## MARCOS HEIL COSTA

MODELO DE OTIMIZAÇÃO DOS RECURSOS HÍDRICOS PARA IRRIGAÇÃO, CONFORME A ÉPOCA DE PLANTIO

> Tese Apresentada à Universidade Federal de Viçosa, como Parte das Exigências do Curso de Meteorologia Agrícola, para Obtenção do Título de "Mag ister Sc ient iae"

## VIÇOSA

MINAS GERAIS - BRASIL

DEZEMBRO - 1991

**BIBLIOTECA** DEPTO, ENG. AGRICOLY.

# **Livros Grátis**

http://www.livrosgratis.com.br

Milhares de livros grátis para download.

Ficha catalográfica preparada pela Ârea de Catalogação e Classificacão da Biblioteca Central da UFV •

T

C837rn 1931

Costa, Marcos Heil. Modelode otimização dos recursos hidricos para irrigação, conforme a época de plantio. Viçosa,  $UFV$ , 1991. 111p. ;ilust.

Tese  $(M.S.) - UFV$ 

1. Recursos hidricos - Otimização para irrigação. 2. Culturas agricolas - Época de plantio. 3. Evapotranspiração. 4. Irrigação. I. Universidade Federal de Viçosa. II. Titulo.

> CDD18.ed. 630.251572 CDD 19.ed. 630.251572

MARCOS HEIL COSTA

MODELO DE OTIMIZAÇÃO DOS RECURSOS HÍDRICOS PARA IRRIGAÇÃO, CONFORME A ÉPOCA DE PLANTIO

> Tese Apresentada à Universidade Federal de Viçosa, como Parte das Exigências do Curso de Meteorologi Agrícola, para Obtenção do Título de "Hagister Scientiae".

APROVADA: 19 de junho de 1991

Daniel Marçal de Queiroz Prof. (Conselheirg)

Prof. Evandro de Castro Melo

----------------------------'-----

Prok Adil Ràinier Alves (Conselheiro)

Prof. Márcio Mota Ramos

jirsels ledinama

Prof./Gilberto Chonaku Sediyama

A meu pai, in memoriam,

pela minha inteligência. À minha mãe, pela minha

capacidade de trabalho.

A dois grandes homens, Ariovisto M. de Almeida Rego *e* Francisco F. Feitosa Teles, pelo exemplo a ser seguido.

ii

#### AGRADECIMENTOS

f'

.'l>

A Universidade Federal de Viçosa e ao Departamento de Engenharia Agrícola, pela oportunidade de aprimorament acadêmico.

<sup>A</sup> CAPES que, pela concessão de auxílio financeiro, tornou viável a realização deste curso.

Ao PRONI e à EPAMIG, cuja ajuda financeira facilitou o desenvolvimento e a complementação deste trabalho.

Ao Professor Orientador Gilberto Chohaku Sediyama, pela orientação, amizade e confiança.

Aos Professores Adil Rainier Alves, Manoel Vieira, Luiz Cláudio Costa. Dirceu Teixeira Coelho, Daniel Marçal de Oueiroz, Márcio Mota Ramos e Evandro de Castro MeIo, pelos conselhos e pelas sugestões dadas para o desenvolvimento deste trabalho.

Aos Professores do Departamento de Engenharia Agrícola e do Departamento de Matemática, pelos ensinamentos transmit idos.

iii

Aos funcionários da PROPEC, da CODEVASF e da COVAG, pelo auxílio na coleta de dados.

Silvia, e à minha prima Paula, pelo apoio, incentivo e pela Aos meus pais, à-minha-irmã Márcia, à-minha esposa insistência na minha perseverança.

Aos meus colegas e amigos Brauliro, Cláudia, Jornandes, Zilda, Regina, Gabriel, Sérgio, Edson, Marco Aurélio, Klinger, Jorge Washington, Raimunda e Jacqueline, pela boa convivência e pela amizade.

<sup>A</sup> Maria do Carmo, Edna e aos demais funcionários do Departamento de Engenharia Agrícola, pela prestatividade.

Enfim, a todos que contribuíram para a realização deste trabalho.

#### BIOGRAFIA

Marcos Heil Costa, filho de Waldyr Costa e Maria Aparecida Heil Costa, nasceu no Rio de Janeiro - RJ, em 14 de setembro de 1965. Iniciou o primeiro grau no Colégio Marista São José, no Rio de Janeiro, e concluiu-o no Colégio Dom Bosco. em Brasília. em 1979. Concluiu o segundo grau no COLUNI, em Viçosa, em 1982.

Em 1983, prestou vestibular e ingressou no curso de Engenharia Agrícola, formando em dezembro de 1986.

Em 1987 *e 1988,* desenvolveu atividade particular na Fazenda Moinhos, em Leandro Ferreira - MG. Em agosto de 1988, iniciou o curso de mestrado em Heteorologia Agrícola na Universidade Federal de Viçosa. Em fevereiro de 1991. foi contratado pela Empresa de Pesquisa Agropecuária de Minas Gerais - EPAHIG.

v

## CONTEÚDO

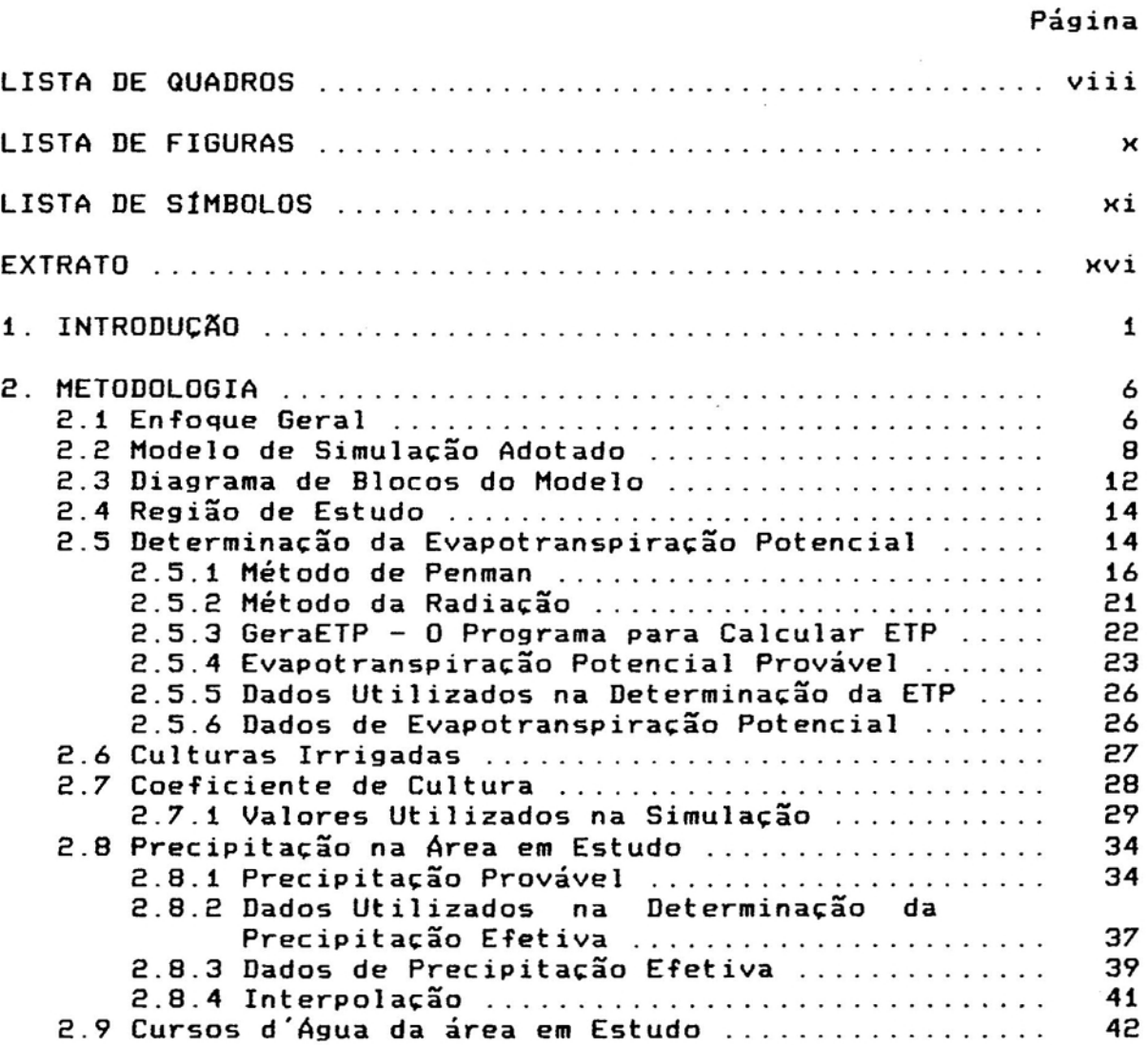

 $~\sim~$ 

 $\hat{\cdot}$ 

# Página

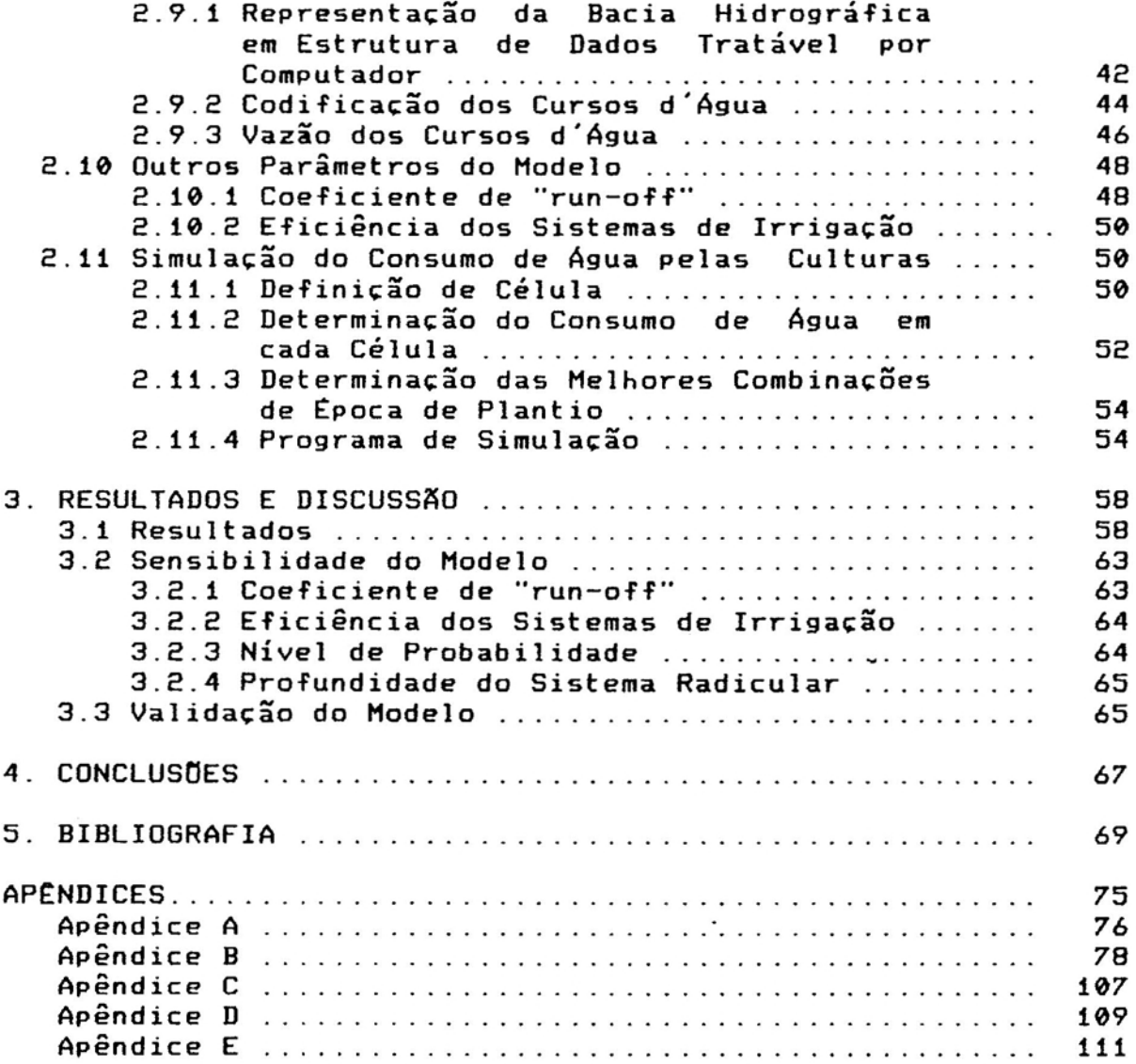

1 \_\_ -

 $\mathbb{C}^{\mathbb{C}}$  ,

 $\overline{\phantom{a}}$ 

## LISTA DE QUADROS

## Página

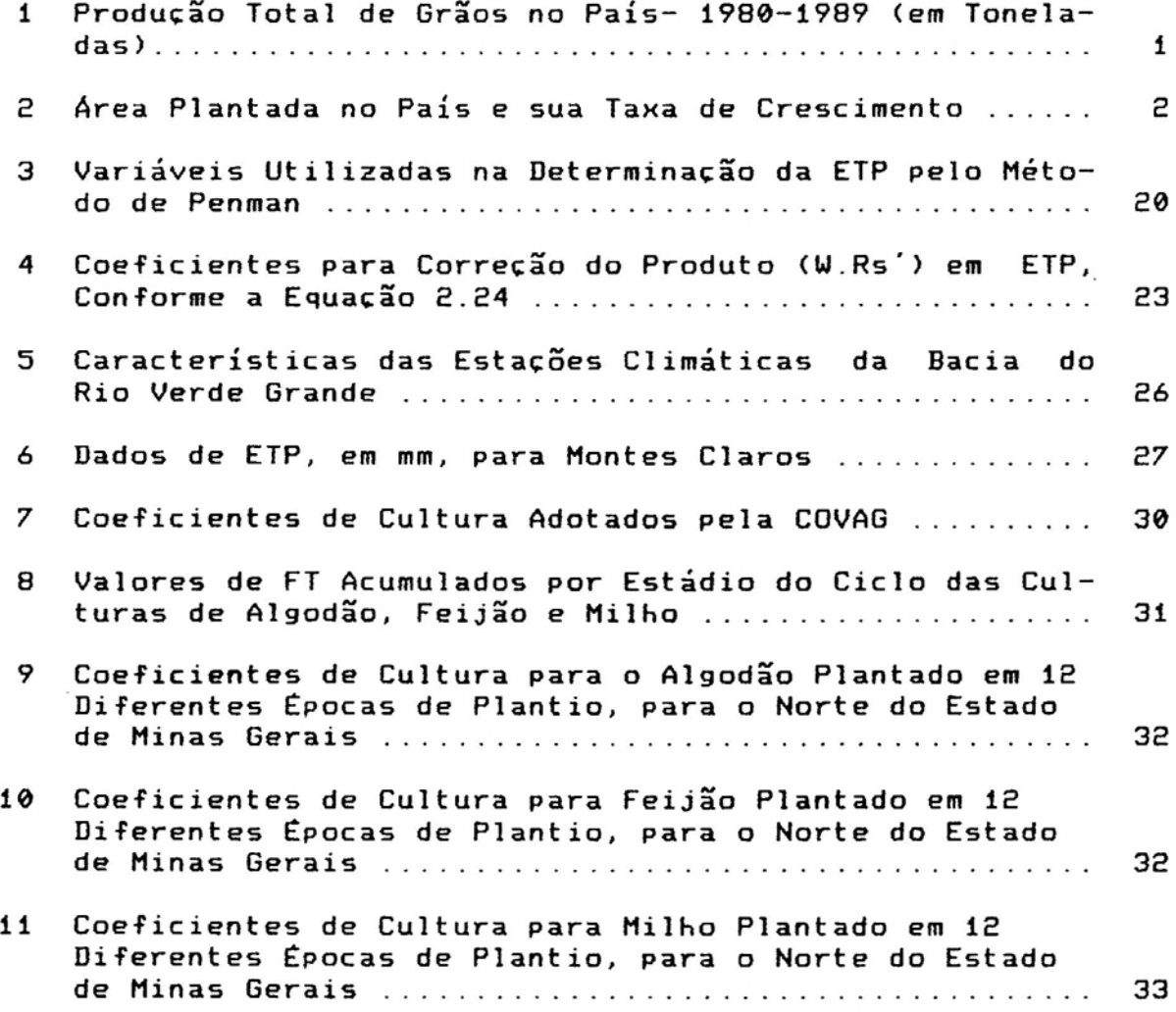

viii

 $\frac{1}{2}$ 

1\_-

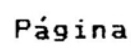

 $\overline{\phantom{a}}$ 

 $\bar{\bar{z}}$ 

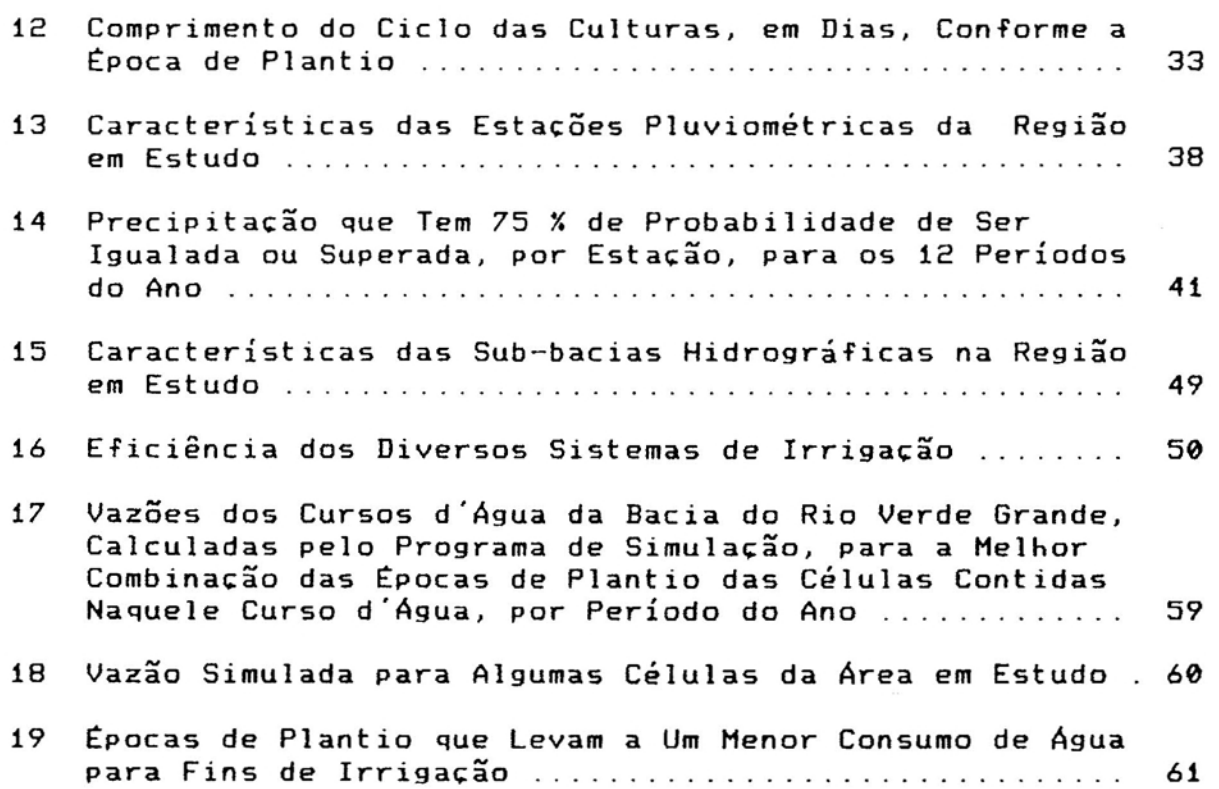

 $\overline{\phantom{a}}$ 

## LISTA DE FIGURAS

## Página

 $\epsilon$ 

L

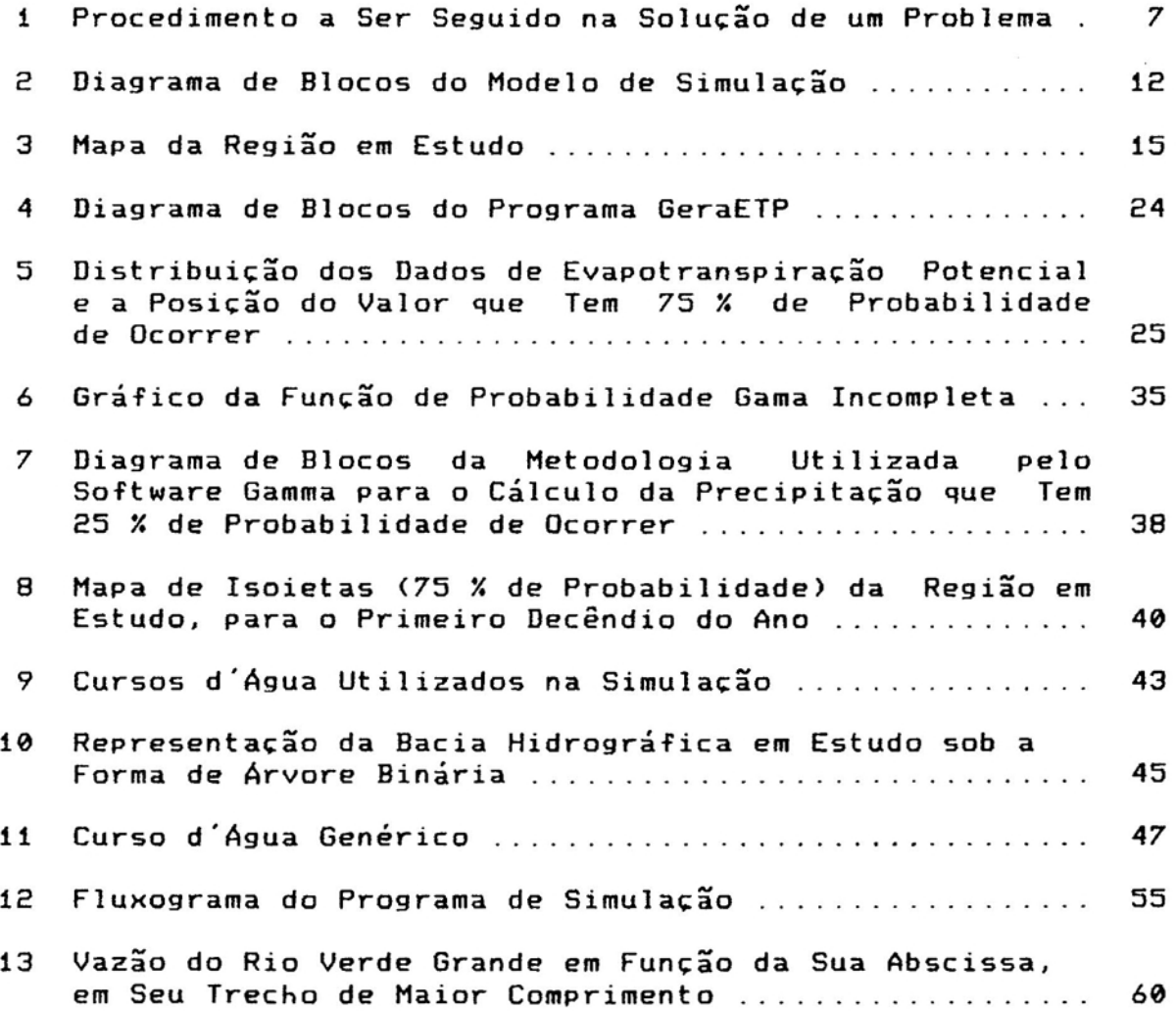

 $\overline{a}$ 

 $\overline{1}$ 

## lISTA DE SíMBOLOS

 $\tilde{\gamma}_{\rm eff}$ 

 $\bar{\omega}$ 

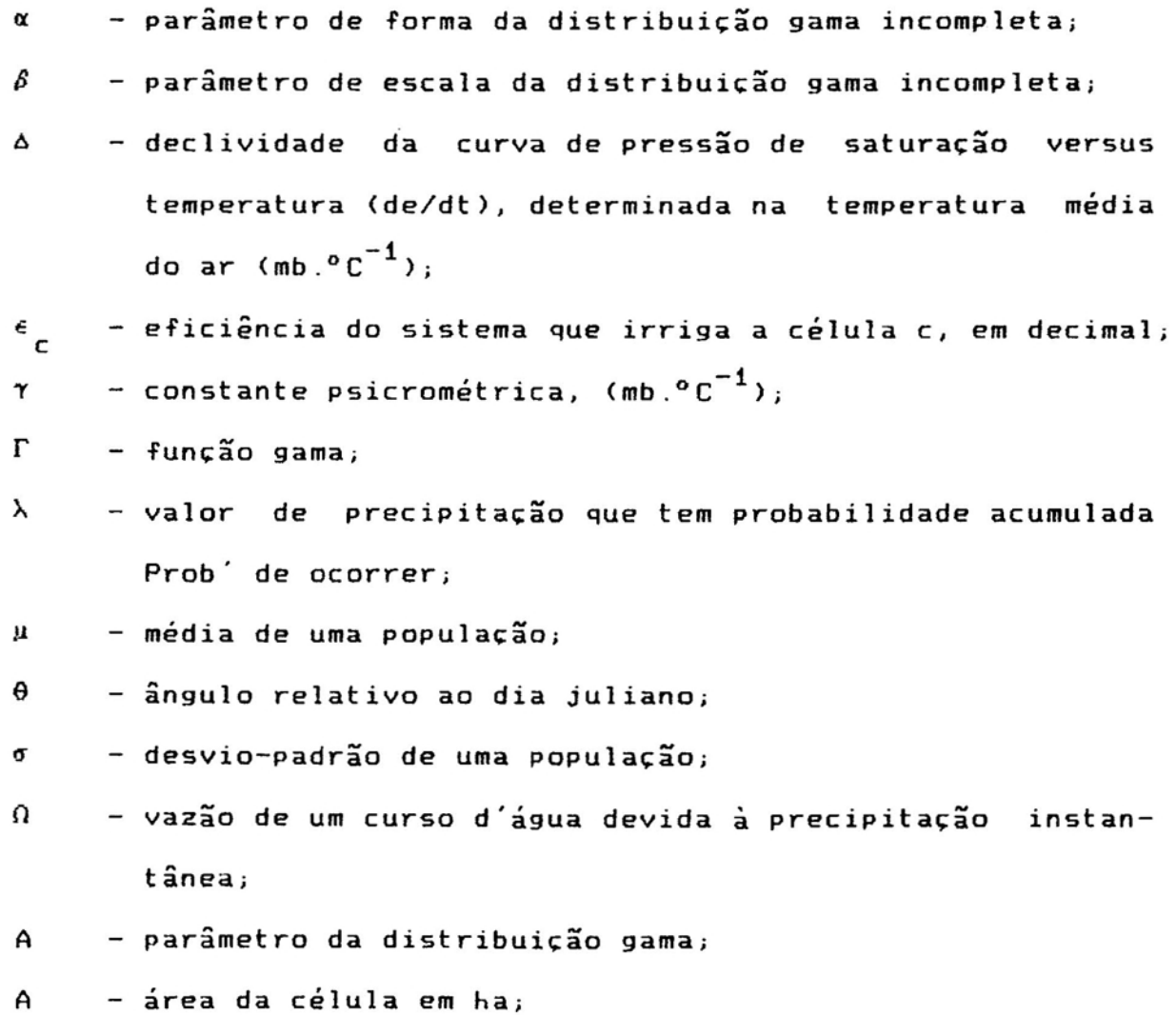

xi

 $\bar{\lambda}$  and

- Alt  $-$  altitude em m;
- alb albedo de uma superfície coberta completamente com vegetação em crescimento ativo, adimensional;

a, b - constantes da equação de Angstrom;

- a<sub>0'</sub>b<sub>0</sub>- coeficientes para conversão do produto W.Rs´em ETP;
- ARM armazenamento de água no solo da célula c, no espaço<br>cup ocupado pelas raízes da cultura u, durante o período p, em mm;
- c contador de células;

C coeficiente de "run-off", adimensional;

- CRH<sub>cui</sub>- capacidade de retenção hídrica do solo da célula c, cultivado com a cultura u, no estádio i de seu desenvolvimentoi
- (D/D)<sup>2</sup>- fator de correção da excentricidade da órbita da Terra ao redor do Sol, adimensional;
- dia ordem do dia no ano (dia juliano), adimensional;

dA - diferencial de área;

DRA<sub>C</sub> – disponibilidade real de água no solo da célula c, em mm por em de solo;

 $\mathsf{ETR}$  – evapotranspiração real em mm.dia $^{-1}$ ;

et<br>ETP — evapotranspiração potencial em mm.dia<sup>-1</sup>;

ETP(75X)- evapotranspiração potencial que tem 75 X de probabilidade acumulada de ocorrer;

ETP<sub>p</sub> – evapotranspiração potencial, durante o período p, em mm - pressão de saturação de vapor d'água, para a temperaturá  $e_{\epsilon}$ 

média diária, em mb;

1--·

e a pressão atual de vapor em mb. xii

- f fator de ajustamento que depende da umidade média e das condições de vento durante o dia, adimensional;
- FT - função temperatura, adimensional;

c

- G  $-$  fluxo de calor no solo em cal.cm<sup>-2</sup>.dia<sup>-1</sup>;
- $\sim$  H ângulo horário correspondente ao nascer e por do Sol, em radianos;
	- i contador de períodos no interior do ciclo da cultura, um para  $p = e$ ;
	- ins número de horas de brilho solar diário;
	- Kc coeficiente de cultura, adimensional;
	- KC<sub>uie</sub>-coeficiente da cultura u no i-ésimo período de seu<br>' ciclo, que se iniciou na época de plantio e (adimensional);
	- k<sub>rp</sub> coeficiente que relaciona o comprimento do trecho do curso d'água r, com a sua vazão devida ao lençol freático, no período p, em 10 $^{-3}$  m $^2$  s $^{-1}$ ;

- idem, com sua vazão devida à precipitação instantânea;  $K_{rp}$ L - calor latente de vaporização em cal.cm<sup>-3</sup>;

lat - latitude do local em graus;

N comprimento do dia, ou número máximo possível de horas de brilho solar;

n número de dados que compõem a série de precipitação;

NH<sub>up</sub> – necessidade hídrica da cultura u, durante o período p, em mm;

p contador de períodos;

- precipitação, durante o período p, em mm; p

P valor genérico de precipitação;

Pres pressão atmosférica local em mb;

PSR<sub>ui</sub>- profundidade do sistema radicular da cultura u, no

i-ésimo estádio de seu desenvolvimento, em cm;

Prob'- probabilidade de que P esteja entre  $\theta$  e o valor  $\lambda$ ;

- Prob probabilidade mista de ocorrência da precipitação P;
- Q0 probabilidade de que P seja igual a zero;
- Q1 probabilidade de que P seja maior do que zero;
- vazão do curso d'água r, na abscissa x de seu comprimen $a_{rx}$ to total L, em m $^3$ .s $^{-1}$
- $\mathfrak{a}_1$ r  $-$  vazão inicial do curso d'água r em m $^3$ .s $^{-1}$ ;

QF<sub>r</sub> – vazão final do curso d´água r em m<sup>3</sup>.s<sup>-1</sup>

- vazão devida à contribuição do lençol freático, m $^3$ .s $^{-1}$  $\mathbf{q}_{\mathbf{r}\mathbf{x}}$
- q<sub>tp</sub> vazão residual medida na estação fluviométrica, no período p em  $m^3$ . s<sup>-1</sup>:

r - contador de cursos d'água;

r-o.

- R n - saldo diário de radiação solar sobre a superfície, em cal.cm<sup>-2</sup>;
- Rb - saldo diário de radiação de ondas longas sobre a superfície, em cal.cm<sup>-2</sup>;
- Rb saldo diário de radiação de ondas longas à  $\dot{\mathbf{a}}$  $Rb_{\alpha}$ superfície, nos dias sem nuvens, cal.cm<sup>-2</sup>;
- Rs - irradiância solar global diária sobre a superfície, em  $cal.$  $cm<sup>-2</sup>$ ;
- irradiância solar diária numa superfície horizontal no Rs<br>~ topo da atmosfera, em cal.cm<sup>-2</sup>;

Rs' S r - radiação solar equivalente à evaporação em mm.dia $^{-1}$ ; área da sub-bacia r em km<sup>2</sup>;

- área de drenagem da estação fluviométrica em km $^2_\mathrm{_{\odot}}$  $s_{\star}$ 

- temperatura média do período em questão em °C;Τm

- ·UR umidade relativa do ar em porcentagem;
- velocidade do vento a 10 m de altura em km.dia $^{\rm -1}$ ;  $u_{10}$ - velocidade do vento, a 2 m de altura em milhas.dia $^{\rm -1}$  $u_p$ u contador de culturas;
- vazão necessária para irrigar a célula c no período p,  $V_{\rho c}$ em m<sup>3</sup>.s<sup>-1</sup>

w<sub>1</sub>,w<sub>2</sub>- parâmetros do termo de advecção<sub>;</sub>

x abscissa de um curso d'água, dentro de sua sub-bacia, em km;

## EXTRATO

Costa, Marcos Heil, M.S., Universidade Federal *de* Viçosa, dezembro *de* 1991. Modelo *de* Otimizacão dos Recyrsos Hídricos para Irrigação, Conforme a Época de Plantio. Professor<br>Orientador: Gilberto Chohaku Sediyama. Professores Orientador: Gilberto Chohaku Sediyama. Professores Conselheiros: Adil Rainier Alves *e* Daniel Marçal de Queiroz.

ProPôs-se desenvolver, neste trabalho, um modelo para o consumo *de* água para fins *de* irrigação com o objetivo de prever, por meio *de* simulação, o impacto que teriam diferentes épocas de plantio adotadas pelos irrigantes *de* toda uma bacia hidrográfica na vazão dos cursos d'água dessa bacia, na época mais seca do ano.

O modelo desenvolvido é de natureza determinística *e* consiste em determinar, pelo método das tentativas, a combinação de épocas *de* plantio que levam a um melhor resultado na vazão dos cursos d'água na época seca.

O modelo é completamente configurável por meio *de* seus dados de entrada; o usuário pode selecionar a precisão dos

xvi

resultados obtidos *em* função da capacidade do computador disponível e do tempo de processamento do modelo.

O modelo mostrou-se sensível aos parâmetros de entrada testados, porém sua validação não pôde ser feita nesta parte do trabalho, em razão da complexidade da bacia hidrográfic simulada.

## 1. INTRODUÇÃO

Em meados da década de oitenta, a agricultura brasileira apresentava um quadro preocupante com a produção nacional de grãos, há vários anos, estacionada em torno de 50 milhões de toneladas anuais (Quadro 1).

| Safra | Arroz      | Feijão    | Milho      | Soja       | Trigo     | Total      |
|-------|------------|-----------|------------|------------|-----------|------------|
| 1980  | 9.775.720  | 1.968.165 | 20.372.072 | 15 155 804 | 2.701.613 | 49.973.374 |
| 1981  | 8.228.326  | 2.340.947 | 21 116 908 | 15.007.367 | 2.209.631 | 48.903.179 |
| 1982  | 9.734.553  | 2.902.657 | 21 842 477 | 12.836.047 | 1.826.631 | 49.142.365 |
| 1983  | 7.741.753  | 1.580.546 | 18.731.216 | 14.582.347 | 2.236.700 | 44.872.562 |
| 1984  | 9.027.363  | 2.625.676 | 21 164 138 | 15.540.792 | 1.983.157 | 50 341 126 |
| 1985  | 9.024.555  | 2.548.738 | 22.018.180 | 18.278.585 | 4.320.267 | 56.190.325 |
| 1986  | 10.404.467 | 2.219.478 | 20.541.227 | 13.334.691 | 5.638.470 | 52.138.333 |
| 1987  | 10.421.592 | 2.019.460 | 26.786.647 | 16.813.832 | 5.889.395 | 61.930.926 |
| 1988  | 11.806.451 | 2.900.754 | 24.749.550 | 18.020.677 | 5.751.219 | 63.228.651 |
| 1989  | 11.088.289 | 2.334.353 | 26.631.836 | 24.096.810 | 5.140.289 | 69.291.577 |

QUADRO 1 - Produção Total de Grãos no País: 1980 - 1989 (em Toneladas>

Fonte: Retrospectiva da agropecuária. 1989

Os fracassos das tentativas de novas políticas agrícolas para melhorar a produção eram constantes, e as quebras de safra, provocadas pelas ~ondições climáticas adversas, ocorriam freqUentemente. Apenas um panorama não se alterava: o crescimento da população, que incitava, a cada ano, maior demanda de alimentos. Se nada fosse feito no sentido de aumentar a produção nacional de grãos, em poucos anos iria faltar alimentos ou seria necessária a sua importação.

Para aumentar a produção de grãos, podia-se expandir a fronteira agrícola ou melhorar a produtividade; porém, a área plantada no país praticamente não variou ao longo dos últimos anos (Quadro 2) e, portanto, decidiu-se pelo aumento da produtividade.

QUADRO 2 - Área Plantada no País e Sua Taxa de Crescimento (em Relação a 1980)

| Safra | Arroz     | Feijão    | Milho      | Soja       | Trigo     | Total      | Tx. Crescim. |
|-------|-----------|-----------|------------|------------|-----------|------------|--------------|
| 1980  | 6.243.130 | 4.643.409 | 11.451.297 | 8.774.023  | 3.122.107 | 34.233.966 | 1,000000     |
| 1981  | 6.101.772 | 5.026.925 | 11.520.336 | 8.501.169  | 1.920.142 | 33.070.344 | 0,966010     |
| 1982  | 6.024.657 | 5.926.143 | 12.619.531 | 8.203.277  | 2.827.929 | 35.601.537 | 1.039947     |
| 1983  | 5.108.250 | 4.064.028 | 10.705.979 | 8.137.112  | 1.879.078 | 29.894.447 | 0.873239     |
| 1984  | 5.351.472 | 5.320.150 | 12 018 446 | 9.421.202  | 1 741 673 | 33.852.943 | 0,988870     |
| 1985  | 4.754.692 | 5 315 890 | 11 798 339 | 10.153.405 | 2.676.725 | 34.699.051 | 1,013585     |
| 1986  | 5.584.979 | 5.477.688 | 12 465 836 | 9.181.587  | 3.864.255 | 36.574.345 | 1,068364     |
| 1987  | 5.979.792 | 5.201.791 | 13.503.431 | 9.134.291  | 3.455.897 | 37.275.202 | 1,088836     |
| 1988  | 5.960.984 | 5.904.551 | 13.181.978 | 10 523 629 | 3.480.418 | 39.051.560 | 1,140725     |
| 1989  | 5.269.317 | 5.206.731 | 12.935.960 | 12 210 326 | 3.298.267 | 38.920.601 | 1,136900     |

Fonte: Retrospectiva da agropecuária, 1989

 $\label{eq:1} \mathcal{L}^{\mathcal{L}}_{\mathcal{L}} = \mathcal{L}^{\mathcal{L}}_{\mathcal{L}} = \mathcal{L}^{\mathcal{L}}_{\mathcal{L}} = \mathcal{L}^{\mathcal{L}}_{\mathcal{L}} = \mathcal{L}^{\mathcal{L}}_{\mathcal{L}} = \mathcal{L}^{\mathcal{L}}_{\mathcal{L}} = \mathcal{L}^{\mathcal{L}}_{\mathcal{L}} = \mathcal{L}^{\mathcal{L}}_{\mathcal{L}} = \mathcal{L}^{\mathcal{L}}_{\mathcal{L}}$ 

*r:*

Ao estudarem várias alternativas para o seu incremento, os técnicos do governo decidiram que o aumento da produtividade das culturas brasileiras deveria ser via irrigação *de* parte da área plantada. Assim, foram criados, em 1986, dois programas *de* financiamento *e* estímulo à irrigação: PROINE <Programa de Irrigação do Nordeste) *e* PRONI <Programa Nacional *de* Irrigação), que, com os já existentes, PRuFIR <Programa de Financiamento *de* Equipamentos de Irrigação> *e* PRoVARZEAS <Programa Nacional para o Aproveitamento Racional *de* Várzeas Irrigáveis), tinham o objetivo *de* implantar, num prazo *de* cinco anos, três milhões *de* hectares irrigados em todo o território nacional, em especial na região Nordeste. Esse prazo foi, posteriormente, dilatado para oito anos, mas os reflexos foram imediatos: embora a área plantada tenha aumentado 6,4 Y. no período 1986-89, a produção *de* graos aumentou 32,9 Y. no mesmo período, deixando a preocupante casa *de* 50 milhões de toneladas de grãos por ano *e* atingindo já a dos 70 milhões.

Entretanto, para um país que, até 1984, contava com 2,2 milhões de hectares irrigados <PRODUCTION YEARBOOK, 1984> , irrigar mais três milhões em oito anos era uma tarefa que não poderia ser concluída sem os problemas causados pela alta taxa *de* implantação de sistemas *de* irrigação. Um desses problemas era a instalação indiscriminada de equipamentos *de* irrigação, sem avaliar a quantidade de água disponível para irrigação.

A maioria das áreas irrigadas no país usa recursos hídricos *de* superfície, *e* já há regiões onde a concentração *de* .<br>áreas irrigadas é tão elevada-que-o nível do rio baixa

r -

drasticamente na época seca <época de maior demanda de irrigação) , prejudicando, assim, o fornecimento de água aos irrigantes localizados a jusante.

No caso de conflitos de uso de água como esse, é muito importante que os direitos e as limitações de cada usuário usuários da água para irrigação, o sentido de que a água, em estejam claramente definidos. È preciso criar, entre os grande parte de nosso território, é um recurso limitado, e não um bem livre, sem dono, e que seu uso deve fazer-se segundo regras aceitas pela sociedade, que garantam os direitos de cada usuário sem prejuízo dos demais <STRAUSS, 1989).

Existem várias maneiras de solucionar tais problemas, que envolvem excesso de demanda hídrica. A primeira seria a venda da água de irrigação. o preço inicial poderia ser mais baixo, aumentando gradativamente até que se atingisse um equilíbrio. Essa medida é, sem dúvida, antipática, de difícil fiscalização e inviabiliza o cultivo irrigado de culturas menos nobres, como a maioria dos grãos. Uma outra solução, conforme MAASS et alii (1962), seria aumentar a disponibilidade de agua na época de maior demanda, por meio da construção de reservatórios. Tornar-se-ia, entretanto, necessária a desapropriação de áreas agricultáveis e, conforme a demanda hídrica, é possível que o custo do reservatório fosse proibitivo. Além disso, é uma alternativa a médio prazo, pois envolve muitos recursos financeiros e tempo, até sua conclusão e **início de operação.** Por outro lado, essa alternativa apresenta a vantagem adicional de permitir, também, a geração de energia elétrica. Uma terceira

alternativa, talvez a mais racional, seria disciplinar o uso da água do rio, distribuindo a semeadura nas diversas propriedades dentro do período possível de plantio para as culturas irrigadas. Os picos de consumo de água, por propriedade, não coincidiriam entre si e a demanda seria suavizada. É uma medida que pode amenizar o problema ou até mesmo resolvê-Io, ·conforme a sua magnitude Como desvantagem, esta medida apresenta o fato da difícil implantação e fiscalização.

O estudo de problemas desta natureza pode ser justificado pelo aumento do número potencial de irrigantes em regiões de pouca oferta hídrica e pelas consequentes melhorias sociais e na produção agrícola.

Tendo em vista os pontos anteriormente levantados, este trabalho tem como objetivos principais:

(a) simular o consumo de água dos cursos d'água de uma bacia hidrográfica, para fins de irrigação, conforme as épocas de plantio das culturas irrigadas;

(b) determinar as épocas do ano para o plantio, em cada propriedade, de modo que o consumo do recurso hídrico de superfície para fins de irrigação seja mínimo.

## 2. HETODOLOGIA

### 2.1. EnfOque Geral

•

Para se resolver um problema para o qual ainda não existe uma metodologia-padrão para solucioná-lo, segue-se o procediMento descrito no fluxograMa da Figura 1. apresentado por EHSHOFF *e* SISSON (1970).

Definido o problema, que neste trabalho é determinar a época de plantio eM cada propriedade de Modo que o consumo *de* água de irrigação seja Mínimo, pode-se chegar à sua solução de quatro diferentes maneiras, como mostra a Figura 1.

O método intuitivo, dada a complexidade do referido problema e a-sua-natureza quantit<mark>ativa, provavelmente nã</mark>o teria sucesso.

O segundo método, enumeração e experimentação de alternativas, foi discutido anteriormente. Obviamente, em face da Magnitude do problema. não *é* viável realizar experimentos para selecionar a melhor alternativa, sem que isso comprometa

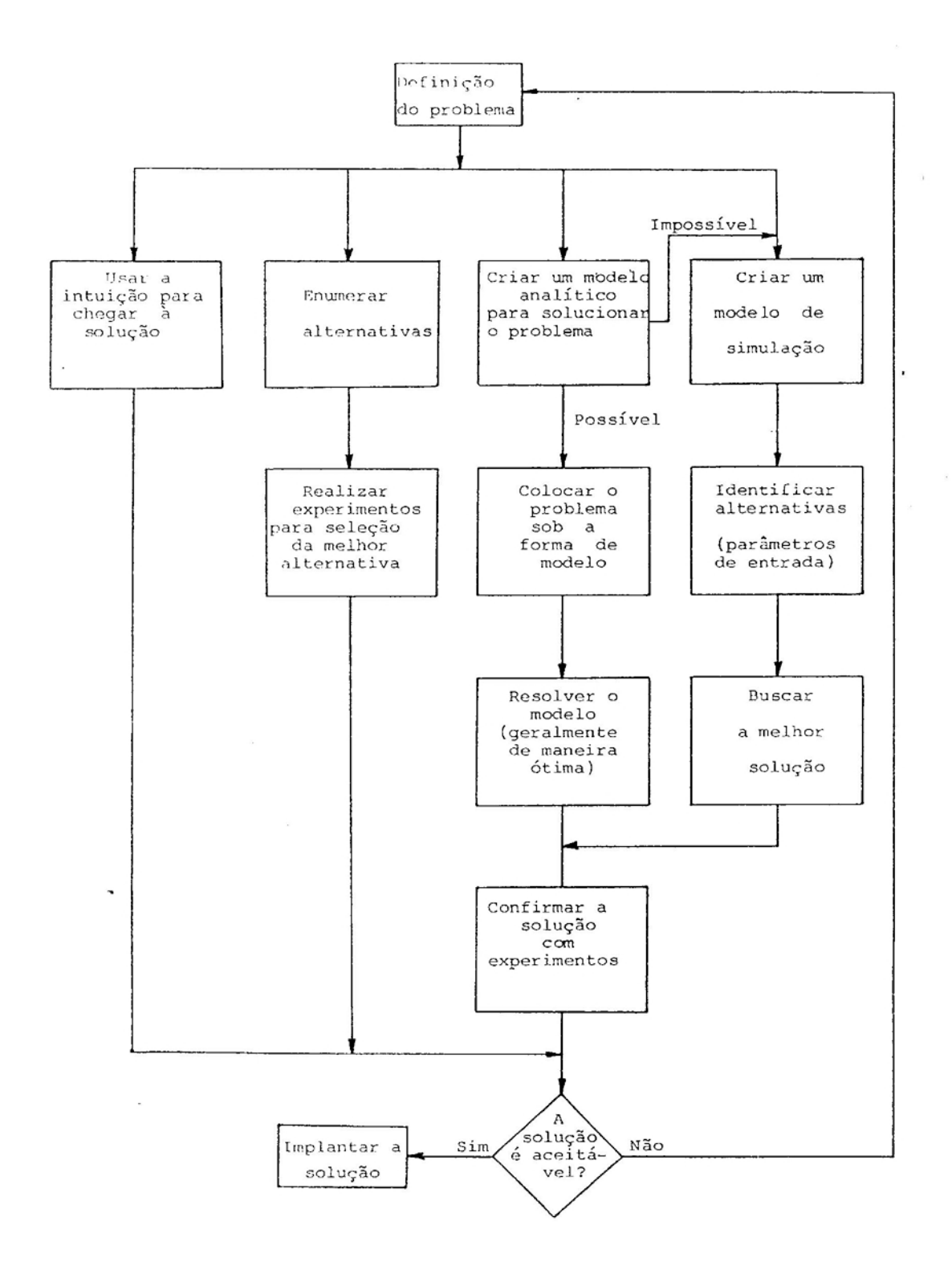

٥

٩.

 $\label{eq:1} \begin{array}{lllllllllllllll} \alpha(x-x) & = & \alpha & \mbox{measurable} & x > x. \end{array}$ 

**FIGURA 1 Procedimento Problema.** a **Ser Seguido na Solução de um**

a produção agrícola e o padrão de vida da população de toda uma região.

-es.<br>Criar um modelo de solução analítica é inviáve: tecnicamente pela não-linearidade das equações, pelo grande número de variáveis explicativas que fariam parte do modelo e, principalmente, pela presença de variáveis endógenas defasadas.

Assim, a alternativa mais viável **é siMular** o funcionamento do sistema, variando-se os parâmetros de entrada até encontrar a melhor alternativa para a solução do problema, isto é, simular o efeito de diferentes épocas de plantio no consumo de água de irrigação. A fase seguinte, a de confirmar a solução com experimentos, poderá ser executada em um trabalho posterior; caso a solução apresentada mostre-se impraticável por alguma razão, então volta-se ao início do fluxograma e tenta-se outra das alternativas propostas.

## 2.2. Modelo de Simulação Adotado

A simulação de UM sistema envolve tanto a construção de um modelo como a sua utilização para análise do sistema que ele representa.

Um modelo de simulação computacional é essencialmente um modelo matemático, isto é, a representação do sistema por meio *de* parâmetros constantes e variáveis, componentes e fatos, e equações que descrevam as interações ou sua interdependência.

o objetivo principal, ao se desenvolver UIII *\_odeIo* de e esperato primeipei, ao se cesanvorver am modero es<br>simulação, é obter uma representação realística do

comporta~ento do sistema (EHSHOFF e SISSON, 19/0>. A escolha do tipo de modelo correto, determinístico ou estocástico, é fundamental para se atingir este objetivo. Num modelo parâmetros de entrada, enquanto nos estocásticos variáveis determinístico, o resultado da simulação é função apenas dos aleatórias são introduzidas e cada simulação fornece umresultado diferente, devendo estes serem analisados estatisticamente.

A escolha do tipo de modelo mais adequado pode ser baseada em evidências externas sobre o fenômeno em estudo ou na presença de variáveis aleat6rias no sistema. Se dados históricos ou observações diretas sugerem que variações inexplicáveis ocorrem *em* alguns fenômenos em estudo, então o fenômeno pode ser representado como um processo estocástico (EHSHOFF *e* SISSON, 1970). Geralmente, nesses casos, é inviável economicamente buscar UMa causa determinística para o fenômeno.

Em certos sistemas, todas as variáveis de relevância são conhecidas. entretanto algumas dessas variáveis são aleatórias. Nesse caso, em geral, o modelo é estocástico, sendo usado para avaliar o impacto que teria a variação de UM certo parâmetro no desempenho de todo o sistema.

A simulação determinística apresenta algumas vantagens em relação à estocástica. como redução do volume de cálculo necessário. interpretação simplificada dos resultados, facilidade de validação do modelo. dentre outras.

Todavia, dado que dificilmente se conhece com certeza todas as variáveis envolvidas num sistema. a simulação

estocástica geralmente fornece resultados mais confiáveis que a deterministica.

Dessa forma, alguns autores (EHSHOFF e SISSON, 1970 e NEHHAUSER, 1966) recomendam o uso preliminar de UM modelo deterministico a fim de validá-Io facilmente e, então, fazer a simulação estocástica, que é mais confiável.

De acordo com NEHHAUSER (1966), na verdade, a simulação determinística é um caso particular da estocástica, em que cada variável aleatória assume um valor particular com probabilidade um e todos os demais valores com probabilidade zero. No caso especifico deste trabalho, a principal variável exógena simulada é o consumo de água de irrigação, onde a lâmina d'água aplicada depende da precipitação e da evapotranspiração, que são variáveis aleatórias. Além disso, é necessário o conhecimento da vazão do curso d'água no tempo e no espaço, isto é, na propriedade irrigada e na época em que a irrigação for solicitada, o que também é uma variável aleatória.

Apesar do modelo em questão possuir variáveis aleatórias em sua composição, a simulação pode ser feita de maneira determinística, substituindo-se o valor aleatório por um valor fixo, com uma certa probabilidade de ocorrência. Desta Maneira, troca-se a aleatoriedade da variável pela sua probabilidade de ocorrência, o que é uma vantagem, pois um valor antes desconhecido torna-se um valor que pode ser empregado sob um risco conhecido.

Fixar 05 valores das três variáveis (precipitação, evapotranspiração e vazão) não é tão simples e merece alguma

discussão. Estas três variáveis apresentam variações

(a) espaciais, conforme a localização da propriedade irrigada dentro da região em estudo;

(b) anuais, de ano para ano;

:

(c) sazonais, conforme a época do ano.

A área de contribuição da sub-bacia é fator importante na vazão de um curso d'água, por isso a sua variação espacial é elevada e deve ser considerada no modelo.

Apesar do relevo, da altitude, da latitude e da proximidade do mar influenciarem na evapotranspiração, a sua variação espacial é muito pequena; pode-se considerar que uma região, conforme o seu tamanho, pode ser representad apenas por um ponto de observação.

Conforme a região, a precipitação varia fortemente durante o ano. A vazão dos cursos d'água, por ser altamente dependente da precipitação, segue o mesmo padrão de comportamento. Já a evapotranspiração apresenta uma variação de menor amplitude ao longo do ano. Em vista disso, torna-se mister a divisão do ano em períodos, suficientemente pequenos, de modo que o efeito dessa variação ao longo do ano seja incorporada no modelo.

No desenvolvimento do modelo de simulação, cada mês foi considerado COMO um período de duração variável entre 28 e 31 dias. Os períodos foram ordenados de um a 12, sendo o período número um aquele equivalente ao mês de janeiro.

A variação de ano para ano segue diferentes distribuições de probabilidade, conforme a variável. Para eliminar esta variação, utiliza-se, então, um valor associado

**a uma certa probabilidade de** ocorrenc~a. **Esta probabilidade e será escolhida de acordo com a finalidade para a qual o valor utilizado. No caso deste trabalho, que tem fins agrícolas, o valor utilizado é aquele que tem 7S X de probabilidade acumulada de ocorrência, ou seja, que** *deve* **ocorrer, no mínimo, em três a cada quatro anos.**

**As três variáveis aleatórias passam então a ser fixas, conforme o período e a localização espacial.**

## 2.3. **Diagrama de Blocos do Modelo**

 $\mathcal{L}$ 

 $\mathbf{P}_{\mathrm{p}}$ 

o **modelo simplificado da simulação deterlllinÍstica** é **apresentado na Figura 2.**

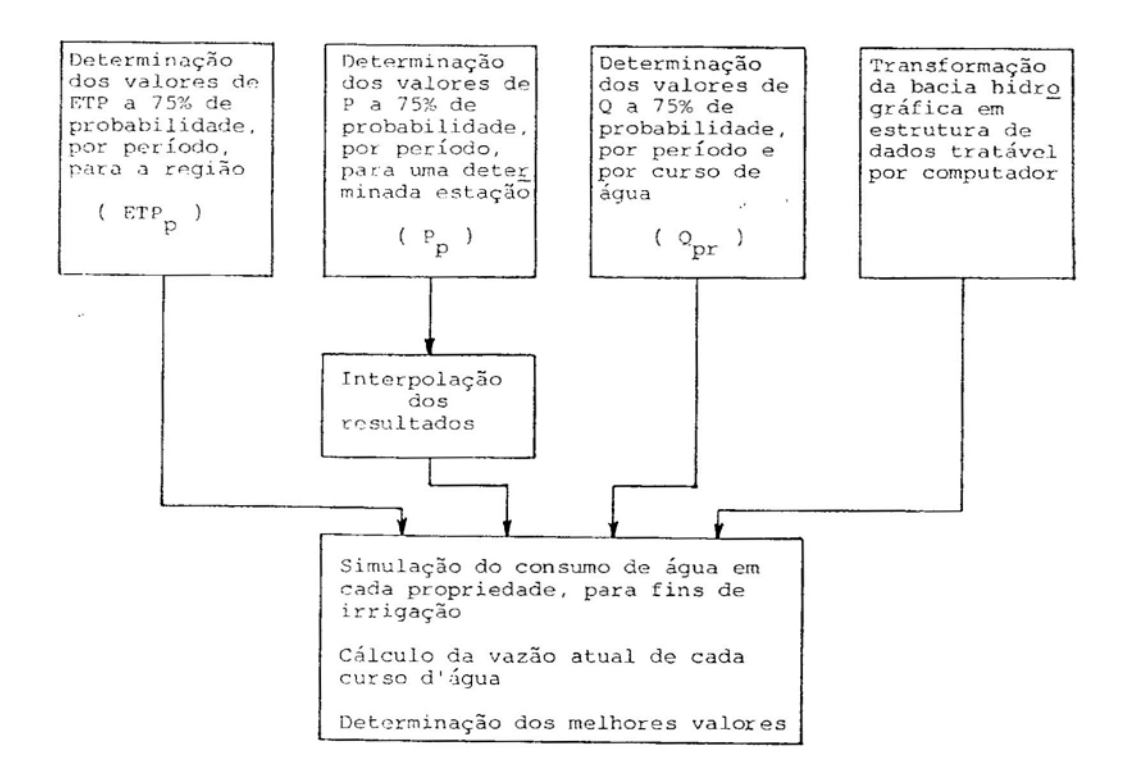

**FIGURA 2 - Diagrama de Blocos do Modelo de Simulação.**

Pode-se verificar que o trabalho se divide em cinco etapas principais:

(a) determinação dos valores de evapotranspiração potencial a *73 r.* de probabilidade, para cada período do ano, para a região em estudo;

(b) determinação dos valores de precipitação a 7S X de probabilidade, para cada período do ano e conforme a localização dentro da região em estudo;

(c) determinação dos valores de vazao de todos os cursos d'água da área em estudo, a 7S X de probabilidade, por período do ano; organização da bacia hidrográfica em uma forma tratável por programas de computador;

(d) determinação dos valores de coeficiente de cultura para cada cultura a ser irrigada, para cada período de seu ciclo e em épocas de plantio diferentes;

(e) simulação do consumo de água de irrigação em cada propriedade em cada período do ano, conforme a época de plantio e, em seguida, cálculo da vazão atual de cada curso d'água; por fim, seleção da melhor combinação de épocas de plantio. Prosseguir no próximo curso d'água e, assim, sucessivamente até o fim da bacia hidrográfica.

Observa-se que, das cinco etapas acima descritas, as quatro primeiras são destinadas apenas a obter os dados que irão alimentar o modelo de simulação, cujo desenvolvimento faz parte da quinta etapa.

#### 2.4. Região de Estudo

o modelo foi utilizado para avaliar as condições da bacia do rio Verde Grande, localizada ao norte do Estado de Minas Gerais, que pode ser vista na Figura 3. Trata-se de uma região de grande investimento em irrigação; na estação *(iJ* ano de alta demanda hídrica dos cultivos daquela região, o rio Verde Grande encontra-se com o seu curso d'água em menor vazão. Isso faz com que ele se torne intermitente em alguns trechos de sua bacia na época da seca. Assim, foi selecionada, para estudo, a sub-bacia do trecho mais a montante da bacia, onde os problemas de intermitência já se manifestam.

A região abrange o município de Juramento e parte dos municípios de Bocaiúva, Montes Claros, Francisco Sá e Capitão Enéas. Está situada entre as latitudes de 16°18'5 e 17°03'5 e as longitudes de 43°24'W e 44°02'W, com uma área aproximada de 3780 km $^{\mathcal{Z}}$ . As altitudes encontradas na região variam entre 550 m e 900 m. A vegetação da região é do tipo caatinga (FUNDAÇÃO CETEC, 1983).

## 2.5. Determinacão da Eyapotranspiracão potencial

Existem diversos métodos para a determinação da ETP. Neste trabalho, a ETP foi calculada pelo método modificado de Penman , descrito por SEDIYAMA (1987) ou, quando os dados disponíveis não foram suficientes, utilizou-se o método da radiação (ou método modificado de Hakking), descrito por DOORENBOS e PRUITT (1977).

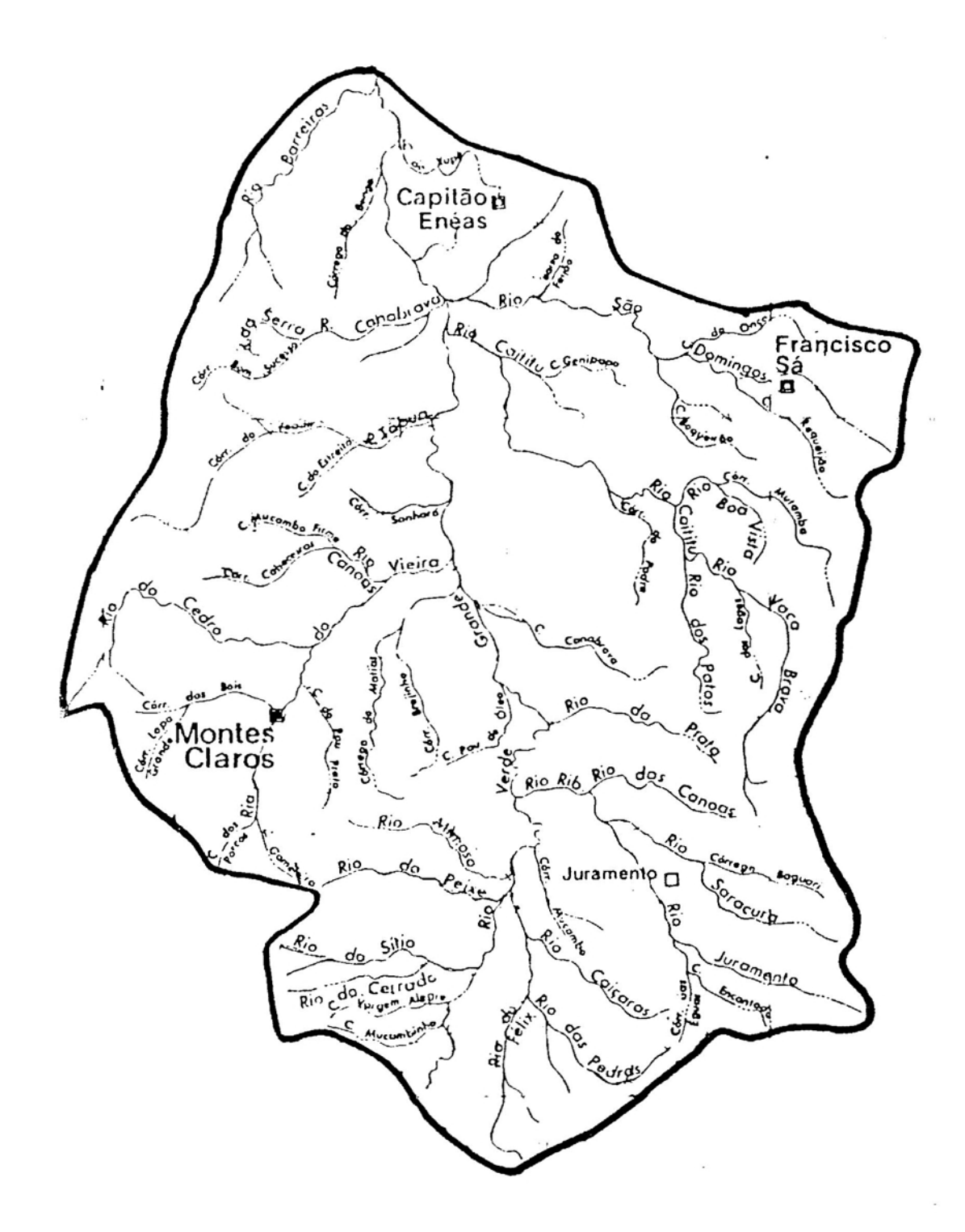

FIGURA 3 - Mapa da Região em Estudo.

 $\ddot{\circ}$ 

 $\overline{a}$ 

 $\mathcal{D}_{\mathcal{D}}$ 

#### 2.5.1. Método de Penman

Em 1963, Penman sugeriu uma equação para o cálculo da evapotranspiração potencial, que, após algumas modificações, é apresentada da seguinte forma:

$$
ETP = \frac{10}{L} \left[ \frac{\Delta}{\Delta + \gamma} (R_n + G) + \frac{\gamma}{\Delta + \gamma} (15,36)(w_1 + w_2 \cdot u_2)(e_5 - e_3) \right]
$$
  
eq. 2.1

em que:

ETP - evapotranspiração potencial diária em mm;

<sup>L</sup> - calor latente de vaporização, -3 em cal. cm *<sup>j</sup>*

 $L = 595 - 0.51$ . Tm eq. 2.2

Tm temperatura média do período em questão, em °Cj

declividade da curva de pressão *de* saturação versus Δ temperatura (de<sub>s</sub>/dT), determinada na temperatura média<br>. ar  $(mb.^{\circ}c^{-1})$ ;

-1 - constante psicrométrica em mb.oC *<sup>j</sup>*

 $\overline{\phantom{a}}$ "

C.

R<sub>n</sub> – saldo diário de radiação sobre a superfície do solo em  $cal$ .cm $^{-2}$ ;

G - fluxo diário de calor no solo, em cal.cm $^{-2}$ ;

w<sub>1</sub> e w<sub>2</sub> - parâmetros do termo de advecção; os valores de w<sub>1</sub> e w<sub>2</sub> para o solo coberto por grama são 1,00 e O,0161, respectivamente;

– velocidade do vento a 2 m de altura em milhas.dia $^{\texttt{-1}}$  $u_{\rho}$ e s pressão de saturação do vapor d'água, para a temperatura média diária, em mb;

- pressão atual de vapor em mb.  $e_{\alpha}$
As seguintes equações são necessárias para calcular os demais termos da equação 2.1:

$$
\gamma = \frac{C_p \cdot \text{Pres}}{\theta, 622 \text{ L}}
$$
eq. 2.3

em que:

Λ.,

2,

- $0.24$  cal.cm  $^{-3}$   $^{\circ}$  C  $^{-1}$  : C<sub>p</sub> – calor específico do ar a pressão constante, tomado como
- Pres pressão atmosférica local em mb; Pres =  $1013 - 0.01061$  . Alt eq. 2.4

Alt - altitude em m:

$$
\Delta = 2,00 (0,00738.Tm + 0,8072)7 - 0,00116 \text{ eq. } 2.5
$$
  
R<sub>n</sub> = (1 - alb) Rs + Rb; \teq{2.6

em que:

- alb coeficiente de reflexão da superfície do solo para a radiação solar, ou albedo; neste trabalho, em se tratando de uma superfície coberta completamente por grama, considerou-se alb =  $0,23$ ;
- Rs irradiância solar global diária sobre a superfície em cal.cm<sup>-2</sup>;
- Rb balanço diário de radiação de ondas longas sobre a superfície em cal.cm $^{-2}$ :

<sup>A</sup> expressão mais difundida para o cálculo da irradiância solar global é aquela proposta por ANGSTROH (1924), e posteriormente modificada por PRÉSCOTT (1940):

Rs = Rs<sub>g</sub> ( a + b (n/N) ); eg. 2.7 em que:

Rs<sub>o</sub> – irradiância solar diária numa superfície horizontal no topo da atmosfera em cal.cm<sup>-2</sup>;

a, b - constantes da equação de Angstrom que, para latitudes entre 0° e 60°, podem ser determinadas pela metodologia proposta por GLOVER e HcCULLOCH (1958), como recomenda IQBAL (1983):

$$
a = 0.29 \cos \phi
$$
 eq. 2.8  
b = 0.52  
eq. 2.9

latitude do local, *em* graus;

$$
Rs_0 = 889,23
$$
 ( $\bar{D}/D$ )<sup>2</sup>  $\begin{bmatrix} H & \text{sen}(\phi) & \text{sen}(\delta) + \\ \text{cos}(\phi) & \text{cos}(\delta) & \text{sen}(H) \end{bmatrix}$  eq. 2.10

$$
(\overline{D}/D)^2
$$
 - fator de correção da executricidade da órbita da Terra  
ao redor do Sol, que pode ser determinada pela expres-  
são desenvolvida por SPENCER (1971):  

$$
(\overline{D}/D)^2 = 1,000110 + 0,034221 \cos(\theta) + 0,001280 \sin(\theta) +
$$
  
+ 0.000719 cos(2.0) + 0.000077 sec(2.0).

e q . 2.11

sendo

 $\alpha$  and  $\alpha$  . In the  $\alpha$ 

em que :

 $\mathcal{C}$  .

\n- θ = ângulo relativo ao dia juliano, isto é, 
$$
\theta = 2 \pi (dia-1)/365
$$
 eq. 2.12
\n- dia - ordem do dia no ano (dia juliano), adimensional;
\n- H = ângulo horário correspondente ao nascer e pôr do Sol,  $em$  radianos, isto é,
\n- H = arccos (- tan(φ) tan(δ)) eq. 2.13
\n- δ - declinação do Sol, que pode ser calculada por:
\n- δ = θ.40928 cos(2π(dia-172)/365); eq. 2.14
\n- n - número de horas de brilho solar diário;
\n- N - duração astronômica do dia, em horas, calculada como:
\n

$$
N = \frac{2}{15} + \frac{180}{\pi}
$$
 eq. 2.15

o balanço diário de radiação de ondas longas sobre a superfície do solo pode ser estimado por meio da seguinte expressão, proposta por BRUNT (1932):

$$
Rb = 1,1713 \times 10^{-7} \text{ (Tm+273,2)}^{4} \text{ (0,09 } \sqrt{e_a} - 0,56)
$$
  
(0,1 + 0,9 n/N) \t
$$
eq. 2.16^*
$$

$$
G = \frac{Tm_{i-1} - Tm_i}{\Delta t} K
$$

em que:

.1

 $\circ$ 

Tm<sub>i</sub> — temperatura média diária para o período i em °C;

6t - intervalo de tempo, em dias, entre os pontos médios de dois períodos;

K - constante de proporcionalidade igual a 1 mm. $^{\circ} \mathrm{C}^{-1}$ .

A magnitude de G, na maior parte das vezes, é muito menor que a dos demais termos da Equação 2.1, podendo, portanto, ser desprezado.

$$
e_s = 1,3329 \text{ exp}
$$
 
$$
\left[ 21,07 - \frac{5336,0}{Tm + 273,2} \right]
$$
 eq. 2.18  
eq. 2.19  
eq. 2.19

em que:

UR umidade relativa do ar em porcentagem.

.<br>A velocidade do vento, em estações climatológicas, é medida a 10 metros-de-altura, e-normalmente o anemômetr fornece o valor em km.dia $^{\texttt{-1}}$ . Para se transformar este ·valor

\* Na equação 2.16, e<sub>a</sub> está expresso <mark>em mm</mark>Hg;

para a velocidade do vento a 2 metros de altura, e em milhas.dia<sup>-1</sup>, pode-se fazer uso da seguinte relação

$$
u_2 = \frac{u_{10}}{1,609} \left[ \frac{2}{10} \right]^{0,1428}
$$

em que:

e-

 $\mathcal{P}_{\mathcal{A}}$ 

 $\mathfrak{u}_{\mathbf{1}\boldsymbol{\Theta}}$  : velocidade do vento a 10 m de altura em km.dia $^{-\mathbf{1}}$ .

Da maneira como as equações anteriores foram colocadas, pode-se reduzir o método de Penman como função de apenas oito variáveis básicas, que são características do local ou então são correntemente mensuradas em estações climatológicas, como mostra o Quadro 3:

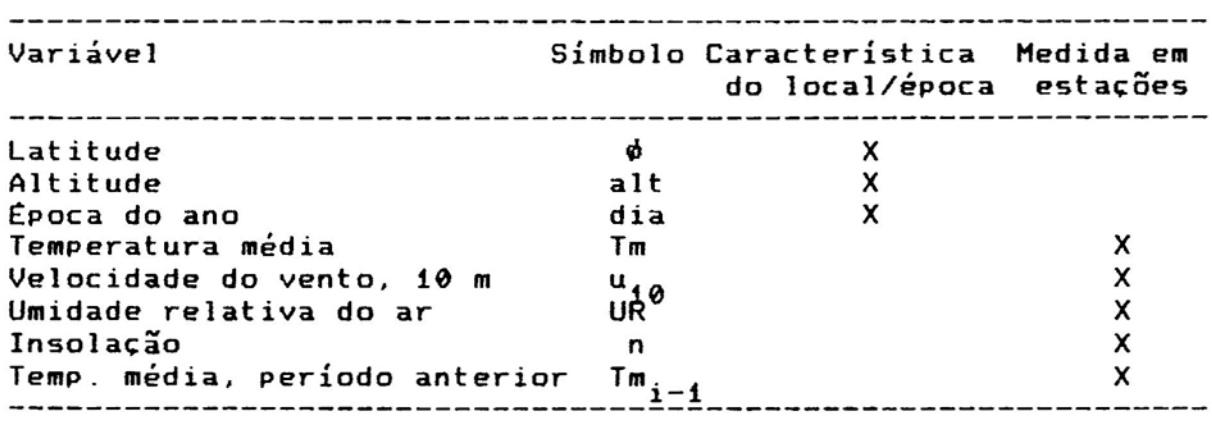

QUADRO 3 - Variáveis Utilizadas na Determinação da ETP pelo Método de Penman

Dentre as oito variáveis apresentadas no Quadro 3, podese eliminar a temperatura média do período anterior, pois só é utilizada no cálculo do fluxo de calor no solo, o qual é frequentemente desprezado no cálculo da ETP.

Mesmo assim, ainda é necessário obterem-se cinco parâmetros climatológicos de um mesmo período, o que nem sempre é possível, pois os registros de dados das estações climatológicas brasileiras normalmente são incompletos.

Desta maneira, e como uma alternativa, quando não se dispuser dessas cinco variáveis, far-se-á uso do método da radiação para a estimativa da ETP.

## 2.5.2. Método da Radiacão

Originalmente proposto por Makking, em 1957 (citado por JENSEN, 1973), este método foi adaptado pela FAO (DOORENBOS e PRUITT, 1977) e érecomendado¤para regiões onde os dados climáticos medidos incluem temperatura do ar, insolação ou radiação, mas não se *mede* velocidade do vento nem umidade relativa do ar. Entretanto, o conhecimento de níveis gerais de umidade e vento são necessários. que podem ser obtidos de outros períodos na mesma região ou de extrapolações de outras áreas próximas.

Segundo DOORENBOS e PRUITT (1977), esse método, em condições extremas, admite um erro máximo de 20 X. no verão.

A relação recomendada é expressa por:

 $ETP = f.W.Rs'$  eq. 2.21

em que:

o

 $\mathfrak{r}$ 

f - fator de ajustamento. que depende da umidade média e das condições de vento durante o dia;  $W = \Delta/(\Delta + \gamma)$ ; eq. 2.22

Rs $^{\prime}$  – radiação solar equivalente à evaporação em mm.dia $^{-1}$ , isto é:

 $Rs' = 10$   $Rs/L$ ; eq. 2.23

 $L$ ,  $\gamma$ ,  $\Delta$  e Rs podem ser obtidos por meio das equações 2.2, 2.3, 2.5 e 2.7, respectivamente. O coeficiente f, por sua equação. No método proposto por DOORENBOS e PRUITT (1977), o vez, não é fornecido diretamente por meio de alguma tabela ou coeficiente f é usado de uma maneira indireta, isto é, entrase com o produto W.Rs· *em* um ábaco *e,* conforme as condições *de* vento *e* umidade, tira-se o valor de ETP desse ábaco. Considerando-se que no presente trabalho todos os cálculos foram feitos por computadores, transformou-se o ábaco *em* equações matemáticas, num total de 16 equações do tipo

 $ETP = a_{\theta} + b_{\theta}$ . (W.Rs' eq. 2.24

Este tipo de solução foi adotado também por MOTA et alii (1989), a fim de converter ábacos em equações.

Os coeficientes a<sub>0</sub> e b<sub>0</sub> são mostrados no Quadro 4:

### 2.5.3. GeraETP : 0 Programa para Calcular ETP

Ŷ.

Foi escrito um programa de computador em linguagem Pascal para calcular a ETP de um dado período do ano, em função das coordenadas geográficas do local e de dados climatológicos. Para a escrita, compilação *e* montagem do programa foi utilizado o compilador Turbo-Pascal, versão 5.5, que montou um programa executável *em* microcomputadores do tipo IBM-PC em ambiente DOS. O diagrama de blocos do programa está

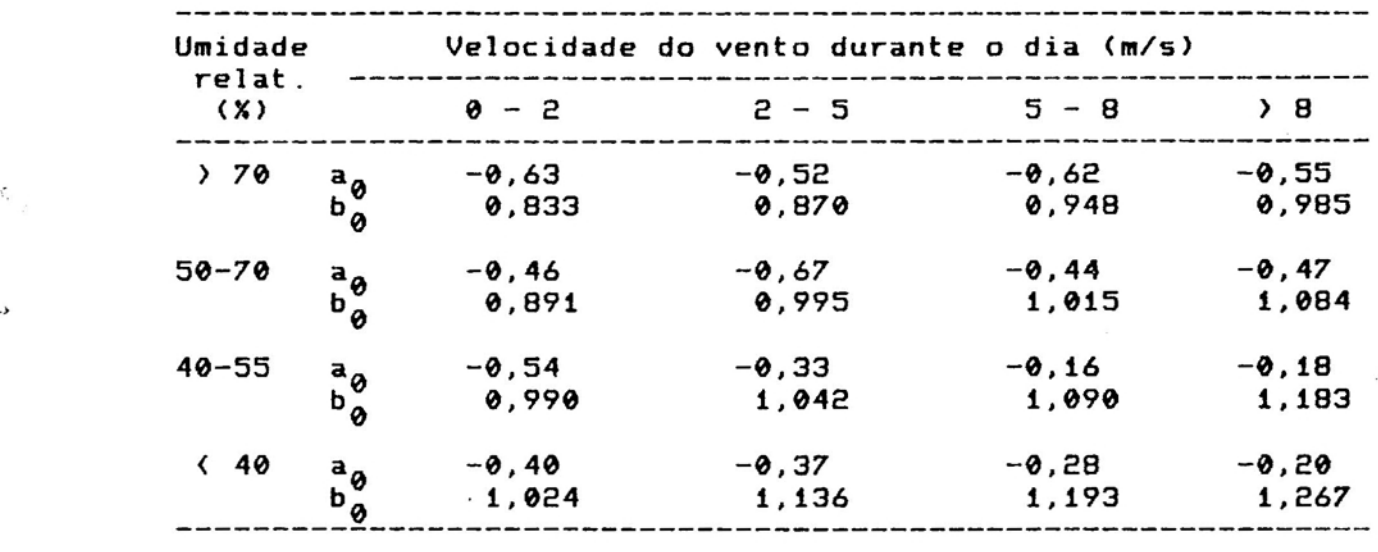

# QUADRO 4 - Coeficientes para Correção do Produto (W.Rs') em ETP, Conforme a Equação 2.24

esquematizado na Figura 4 *e* a listagem completa do programa está no Apêndice B.

#### 2.5.4. Evapotranspiracão Potencial Provável

 $\epsilon$ 

Pelas razões apresentadas anteriormente, utilizou-se o valor de ETP que tem 75 X de probabilidade acumulada de ocorrer. Para se determinar esse valor, é necessário que se saiba a que distribuição de freqUências os dados se ajustam.

De acordo com alguns pesquisadores, como HcGUINESS e PARMELE (1972), NIXON et alii (1972), PRUITT et alii (1972), ROSENBERG (1972>, WRIGHT e JENSEN (1972), os valores da evapotranspiração seguem uma distribuição normal, mesmo para períodos de curta duração.

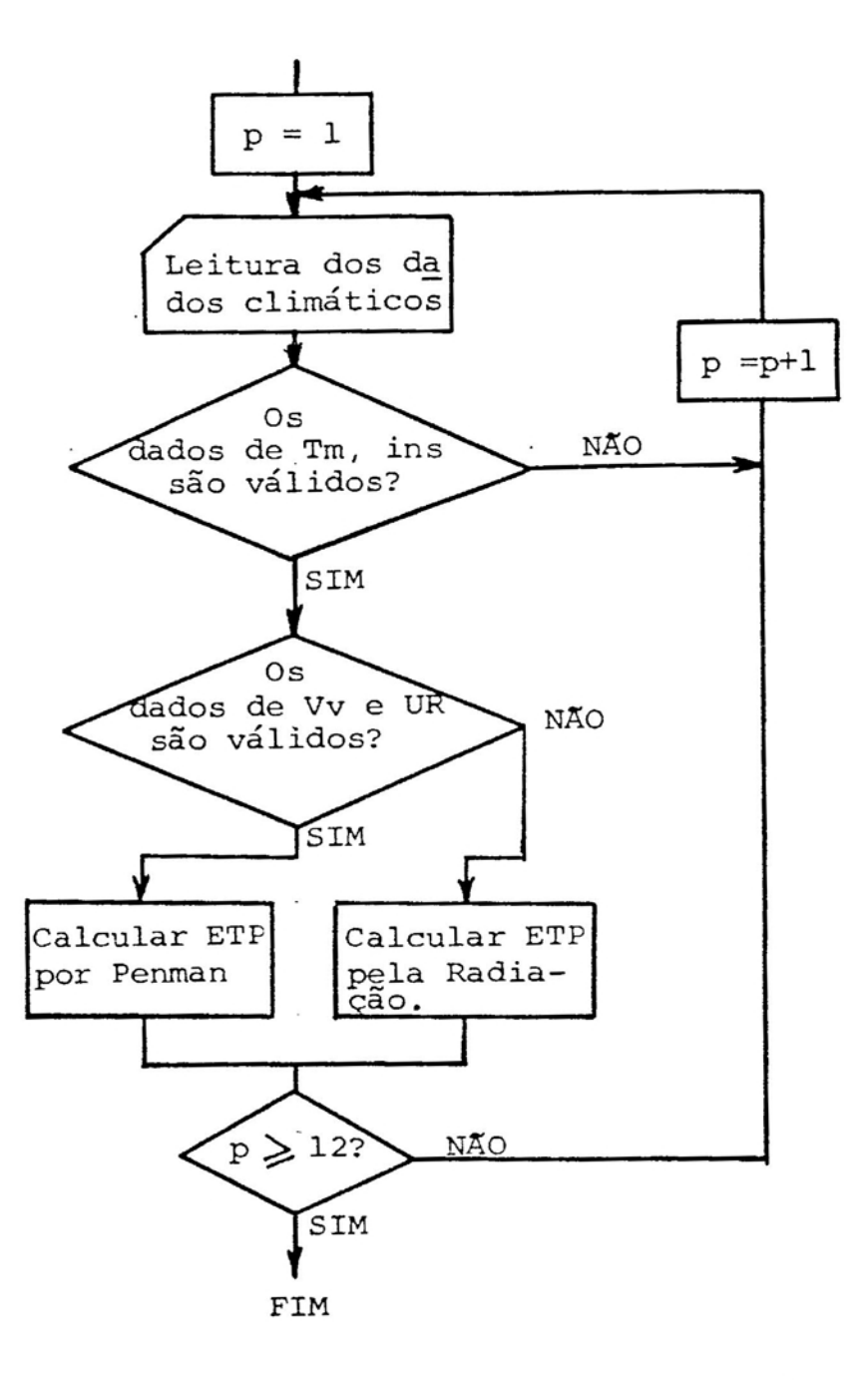

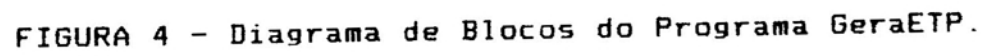

 $\mathcal{D}$ 

**BIBLIOTECA** DEPTO. ENG. AGRICOLA

Assim, para se determinar o valor de ETP que tem 75 X de probabilidade acumulada de ocorrer, tomou-se uma série de dados de ETP de um mesmo período do ano e calculou-se a sua  $m$ édia  $(\mu)$  e o seu desvio padrão  $\sigma$ , que são estimadores dos verdadeiros parâmetros  $\mu$  e o da evapotranspiração potencial da região. o valor de ETP que tem 75 X de probabilidade (acumulada) de ocorrer foi calculado por

$$
ETP(75x) = \mu + \theta, 675 \sigma
$$

sendo a constante O,675 extraída de tabelas da distribuição normal (SPIEGEL, 1973). Para ilustrar, segue-se a Figura 5. Note-se que o valor ETP(75 X) pode também ser interpretado como "Há 75 X de probabilidade que evapotranspire ETP(75X) mm ou menos.

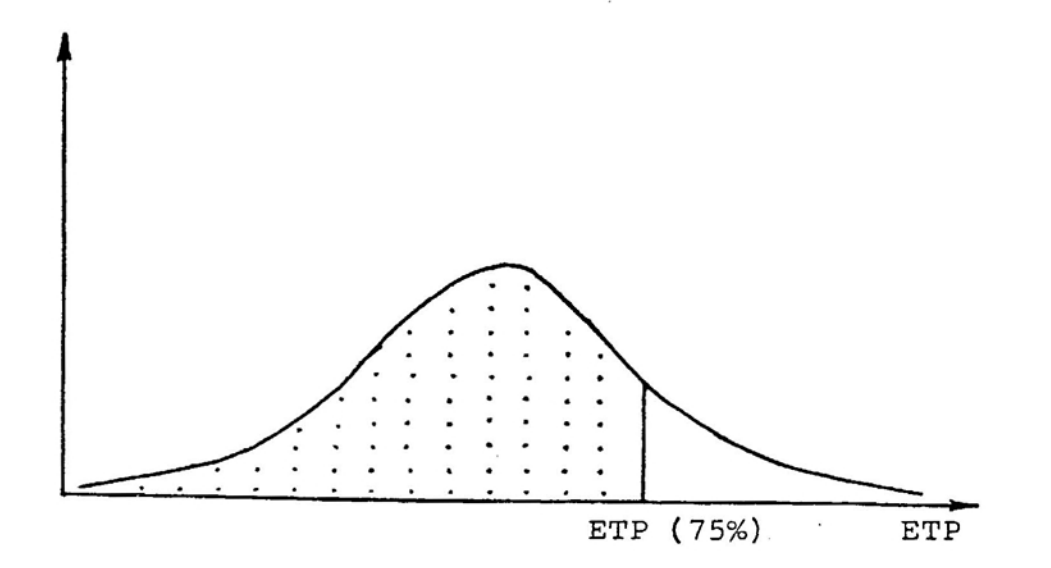

FIGURA 5 - Distribuição dos Dados de Evapotranspiração Potencial e a Posição do Valor que Tem 75 X de Probabilidade de Ocorrer.

2.5.5. Dados Utilizados na Determinação da ElP

Na bacia do rio Verde Grande, existem cinco estações climatológicas, todas controladas pelo DNEHEl e cujas características estão no Quadro 5.

# QUADRO 5 - Características das Estações Climatológicas da Bacia do Rio Verde Grande

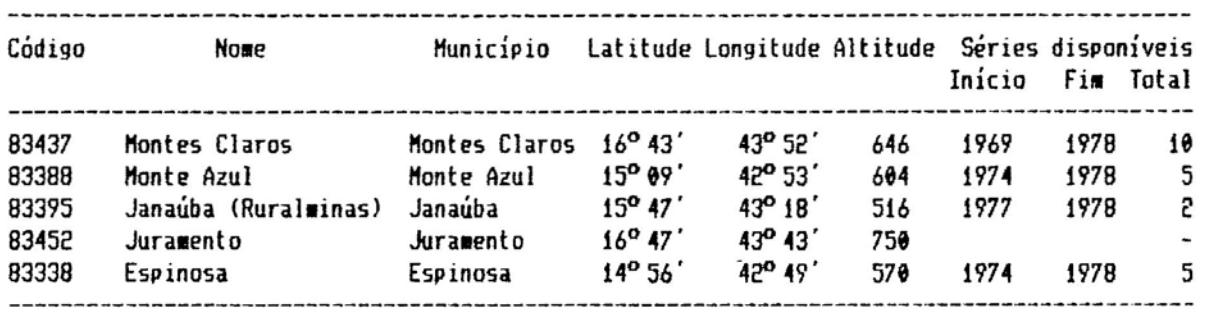

Fonte: BRASIL (1987)

ø

Conforme pode ser visto na Figura 3, apenas as estações de Hontes Claros (código 83437) e Juramento (código 83452) estão dentro da área em estudo. Como a estação de Juramento é muito recente, tendo sido criada em 1985, apenas os dados de Montes Claros foram considerados no estudo.

2.5.6. Dados de Eyapotranspiracão potencial

Após o processamento do programa GeraETP, foram obtidos os valores de ETP, apresentados no Quadro 6. Este Quadro mostra ainda a média, o deSVio-padrão, o coeficiente de QUADRO 6 - Dados de ETP, em mm, para Montes Claros

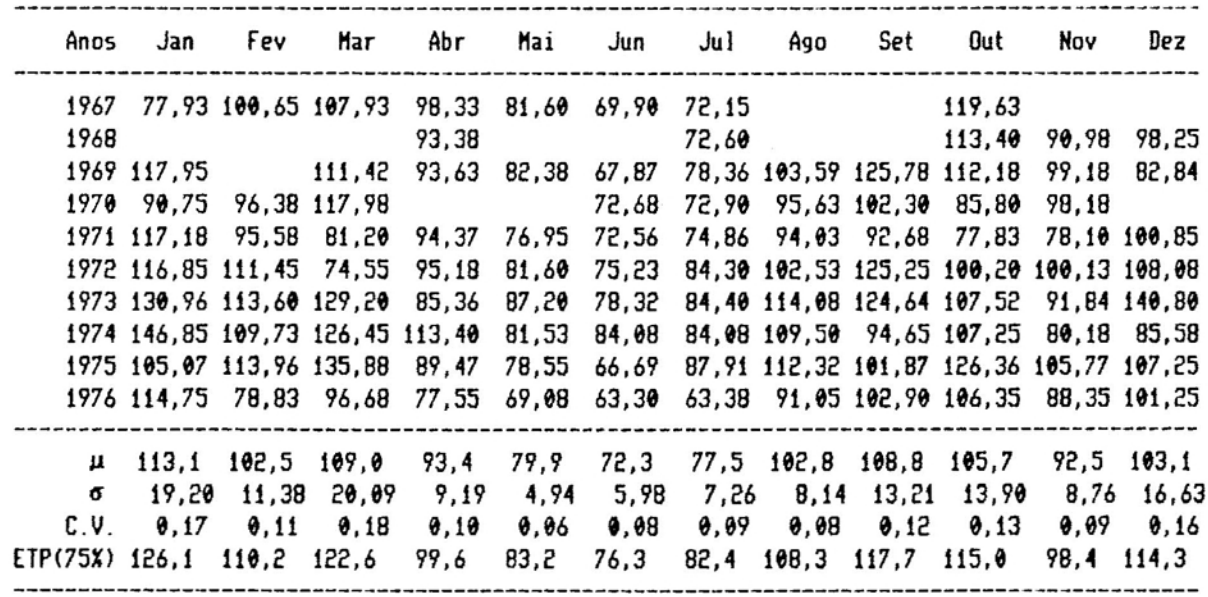

variação e o valor de ETP com 75 % de probabilidade de ocorrer em cada período (mês) do ano.

Os resultados ausentes (em branco) indicam que os dados não permitiram calcular a ETP por nenhum dos métodos utilizados (Penman ou Radiação).

# 2.6. Culturas Irrigadas

Conforme levantamento realizado na região em estudo, as principais culturas irrigadas são o algodão, o feijão e o milho, que ocupam aproximadamente 20%, 70% e 10% da área irrigada durante a época seca, respectivamente. Como não há informação cadastrada a respeito da cultura cultivada em cada propriedade e como ocorrem variações devido a fatores diversos, o modelo foi alimentado com uma disposição aleatória dessas três culturas pelas propriedades. respeitando. porém. as proporções citadas.

Foram consideradas as seguintes profundidades efetivas máximas dos sistemas radiculares das culturas: algodão (25 cm), feijão (15 cm) e milho (20 cm), que podem parecer rasas à primeira vista, mas são adequadas aos solos adensados daquela região.

# 2.7. Coeficiente de Cultura

 $\label{eq:1.1} \begin{array}{ll} \hline \textbf{1} & \textbf{1} & \textbf{1$ 

Como se sabe, a quantidade de água evapotranspirada realmente (ETR) **<sup>é</sup> diferente da** quantidade de . agua que, potencialmente, poderia ser evapotranspirada (ETP). Huitos pesquisadores. entre eles Tanner e Honteith, citados por JENSEN ( 1973) , relacionaram essas duas quantidades com os parâmetros r<sub>a</sub> e r<sub>i</sub> (resistência à difusão externa e interna da planta, respectivamente).

Estudos paralelos. considerando simplesmente a razão ETR/ETP, mostraram ser esta relação constante para uma mesma cultura numa mesma fase de seu ciclo. Assim. em 1968 Jensen definiu a razão como "coeficiente de cultura" (JENSEN, 1973).

$$
K_{c} = \frac{ETR}{ETP}
$$
eq. 2.26

De acordo com DOORENBOS e PRUITT (1977), o valor do coeficiente de cultura é afetado principalmente pelas características da cultura, pelo estádio de crescimento da mesma, pelo comprimento do seu ciclo e pelas condições climatológicas. Parti-cularmente durante o início da estação

de crescimento, a freqüência das chuvas ou da irrigação é importante.

A época de plantio afeta o coeficiente de cultura de maneira indireta. pois tem influência no ciclo da cultura e na sua taxa de crescimento.

determinados para cada cultura. em todo o seu ciclo. em cada Desta maneira. os coeficientes de cultura devem ser época de plantio e em cada região. Apesar de existirem algumas fórmulas e gráficos para a determinação dos valores de K<sub>c</sub>, a melhor maneira de determiná-Ias é ainda experimentalmente.

2.7.1. valores Utilizados na Simulacão

Tendo em vista a não existência na literatura de dados de coeficiente de cultura para cada época *de* plantio. tornouse necessário estabelecer uma metodologia própria para a obtenção destes valores. conforme os critérios descritos em seguida:

Partiu-se dos valores dos coeficientes de cultura usados para o algodão. o feijão e o milho). na região Norte de Minas Gerais. Estes valores são adotados pelos técnicos da Cooperativa de Irrigantes do Vale do Gorutuba (COVAG). cuja área de atuação é imediatamente ao norte da região em estudo. mas dentro. ainda. da bacia do rio Verde Grande e podem ser vistos no Quadro 7.

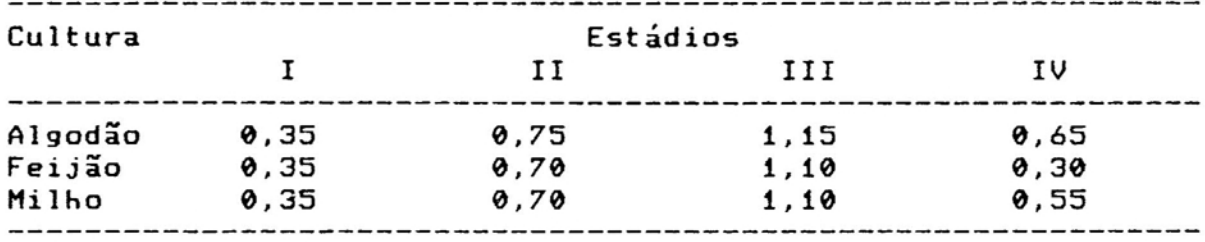

QUADRO 7 - Coeficientes de Cultura Adotados pela COVAG

Fonte: DOORENBOS e PRUITT (1977) (Adaptado)

Os estádios compreendem as seguintes fases do ciclo das culturas:

I - da emergência até 10% do desenvolvimento vegetativo; 11 - de *10r.* do desenvolvimento vegetativo até a floração; 111- da floração à maturação;

IV - da maturação à colheita.

O passo seguinte consistiu em se determinar o comprimento de cada estádio para cada uma dessas culturas e relacioná-Io com a temperatura do período de duração de cada estádio da cultura. COELHO (1978) comparou vários métodos que relacionam a temperatura do ar com o comprimento do ciclo do milho (graus-dia. função temperatura etc.) e concluiu que o melhor era o método da função temperatura (FT>. descrito resumidamente a seguir.

Em função da temperatura média diária. cada dia recebia um valor de FT correspondente. o qual é calculado por meio das seguintes equações. de acordo com a faixa de temperatura:

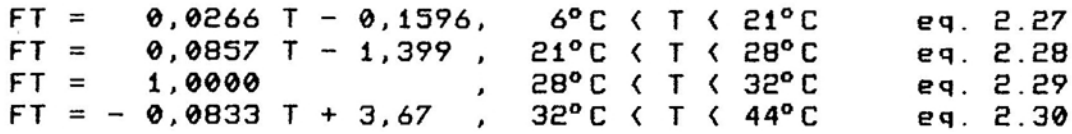

Os valores de FT são acumulados diariamente até o final de cada estádio e sucessivamente até o último. O mesmo procedimento pode ser utilizado para se determinar a duração total do ciclo de cada cultura. Os valores de FT acumulados, por estádio, para as três culturas, estão no Quadro 8.

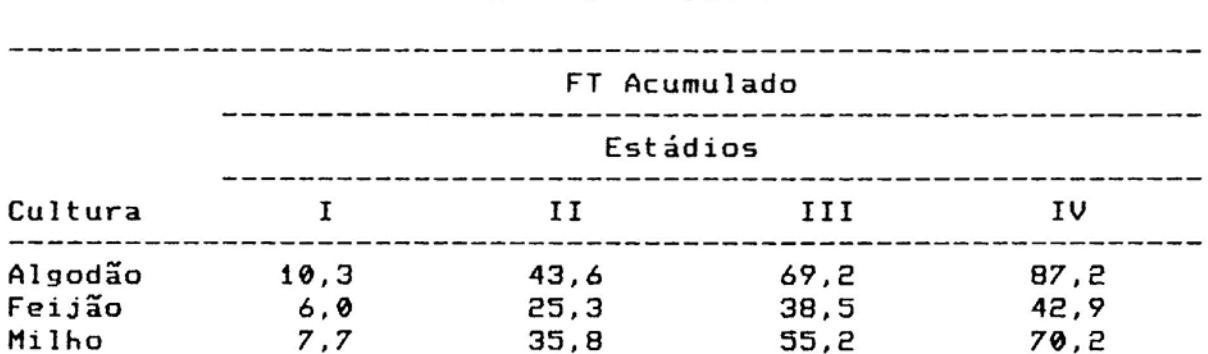

QUADRO 8 - Valores de FT Acumulados por Estádio do Ciclo das Culturas de Algodão, Feijão e Milho

Partindo-se dos totais de FT acumulados (Quadro 8) e utilizando-se os dados médios de temperatura de cada mês do ano, os dados de coeficiente de cultura para a região (Quadro 7) e a metodologia proposta por DOORENBOS e PRUITT (1977) para interpolação dos valores de coeficiente de cultura dentro *de* um ciclo, chegou-se aos dados dos Quadros 9 a 11, que ilustram os dados mensais de coeficiente de cultura para algodão, feijão e milho, *em* 12 épocas de plantio durante o ano na região Norte de Minas Gerais:

-------

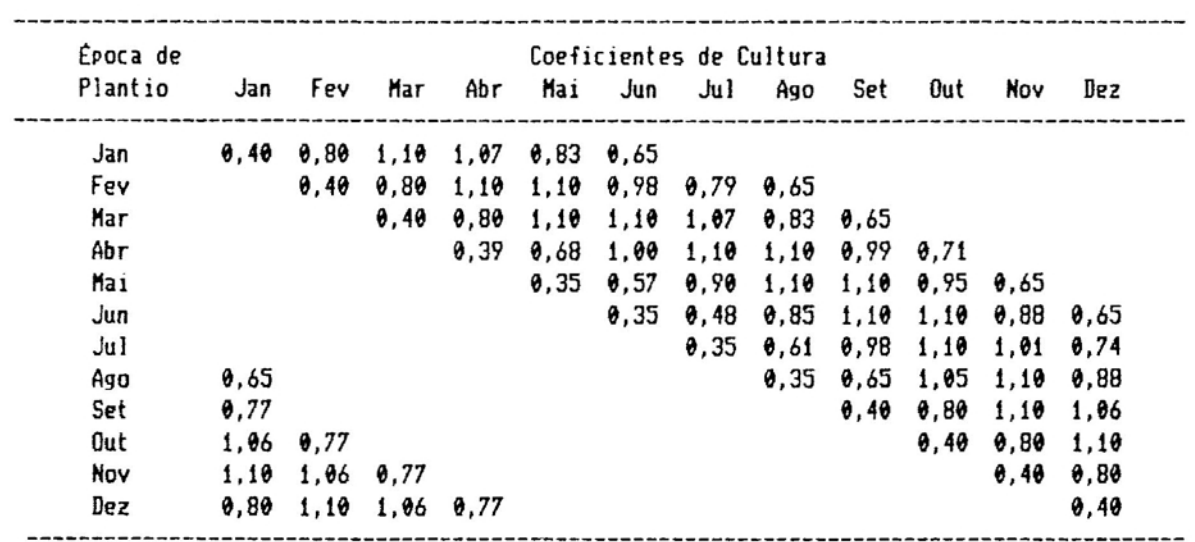

.-

QUADRO 9 - Coeficientes de Cultura para o Algodão Plantado em 12 Diferentes tpocas de Plantio, para o Norte do Estado de Minas Gerais

QUADRO 10 - Coeficientes de Cultura para Feijão Plantado em 12 Diferentes tpocas de Plantio, para o Norte do Estado *de* Minas Gerais

| Epoca de   |         |                  | Coeficientes de Cultura |                      |                             |                         |      |                             |                      |                      |                      |      |
|------------|---------|------------------|-------------------------|----------------------|-----------------------------|-------------------------|------|-----------------------------|----------------------|----------------------|----------------------|------|
| Plantio    | Jan Fev |                  | Mar                     | Abr                  | Mai Jun                     |                         | Ju I | Ago Set                     |                      | Out                  | Nov                  | Dez  |
| Jan        |         | $0,53$ 0,95 0,90 |                         |                      |                             |                         |      |                             |                      |                      |                      |      |
| Fev        |         |                  | $0,53$ 0,95 0,90        |                      |                             |                         |      |                             |                      |                      |                      |      |
| Har        |         |                  |                         | $0,53$ $0,95$ $0,90$ |                             |                         |      |                             |                      |                      |                      |      |
| Abr        |         |                  |                         |                      | $9,48$ $9,87$ $9,98$ $9,98$ |                         |      |                             |                      |                      |                      |      |
| <b>Mai</b> |         |                  |                         |                      |                             | $0,46$ $0,79$ 1,00 0,95 |      |                             |                      |                      |                      |      |
| Jun        |         |                  |                         |                      |                             |                         |      | $0,39$ $0,68$ $0,97$ $0,95$ |                      |                      |                      |      |
| Jul        |         |                  |                         |                      |                             |                         |      | $0,39$ 0,74 0,97            |                      |                      |                      |      |
| Ago        |         |                  |                         |                      |                             |                         |      |                             | $0,42$ $0,85$ $0,95$ |                      |                      |      |
| Set        |         |                  |                         |                      |                             |                         |      |                             |                      | $0,53$ $0,95$ $0,90$ |                      |      |
| Out        |         |                  |                         |                      |                             |                         |      |                             |                      |                      | $0,53$ $0,95$ $0,90$ |      |
| Nov        | 0,90    |                  |                         |                      |                             |                         |      |                             |                      |                      | $0,53$ $0.95$        |      |
| Dez        |         | $0,95$ 0,90      |                         |                      |                             |                         |      |                             |                      |                      |                      | 0,53 |

n, k

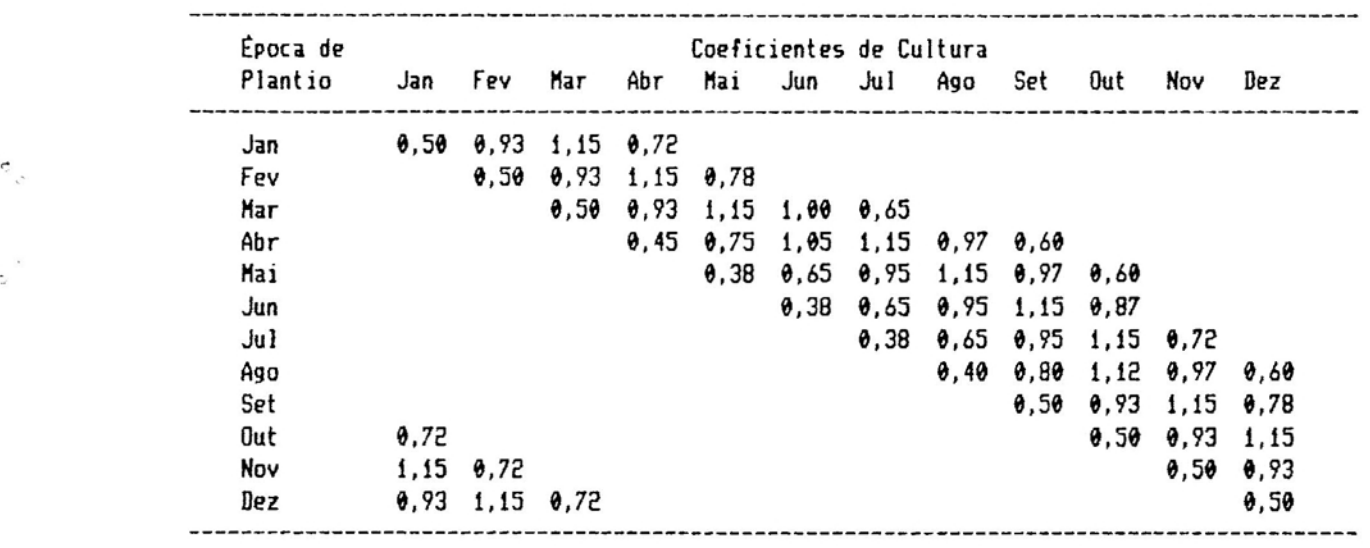

QUADRO 11 - Coeficientes de Cultura para Milho Plantado em 12 Diferentes Épocas de Plantio, para o Norte do Estado de Minas Gerais

Utilizando-se o mesmo procedimento, foram determinados os comprimentos dos ciclos das culturas, conforme a época de plantio, que estão no Quadro 12:

**Contract Contract Contract** 

QUADRO 12 - Duração do Ciclo das Culturas, em Dias, Conforme a (poca de Plantio

Época de Plantio Cultura Jan Fev Mar Abr Mai Jun Jul Ago Set Out Nov Dez Algodão 160 190 190 200 190 190 180 160 150 150 150 150 Feijão 70 70 80 100 110 110 90 80 70 70 70 70 Milho 110 120 140 160 160 150 140 130 120 110 110 110

Os valores dos Quadros 9 a 12 foram usados na alimentação do modelo.

# 2.8. Precipitacão PlUvial na Região em Estudo

## 2.8.1. Precipitacão Provável

Assim como no caso da evapotranspiração potencial. utilizou-se o valor de precipitação que tem 75 *r.* de probabilidade de ocorrer. Este valor também é chamado de precipitação dependente, pois o seu valor, em mm, depende do nível de probabilidade desejado (DOORENBOS e PRUITT, 1977).

Diversas metodologias foram apresentadas para a determinação da precipitação dependente ou provável, todas baseadas em séries históricas de dados (CHOW, 1964; LINSLEY et 1975; THOH, 1958). Dentre essas metodologias, a de uso mais comum é a que foi proposta por Thom, em 1958, que faz uso da distribuição gama incompleta, que tem sido usada por pesquisadores como HARGREAVES (1973) e FRIZZONE (1979), dentre outros.

A probabilidade acumulada de ocorrência de um fenômeno associado à distribuição gama incompleta pode ser calculada por meio da seguinte equação:

1 À J Prob' =  $\frac{1}{\alpha}$   $\int_{P}^{\alpha-1} e^{-P/\beta} dP$  eq. 2.31 o

em que:

-----\_.\_.\_--

Prob'- probabilidade de que P esteja entre 0 e o valor  $\lambda$ ;

- P valor genérico de precipitação;
- À valor de precipitação que tem probabilidade acumulada Prob' de ocorrer;

a - parâmetro de forma da distribuição gama;

*B* parâmetro de escala da distribuição gama;

r - função gama;

A função de probabilidade gama incompleta é mostrada na Figura 6:

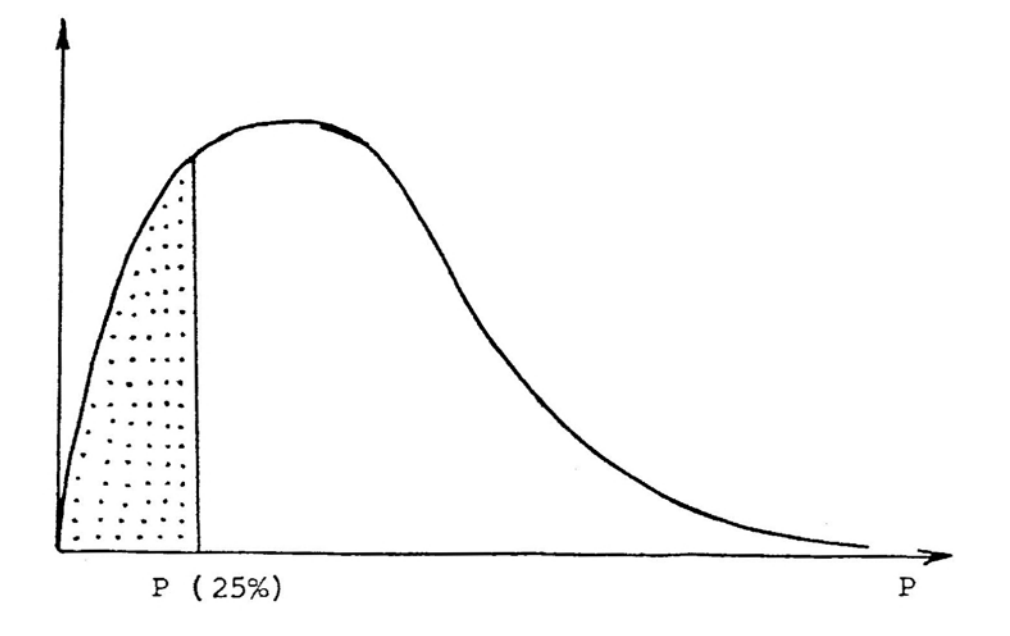

FIGURA 6 - Gráfico da Função de Probabilidade Gama Incompleta.

Os parâmetros a *e <sup>B</sup>* podem ser estimados por meio das seguintes expressões, devidas a THOM (1958):

$$
\hat{\alpha} = \frac{1}{4 \text{ A}} (1 + \sqrt{1 + 4A/3}), \qquad \text{eq. 2.32}
$$

em que:

$$
A = \ln \bar{P} - \frac{\sum \ln P}{n1}
$$
 e eq. 2.33

$$
\hat{\beta} = \frac{P}{\hat{\alpha}}, \qquad \qquad \text{eq. 2.34}
$$

sendo:

 $\label{eq:3.1} \frac{1}{2} \left( \frac{1}{2} \frac{1}{2} \frac{1}{2} \left( \frac{1}{2} \frac{1}{2} \frac$ 

n1 - número de dados (maiores que zero) que compõem a série de precipitação pluvial.

<sup>A</sup> função gama pode ser determinada pela série assintótica de Stirling, conforme cita SPIEGEL (1973):

$$
\Gamma(x+1) = \sqrt{2\pi x} x^{x} e^{-x} \left[ 1 + \frac{1}{12 x} + \frac{1}{288 x^{2}} - \frac{1}{51840 x^{3}} + \cdots \right]
$$

No caso em que a série de dados de precipitação contiver um ou mais valores iguais a zero, uma função de distribuição mista, que englobaria as duas séries, de valores iguais a zero e diferentes de zero, poderia ser usada (THOH, 1966). Essa função mista é dada por:

Prob = Q0 + Q1 . Prob', eq. 2.36 em que: Prob : probabilidade mista de ocorrência da precipitação P; Q0 probabilidade de que P seja igual a zero; Q1 probabilidade de que P seja maior do que zero;

Sendo n0 o número de zeros numa série de precipitação, Q0 e Q1 podem ser calculados como se segue:

> $Q\theta = n\theta/(n1 + n\theta)$ , eq. 2.37  $Q1 = 1 - Q\theta$ . eq. 2.38

valor limite  $\lambda$  de precipitação, em mm, que tem 75% de Fixou-se. assim. o nível Prob em 75X e calculou-se o probabilidade acumulada de ocorrer.

piração. **é diferente, apesar da preocupação básica** (evitar .<br>O enfoque da precipitação, em relação à evapotrans<sup>.</sup> 75 X de probabilidade de que evapotranspire um certo valor ou déficit nídrico) ser a mesma. No caso da evapotranspiração. há menos. Já no caso da precipitação. deve naver 75 X de probabilidade de que precipite um determinado valor ou mais. Os gráficos das Figuras 5 e 6 ilustram melhor estas afirmativas. Assim. como o valor Prob representa a probabilidade de que a precipitação ocorra na faixa de 0 a  $\lambda$ , utiliza-se o nível Prob = 25 X. o que significa 75 X de probabilidade de que a precipitação P supere o valor  $\lambda$ .

Para o cálculo dos níveis de probabilidade, foi utilizado o "software" Gamma. versão 2.2, que permite vários tipos de cálculos de probabilidade de fenômenos associados . a distribuição gama incompleta.

O diagrama de blocos da parte do programa que foi utilizada está na Figura 7:

# 2.8.2. Dados Utilizados na Determinação da Preçipitação Efetiva

Os dados utilizados neste item foram provenientes de estações pluviométricas que se situam dentro ou próximas da região em estudo, listadas no Quadro 13:

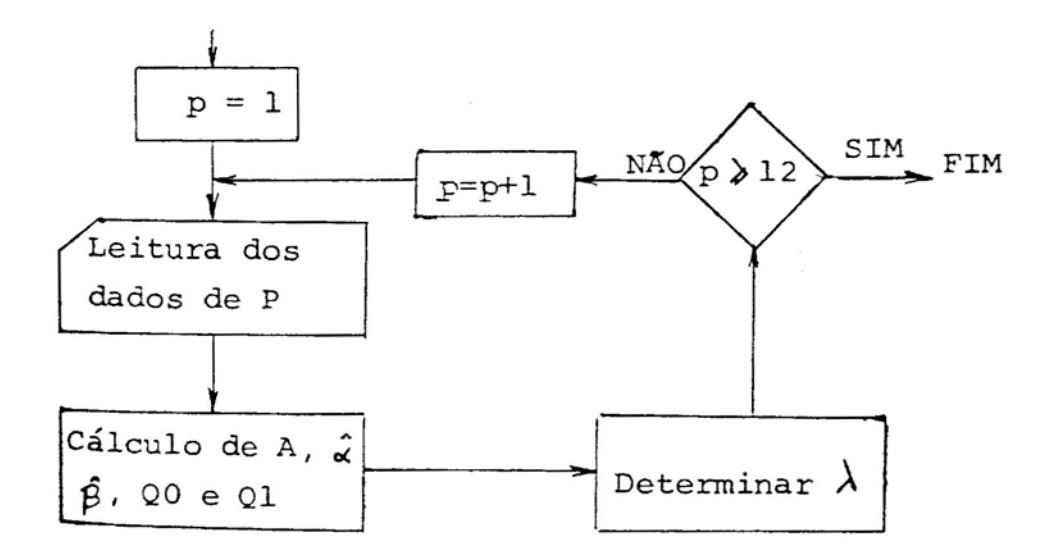

FIGURA 7 - Diagrama de Blocos da Metodologia Utilizada pelo Software Gamma para o Cálculo da Precipitação que Tem 25 % de Probabilidade de Ocorrer.

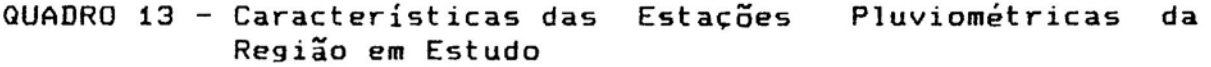

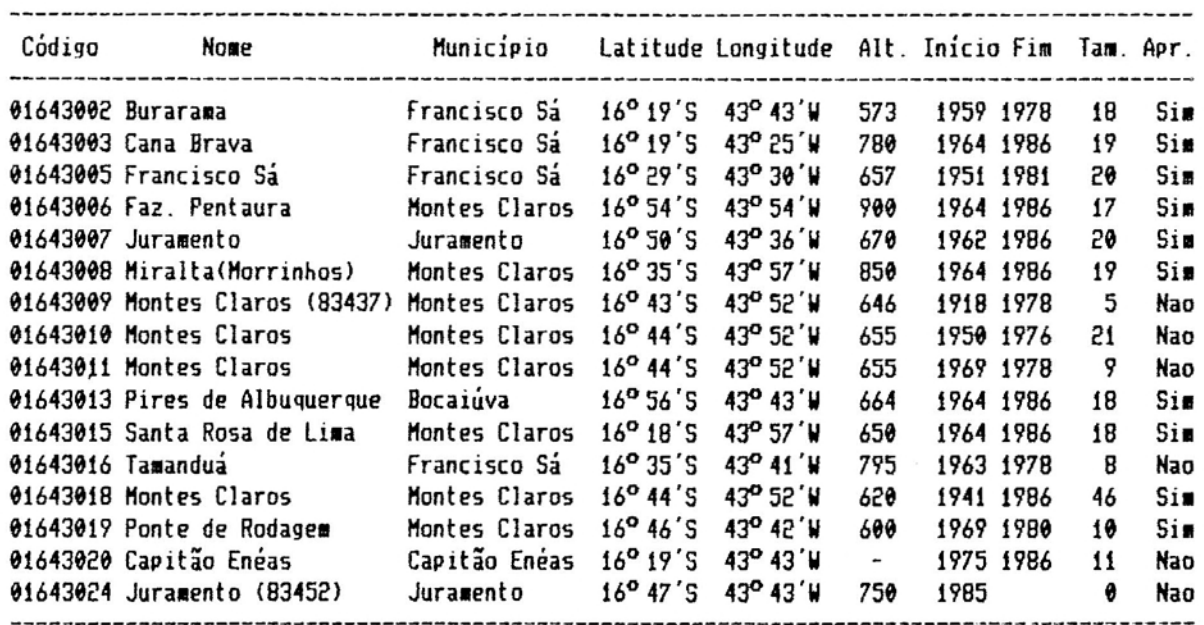

Fonte: BRASIL (1987)

Das estações citadas, foram aproveitadas apenas aquelas cujo registro cobria a faixa de 10 anos ou mais e, no caso em que havia mais de uma estação num mesmo local, apenas a melhor serle foi utilizada. Assim, foram aproveitadas apenas 10 estações. o que dá uma densidade de uma estação a cada 378 km<sup>2</sup>. A última coluna do Quadro indica quais estações foram aproveitadas.

A localização das estações aproveitadas pode ser vista na Figura 8.

Apesar dos dados destas estações estarem disponíveis em formato diário, estes foram acumulados em meses, como descrito anteriormente, num total de 12 períodos durante o ano.

#### 2.8.3. Dados de Precipitação Efetjya

Após o processamento do programa Gamma. foram obtidos os seguintes valores de precipitação dependente. associados a um nível de probabilidade acumulada de ocorrência de 25 *r.* (Quadro 14).

Para melhor visualização dos resultados do Quadro 14, traçaram-se as isoietas no mapa da região em estudo, elaborando-se assim um mapa probabilístico de isoietas. Cada um desses mapas deve representar as isoietas com um nível de probabilidade de ocorrênçia para um período do ano. A título de ilustração. a Figura 8 representa um mapa para o primeiro mes do ano, onde as isoietas representam um valor de precipitação que tem 75 Y.de probabilidade de ser igualado ou superado. Para a continuidade do trabalho. não foi necessária

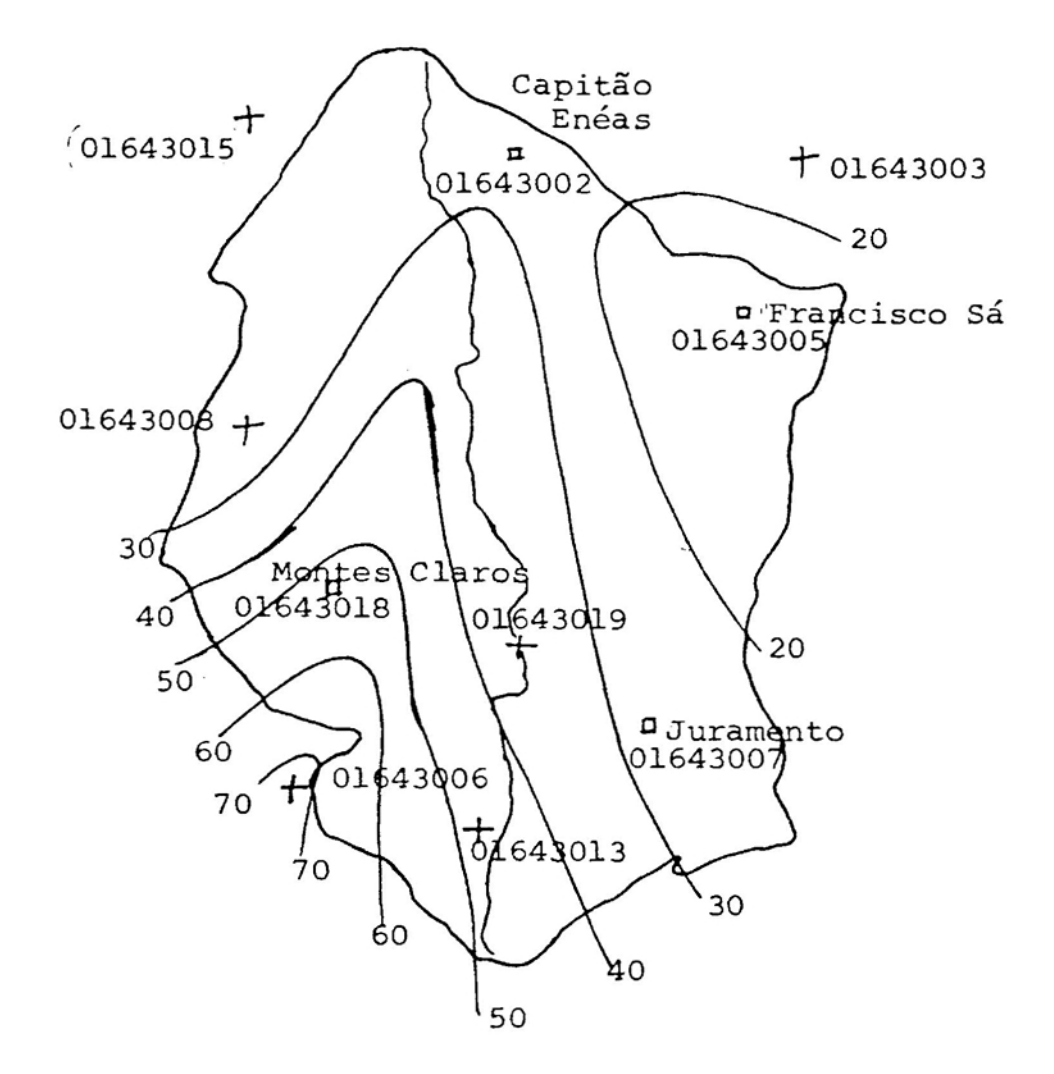

FIGURA 8 - Mapa de Isoietas (75 % de Probabilidade) da Região em Estudo, para o Primeiro Mês do Ano e Localização das Estações Pluviométricas.

QUADRO 14 - Precipitação que Tem 75 % de Probabilidade de Ser Igualada ou Superada, por Estação, para os  $12$ Períodos do Ano

| Estacões | Jan  | Fev  | Mar                 | Abr              | Mai                 | Jun                 | Jul                 | Ago                 | Set                 | Out                             | Nov    | Dez   |
|----------|------|------|---------------------|------------------|---------------------|---------------------|---------------------|---------------------|---------------------|---------------------------------|--------|-------|
| 91643002 | 27.0 | 5.0  | 3.5                 | 0.0              | 0.0                 | $\theta$ . $\theta$ | 0.0                 | $\theta$ . $\theta$ | 0.0                 | 16.5                            | 78.4   | 21,5  |
| 01643003 | 26.1 | 8,5  | $\theta$ . $\theta$ | 0.0              | 0,0                 | 0.0                 | $\theta$ , $\theta$ | 0,0                 | 0.0                 | 27,0                            | 96,5   | 54,0  |
| 01643005 | 19.5 | 0.0  | 0.0                 | 0.0              | 0,0                 | 0,0                 | $\theta$ , $\theta$ | 0,0                 | $\theta$ , $\theta$ | 0,0                             | 84,5   | 59.0  |
| 01643006 | 71.5 | 10,5 | 9,5                 | $\theta, \theta$ | 0,0                 | 0,0                 | 0, 0                | 0,0                 | 0,0                 | 11.0                            | 119,5  | 56,5  |
| 01643007 | 27.9 | 20.5 | 11,5                | 1,0              | 0,0                 | 0,0                 | 0,0                 | 0.0                 | 0.0                 | 12,0                            | 104, 0 | 62,0  |
| 01643008 | 19.5 | 24.5 | 6.5                 | 1,5              | 0,0                 | 0,0                 | 0, 0                | $\theta$ , $\theta$ | 0.0                 | $\pmb{\theta}$ , $\pmb{\theta}$ | 94.5   | 63.5  |
| 01643013 | 47.5 | 22,5 | 5,5                 | 0,0              | 0,0                 | 9,0                 | 0,0                 | 0,0                 | 0,0                 | 9,0                             | 97,0   | 118,5 |
| 01643015 | 29.5 | 6,0  | 13,5                | 1,0              | $\theta$ . $\theta$ | $\theta$ , $\theta$ | 0.0                 | $\theta$ . $\theta$ | $\theta$ , $\theta$ | 3,5                             | 72.5   | 64,0  |
| 01643018 | 53.0 | 5,5  | 0.0                 | 0.0              | 0,0                 | 0.0                 | 0.0                 | 0.0                 | 0,0                 | 3.5                             | 29.5   | 64.5  |
| 01643019 | 0,0  | 1,5  | 0,0                 | 0.0              | 0,0                 | 0,0                 | 9,0                 | 0,0                 | 0.0                 | 31,0                            | 77,5   | 49,0  |

a confecção dos mapas, visto que todos os cálculos, inclusive interpolações, foram realizados pelo modelo computacional.

2.8.4. Interpolação

Em face da grande variabilidade da precipitação numa região, é importante estimar-se o total de precipitação em cada ponto da mesma, no nível de probabilidade desejado, principalmente para o cálculo das vazões dos cursos d'água. Desenvolveu-se, então, uma função escrita em linguagem computacional, que forneceu a precipitação, com uma certa probabilidade acumulada de ocorrência, em função da latitude e da longitude do local. Esta função, que recebeu o nome de "InterPrec", foi escrita em linguagem Turbo-Pascal, versão 5.5. O método de interpolação utilizado foi o método aritmético clássico, citado por LINSLEY et alii (1975), VILLELA e MATTOS (1975) e CHOW (1964).

A definição geográfica da função está limitada a 36 segundos de arco, tanto no sentido dos paralelos como no dos meridianos, o que é suficiente para qualquer aplicação (basta verificar que, no equador, 36" = 1,08 km).

.<br>A listagem completa desta-função é apresentada no Apêndice B.

## 2.9. Cursos d'équa da érea em Estudo

Para o presente trabalho, foram considerados somente os cursos d'água cuja água estava sendo usada para irrigação. A relação completa dos irrigantes na área em estudo, sua localização na bacia, a área irrigada e o sistema de irrigação utilizado podem ser vistos no Apêndice C.

o mapa da região com apenas os cursos d'água de interesse está na Figura 9.

# 2.9.1. Representacão da Bacia Hidroqráfica em Estrutura de Dados Tratável por Computador

WIRTH (1976) definiu um programa de computador pela expressão "Algoritmos + Estruturas de Dados = Programas". A estrutura de dados mais adequada para representar uma bacia hidrográfica é a árvore binária, que pode ser definida como um conjunto finito de um ou mais nodos e que consiste de uma raiz e de árvores binárias separadas, denominadas subárvore esquerda e subárvore direita (HOROWITZ e SAHNI, 1986).

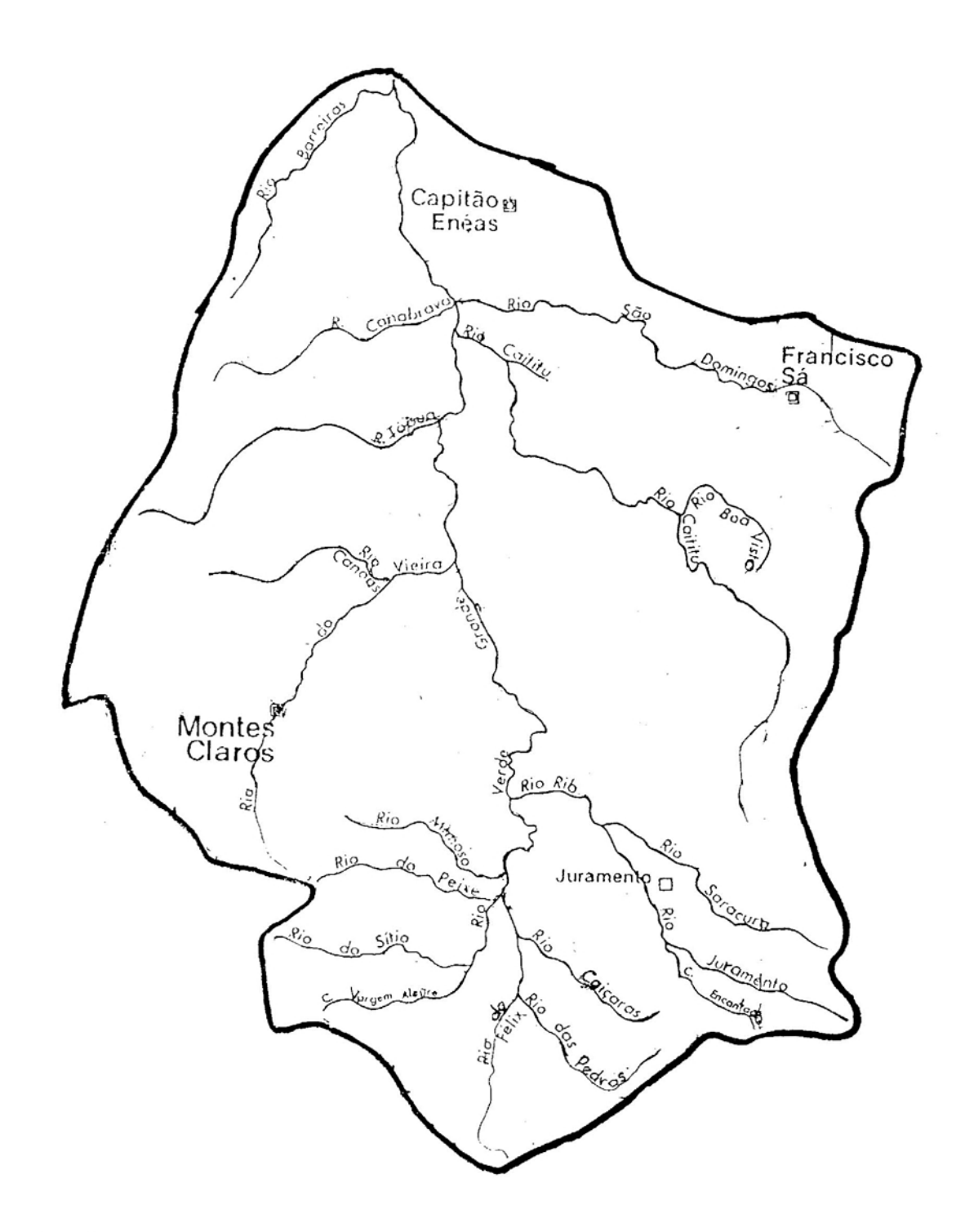

 $\hat{\cdot}$ 

 $\hat{\boldsymbol{\gamma}}_{\boldsymbol{\alpha}_i}$ 

 $\hat{\bullet}$ 

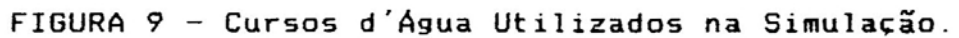

Neste trabalho, cada nodo e um trecho de curso d'água entre dois afluentes e, subindo o rio, cada confluência determina a criação de mais duas subárvores, uma correspondente ao novo trecho do rio anterior e a outra correspondente ao afluente. Os nodos terminais, ou folhas, são os trechos de curso d'água que começam em sua nascente. <sup>A</sup> Figura 10 mostra a representação da bacia hidrográfica sob a forma da árvore binária, e deve ser associada com o mapa da Figura 9.

O caminhamento desta arvore, para a totalização das vazões, tem de ser feito no sentido das folhas para a raiz <de montante para jusante), sendo necessário o conhecimento da vazão das duas subárvores (afluentes) para se conhecer a vazão da raiz. Esses fatores levaram à escolha do caminhamento pósordem para esta árvore, onde se percorre a subárvore esquerda em seguida a subárvore direita e por último é feito o acesso à raiz.

o algoritmo recursivo de caminhamento pós-ordem clássico é apresentado por HOROWITZ e SAHNI (1986) e VELOSO et alii (1986).

# 2.9.2. Codificação dos Cursos d'Água

 $\mathbf{r}$ 

Com o objetivo de se invidualizar cada trecho de curso d'água, estabeleceu-se uma codificação apropriada , a organização dos dados em árvore binária.

Começando pela raiz da árvore, que recebe o código "0", cada nova subárvore tem acrescentado em seu código o algarismo

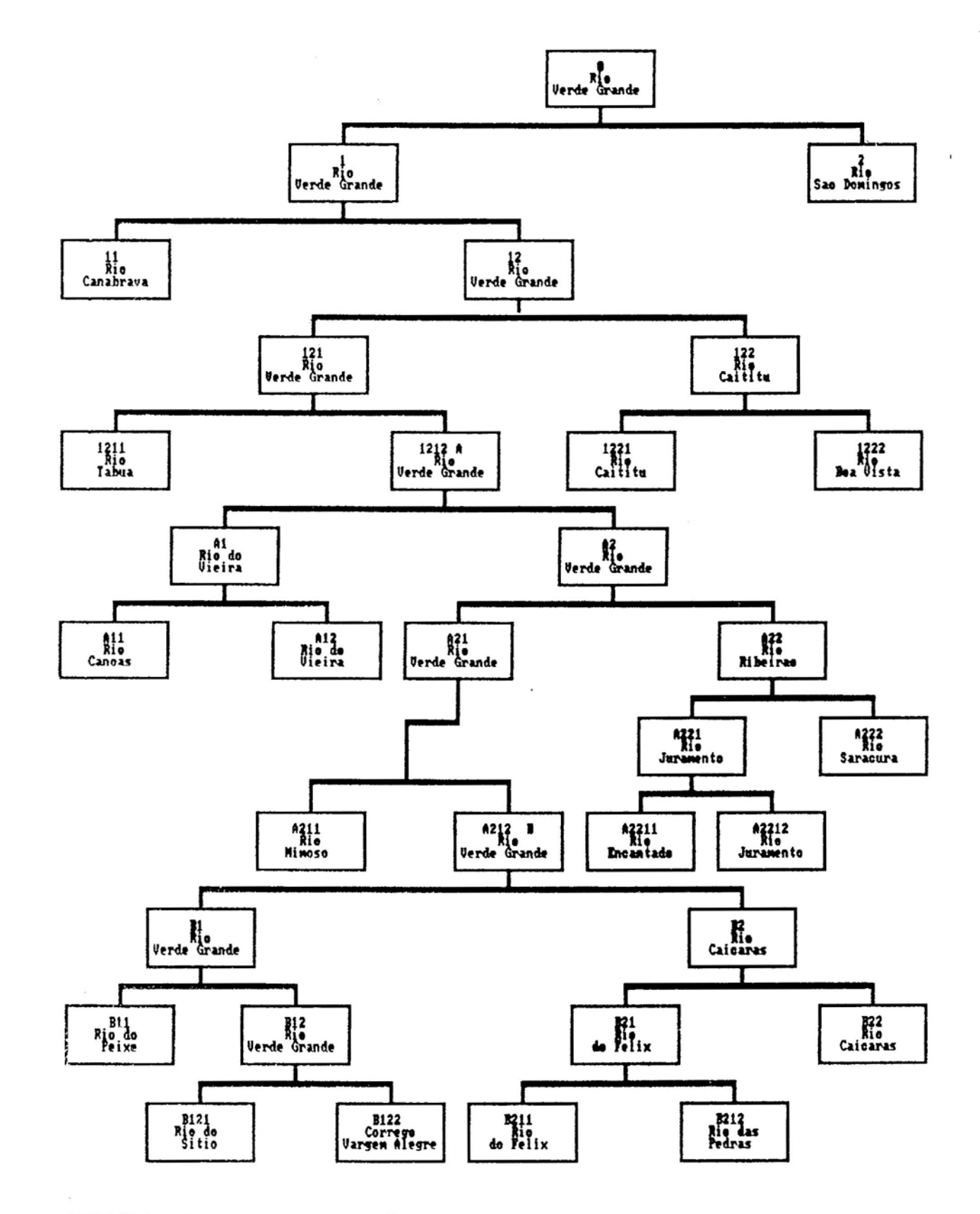

 $\sigma_{\rm c}$ 

 $\vec{q}$ 

t,

 $\mathbf{G}^{\frac{1}{2}}$ 

FIGURA 10 - Representação da Bacia Hidrográfica em Estudo sob a Forma de Árvore Binária.

**BIBLIOTECA** DEPTO, ENG. AGRICOLA "1", se for uma subárvore esquerda, ou "2", caso seja uma subárvore direita.

Obviamente, a cada nível de profundidade que se desce na árvore, esse código tende a aumentar em tamanho. sendo seu comprimento igual à altura da arvore. Isso faz com que, quando o código atinje um comprimento tal (quatro ou cinco .1 caracteres), seja, então. substituído por um único caractere, uma letra, por exemplo. No caso desta árvore. o código "1212" foi substituído pelo código "A". e o código "A212" por "8".

A principal vantagem desse método de codificação é que, a partir do código, identifica-se imediatamente a posição do nodo na árvore.

## 2.9.3. vazão dos Cursos d'égua

A vazão de um curso d'água é constituída por dois componentes principais: a vazão residual, que é constantemente alimentada pelo lençol freático, e a pluvial que é devida a precipitação instantânea. Seja um curso d'água qualquer. como representado na Figura 11.

.<br>A vazão do curso d´água na abscissa x é dada por:

$$
Q_{rpx} = QI_{rp} + q_{rpx} + \Omega_{rpx}
$$
  
\n
$$
QI_{1p} = QF_{2p} + QF_{3p}
$$
  
\n
$$
q_{rpx} = k_{rp} \cdot x
$$
  
\n
$$
Q_{rpx} = k_{rp} \cdot x
$$
  
\n
$$
Q_{rpx} = k_{rp} \cdot x
$$
  
\n
$$
Q_{rpx} = k_{rp} \cdot x
$$
  
\n
$$
Q_{rpx} = k_{rp} \cdot x
$$
  
\n
$$
Q_{rpx} = k_{rp} \cdot x
$$
  
\n
$$
Q_{rpx} = k_{rp} \cdot x
$$
  
\n
$$
Q_{rpx} = k_{rp} \cdot x
$$
  
\n
$$
Q_{rpx} = k_{rp} \cdot x
$$
  
\n
$$
Q_{rpx} = k_{rp} \cdot x
$$
  
\n
$$
Q_{rpx} = k_{rp} \cdot x
$$
  
\n
$$
Q_{rpx} = k_{rp} \cdot x
$$
  
\n
$$
Q_{rpx} = k_{rp} \cdot x
$$
  
\n
$$
Q_{rpx} = k_{rp} \cdot x
$$
  
\n
$$
Q_{rpx} = k_{rp} \cdot x
$$
  
\n
$$
Q_{rpx} = k_{rp} \cdot x
$$
  
\n
$$
Q_{rpx} = k_{rp} \cdot x
$$
  
\n
$$
Q_{rpx} = k_{rp} \cdot x
$$

em que:

-:

r<br>c

Q<sub>rpx</sub> - vazão do curso d*'*água r na abscissa x de seu comprimen to total L<sub>r</sub>;

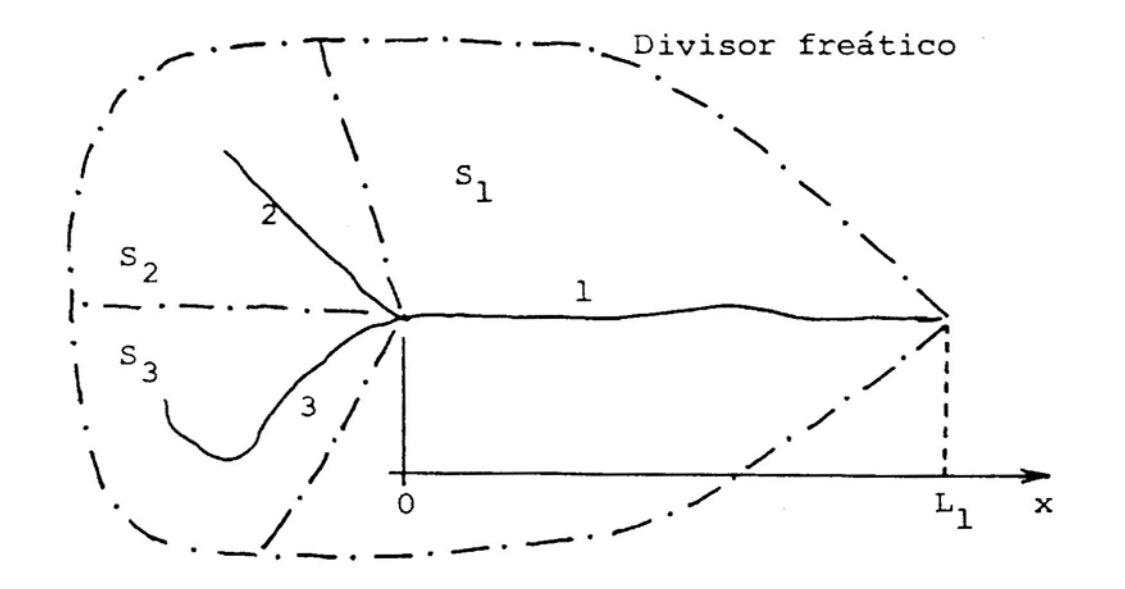

FIGURA 11 - Curso d'Água Hipotético.

'J

QI<sub>rp</sub> - vazão inicial do curso d*'*água r (r = 1 na Figura 11); QF<sub>rp</sub> – vazão final dos cursos d*'*água anteriores (r = 2 ou  $r = 3$  na Figura 11);

q<sub>rpx</sub> - vazão de base devida à contribuição do lençol freático;  $\Omega$  - vazão devida à precipitação instantâne $\Gamma$ 

x - abscissa do curso d'água dentro de seu trecho;

- coeficiente que relaciona o comprimento do trecho do  $k_{\text{ra}}$ curso d'água r, com a sua vazão devida ao lençol freático, no período p, em 10 $^{-3}$  m $^2$  s $^{-1}$ ;

- idem, vazão devida à precipitação instantânea;  $K_{\Gamma D}$ 

$$
k_{rp} = \frac{S_r}{S_t} \frac{q_{tp}}{L_r}
$$
eq. 2.43

$$
K_{rp} = \frac{C}{L_r} \oint_r P \quad \text{d}A \qquad \text{eq. 2.44}
$$

em que:

S<sub>r</sub> – área da sub-bacia r; – área de drenagem da estação fluviométrica (km<sup>2</sup>);  $s_t$ - vazão residual medida na estação fluviométrica no pe $a_{\mathfrak{p}}$ ríodo p; c - coeficiente *de* "run-off";

dA diferencial *de* area;

A integral acima é efetuada na região de drenagem *de* cada sub-bacia r.

Obviamente, se x = L, tem-se que Q<sub>rpL</sub> = QF<sub>pr</sub>

No Quadro 15 encontram-se as características das subbacias utilizadas neste trabalho.

Os coeficientes k<sub>rp</sub> e K<sub>rp</sub> variam de acordo com a subbacia e com o período do ano; seus valores estão listados no Apêndice D.

#### 2.10. Outros Parâmetros do Modelo

#### 2.10.1. Coeficiente de "run-off"

É a razão entre o volume de água que escorre sob a forma de escoamento superficial ("run-off") e o volume precipitado sobre uma superfície horizontal. Depende de inúmeros fatores, como declividade, textura e estrutura do solo, intensidade da preCipitação. presença e tipo de vegetação, teor de umidade do solo. rU90sidade da superfície, teor de matéria orgânica no solo, presença de estruturas conservacionistas etc. Neste trabalho. na falta de dados de

# QUADRO 15 - Características das Sub-bacias Hidrográficas na Região em Estudo

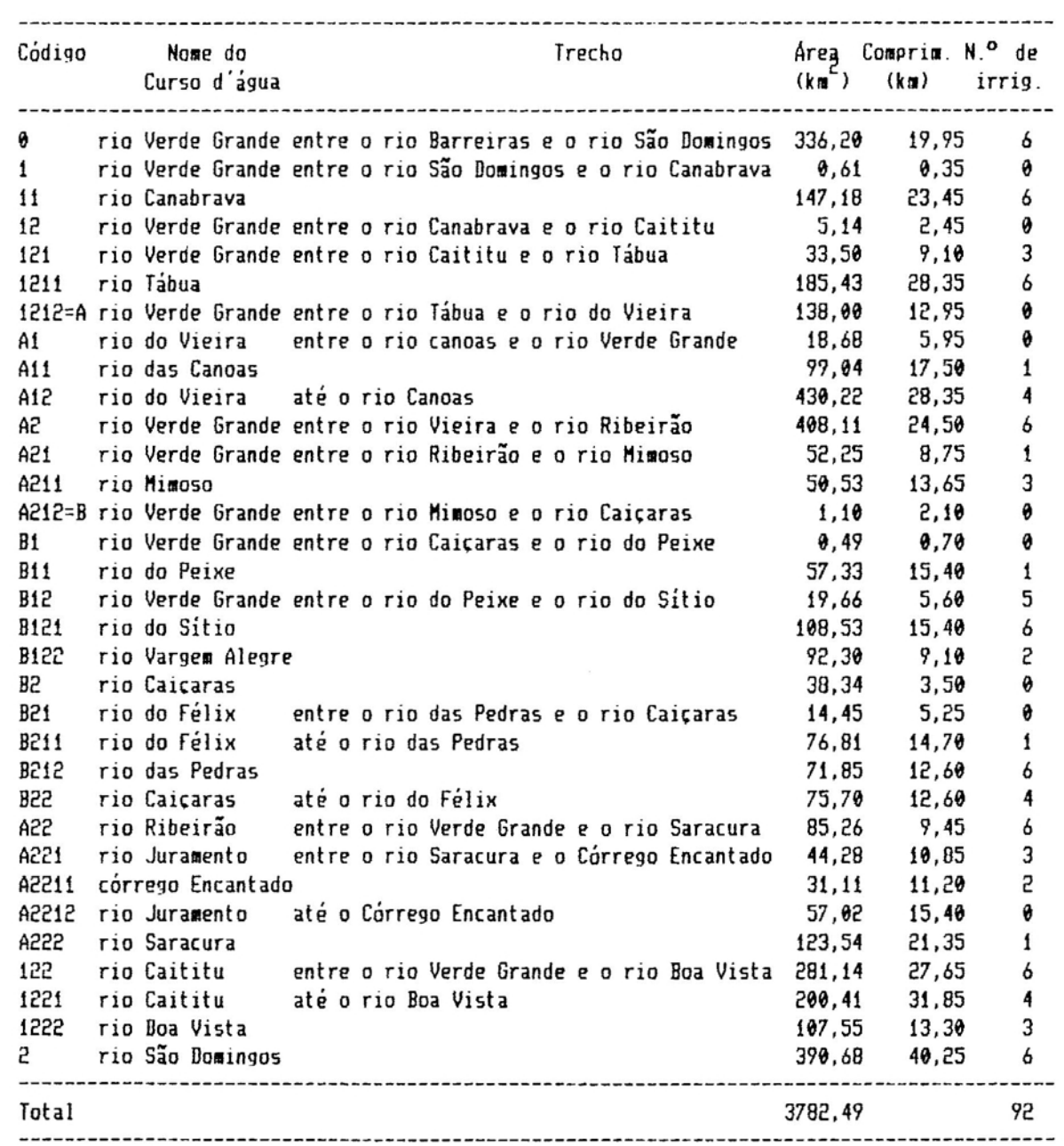

÷

 $\sim$ 

 $\gamma^2$ 

campo mais concretos, sera utilizado, para todas as sub-bacias em estudo, o valor de 0,20 para o coeficiente de "run-off".

## 2.10.2. Eficiência dos Sistemas de Irrigacão

~ a razão entre o volume *de* água colocado à disposição da planta irrigada e o volume retirado da fonte de água. Foram considerados os seguintes valores de eficiência, conforme o Quadro 16.

QUADRO 16 - Eficiência dos Diversos Sistemas de Irrigação

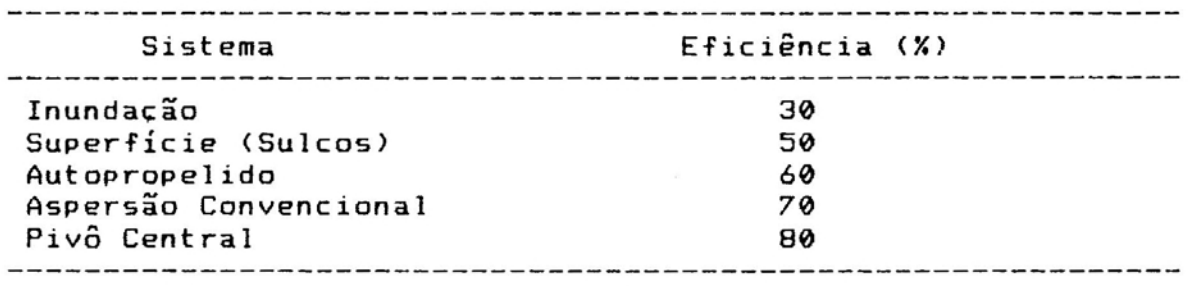

Fonte: BERNARDO (1989), SÁ (1990)

# 2.11. Simulacão do Consumo de Água pelas Culturas

2.11.1. Definicão de Célula

e<br>C

Numa propriedade (extensão de terra pertencente a apenas um proprietário) irrigada pode-se ter culturas, solos e sistemas de irrigação diferentes, dentre outros, o que causa modificações na quantidade de água a ser utilizada.

Para atender às necessidades do presente trabalho, o conceito de propriedade será substituído pelo conceito de célula: uma célula e uma extensão de terra totalmente cultivada e irrigada, que satisfaça as seguintes condições: (a) em cada célula deverá ser cultivada apenas uma cultura,

(b) cada célula terá um mesmo tipo de solo, no que se refere à água disponível por unidade de profundidade de solo;

(c) cada célula ser a irrigada por um mesmo tipo de sistema de irrigação ou por sistemas diferentes que tenham a mesma eficiência de irrigação.

Para cada célula é essencial que se tenha as seguintes informações:

(a) área irrigada;

 $\cdot$  a<sup>-</sup>

Š

(b) prioridade para ser atendida no fornecimento de água;

(c) cultura cultivada;

(d) características de retenção de água no seu solo;

*(e)* sistema de irrigação utilizado;

que será plantada na mesma época;

(f) curso d'água em que a célula está localizada e a sua posição (abscissa) no mesmo.

Neste trabalho, considerou-se que a prioridade para atendimento no fornecimento de água está relacionada com a posição da célula dentro do curso d'água, ou seja, quanto mais .<br>à montante estiver-posicionada a célula, maior será a sua prioridade.

2.11.2. Determinação do Consumo de égua *em* Cada Célula

A vazão por célula no período p é dada por:

$$
V_{CP} = \frac{10 (NH_{up} - P_p - ARM_{cup}) A_c}{86400 \epsilon_c}
$$
eq. 2.45

em que:

- V<sub>cp</sub> : vazão necessária para irrigar a célula c, no período p, em m<sup>3</sup>.s<sup>-1</sup>
- NH<sub>up</sub> : necessidade hídrica da cultura u, durante o período p, em *mmj*

P<sub>p</sub> e : precipitação, durante o período p, em mm

ARM<sub>cup</sub> : armazenamento de água no solo da célula c, no espaç ocupado pelas raizes da cultura u, durante o período p, em mmj

 $\epsilon$  : eficiência do sistema que irriga a célula c, em decimal A<sub>C</sub> : área da célula em ha.<br>'

As necessidades hídricas podem ser calculadas por me10 da seguinte equação (FRERE e POPOV, 1986):

$$
NH_{up} = KC_{uie} \times ETP_p
$$

em que:

復立

KC<sub>uie</sub>: coeficiente da cultura u no i-ésimo período de seu ci-

elo, iniciado na época de plantio e (adimensional)j ETP<sub>p</sub> : evapotranspiração potencial, durante o período p, em mm;

0 i-ésimo período da cultura, ou o número de ordem de determinado período dentro do ciclo da cultura, pode ser calculado por:

 $i = p - e + 1$  eq. 2.47
o armazenamento de água no solo da célula c expressa a quantidade de água que se encontra na faixa de solo ocupada pelo sistema radicular da cultura u no período p e é calculado recursivamente (FRÈRE e POPOV, 1986), isto é:

$$
ARM_{cup} = P_p - NH_{up} + ARM_{cu(p-1)} + \underbrace{V_{cp}}_{A_c}
$$
eq. 2.48

ARM<sub>Cue</sub> é a quantidade de<br>' , agua armazenada no solo da célula c na épocade plantio-da cultura u. ARM <sub>cue</sub> sera<br>. considerado igual a zero, na falta de um valor mais exato.

ARM<sub>cup</sub> máximo, ou capacidade de retenção hídrica corresponde à quantidade de água que existe entre a capacidade de campo e o ponto de murchamento do 5010 da célula c, multiplicado pela profundidade útil do perfil do solo aproveitado pelas raízes da cultura u no período i de seu ciclo. Será denotada por CRH<sub>cui</sub> e será calculada por meio da equação a seguir, de acordo com FRERE e POPOV (1986):

$$
CRH_{\text{cui}} = PSR_{\text{ui}} \cdot DRA_{\text{c}} \,, \tag{e.g. 2.49}
$$

em que:

 $\frac{1}{2}$ 

PSR<sub>ui</sub>: profundidade do sistema radicular da cultura u no período i dentro de seu ciclo, em cm;

DRA<sub>C</sub> : disponibilidade real de água do solo da célula c, em mm de água por cm de solo.

Calcula-se o armazenamento pela eq. 2.48 e, então, fazse o seguinte teste (FRÈRE e POPOV, 1986): Se ARM<sub>cup</sub> for maior que CRH<sub>cu(p-e+1)</sub> então considerar-se

ARM<sub>cup</sub> = CRH<sub>cu(p-e+1)</sub> eq. 2.50

# 2.11.3. Determinacão das Melhores Combinacões de €poca de Plantio

A vazão em cada curso d'água, independente do consumo para irrigação, é determinada pela equação 2.39. A cada célula presente no curso d´água, abate-se o valor da vazão V<sub>C P</sub> da vazão total do curso d´água Q<sub>rpx</sub>

Para se determinar a combinação de épocas de plantio que levam a um menor consumo de água de irrigação, e necessário calcular todas as combinações possíveis de plantio entre as células irrigadas e, posteriormente, selecionar a combinação que leve a um menor consumo de água para fins de irrigação ou, em outras palavras, maior vazão no curso d'água. o fluxograma para este cálculo é apresentado na Figura 12.

Após a determinação das melhores combinações em um curso d'água, prossegue-se no cálculo para o restante dos cursos até a determinação da vazão para todos da bacia. O algoritmo para este tipo de cálculo e o mesmo para o caminhamento da árvore binária, com pequenas modificações (Apêndice B). O tempo de processamento para o cálculo completo foi de 11,7 horas (Apêndice E).

# 2.11.4. Programa de Simulação

Î.

Todos os programas de computador citados até o momento foram escritos apenas com o objetivo de colocar os dados numa forma adequada para o uso do programa de simulação. Este também foi escrito em linguagem Pascal, tendo sido utilizada a

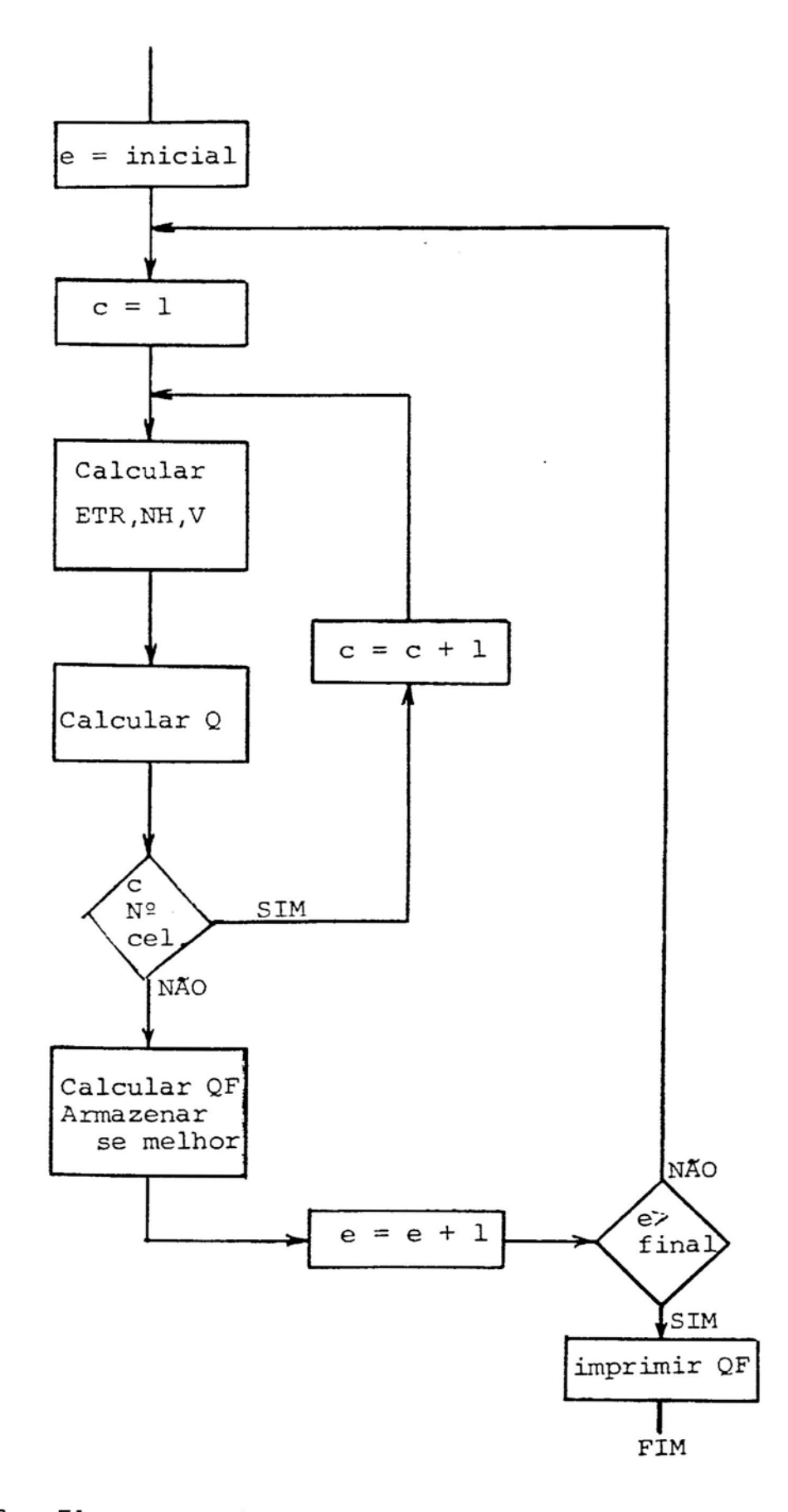

FIGURA 12 - Fluxograma do Programa de Simulação.

mesma classe de computadores, compilador e sistema operacional. o tempo de processamento é muito elevado para microcomputadores do tipo rBM-PC, mas essa classe de computadores foi preferida em relação aos computadores de grande porte ("mainframes"), que teriam a vantagem de um menor tempo de processamento pelas seguintes razões:

(a) Difusão - o programa, se desenvolvido para essa faixa de computadores, poderá ter o seu uso muito mais difundido do que se tivesse sido escrito para ser executado em "mainframes";

(b) Adaptabilidade ao usuário -o programa é totalmente configurável por meio de seus arquivos de dados, e o tempo de processamento vai depender dessa configuração. Um usuário que disponha de um microcomputador PC simples pode usar dados de entrada que lhe darão os resultados em poucos minutos, porém sem muita precisão. o usuário que dispuser de um AT 486 pode utilizar o mesmo programa configurado de maneira mais detalhada, e terá um resultado mais preciso;

(c) Portabilidade - como o Pascal é uma linguagem altamente portável entre os diversos tipos de computadores, e possível adaptar rapidamente este programa para ser processado em outras classes de computadores (minis, "mainframes" etc. ), ganhando com isso precisão dos resultados, porém a um custo mais elevado de processamento.

Para o desenvolvimento do programa de simulação, foi utilizada uma metodologia que permitisse ao máximo a compreensão da lógica do programa pelos futuros usuários que se disponham a alterá-Io. Essa metodologia consistiu na divisão do programa num grande número de sub-rotinas

(procedimentos e funções) específicas, além de um uso elevado de documentação do código fonte. Essa metodologia teve a vantagem adicional de agilizar o desenvolvimento e a depuração do programa.

O programa utiliza oito arquivos de entrada diferentes, que contêm dados que alimentam a simulação, e três arquivos de saída, onde são gravados os resultados. A descrição desses arquivos é apresentada no Apêndice A.

O código fonte completo do programa de simulação está no Apêndice B, na listagem dos arquivos "simula.pas", "simula.prc" e "interpre.pas".

# 3. RESULTADOS E DISCUSSÃO

#### 3. 1. Resu ltados

Após o processamento do programa de simulação com a configuração determinada pelos arquivos de dados constantes no Apêndice A, foram obtidos os resultados, que estão sintetizados nos Quadros 17, 18 e 19. Os dois primeiros Quadros mostram apenas as vazões provenientes da melhor combinação de épocas de plantio em cada trecho. As vazões das demais combinações não são informadas pelo programa, como uma maneira de minimizar o volume de resultados a ser analisado.

O Quadro 17 mostra as vazões finais de cada curso d'água, o Quadro 18 mostra as vazões obtidas como consumo de cada célula individualmente, e o Quadro 19 mostra as épocas de plantio que foram consideradas para o cálculo das vazões mostradas nos dois quadros anteriores.

Esses resultados podem ser visualizados também no gráfico da Figura 13, que é um gráfico Vazão x Abscissa do rio Verde Grande, tomado pelo seu caminho mais longo.

QUADRO 17 - Vazões dos Cursos d'Âgua da Bacia do Rio Verde Grande, Calculadas Pelo Programa de Para a Melhor Combinação das Epocas das Células Contidas Naquele Curso Período do Ano Simulação, de Plantio d'Âgua, por

|             |       |                                                                                     |       |             |            |             | Vazões $(\mathbf{m}^3/s)$                             |       |             |       |                     |              |
|-------------|-------|-------------------------------------------------------------------------------------|-------|-------------|------------|-------------|-------------------------------------------------------|-------|-------------|-------|---------------------|--------------|
| Código      | Jan   | Fev                                                                                 | Mar   | Abr         | <b>Mai</b> | Jun         | Jul                                                   | Ago   | Set         | Out   | Nov                 | Dez          |
| ø           |       | 63,390 62,552 56,589 54,125 50,669 51,758 51,058 47,788 47,696 52,630 64,417 74,328 |       |             |            |             |                                                       |       |             |       |                     |              |
| 1           |       | 51,733 50,680 45,732 43,724 40,934 41,832 41,284 38,672 38,600 42,988 53,968 60,986 |       |             |            |             |                                                       |       |             |       |                     |              |
| 11          |       | 2,617 2,477 2,207 2,106 1,973 2,008 1,976 1,839 1,833 2,187 3,060 3,162             |       |             |            |             |                                                       |       |             |       |                     |              |
| 12          |       | 49,107 48,193 43,515 41,609 38,953 39,815 39,299 36,825 36,759 40,793 50,900 57,812 |       |             |            |             |                                                       |       |             |       |                     |              |
| 121         |       | 39,089 38,350 34,623 33,106 30,991 31,670 31,253 29,273 29,214 32,459 40,563 46,029 |       |             |            |             |                                                       |       |             |       |                     |              |
| 1211        | 3,301 |                                                                                     |       |             |            |             | 3,121 2,781 2,653 2,485 2,541 2,510 2,355 2,353 2,762 |       |             |       | 3,870               | 3,992        |
| 1212=A      |       | 35,188 34,663 31,340 29,973 28,057 28,677 28,302 26,516 26,468 29,210 35,981 41,310 |       |             |            |             |                                                       |       |             |       |                     |              |
| Ai          | 8,884 | 8,977                                                                               | 8,188 | 7,841       |            |             | 7,340 7,516 7,430                                     |       | 6,986 6,982 | 7,362 |                     | 8,233 10,232 |
| A11         | 1,762 | 1,667                                                                               | 1,485 | 1,417       |            | 1,328 1,358 | 1,342                                                 | 1,260 | 1,259       | 1,476 |                     | 2,064 2,130  |
| A12         |       | 6,794 6,997                                                                         |       | 6,423 6,156 |            |             | 5,762 5,902 5,834                                     | 5,486 | 5,484       |       | 5,612 5,796         | 7,707        |
| A2          |       | 23,851 23,364 21,083 20,157 18,867 19,265 18,996 17,763 17,718 19,794 24,881 28,115 |       |             |            |             |                                                       |       |             |       |                     |              |
| A21         |       | 11,458 11,019 9,878 9,435                                                           |       |             | 8,829      | 9,020       | 8,897                                                 |       | 8,326 8,312 |       | 9,543 12,728 13,688 |              |
| A211        | 0,888 | 0,847                                                                               | 0,757 | 0,723       | 0,677      | 0,692       | 0,684                                                 | 0,641 | 0,640       |       | 0,740 1,011         | 1,066        |
| A212=B      | 9,643 | 9,294                                                                               | 8,337 | 7,964       | 7,451      | 7,612       | 7,506                                                 | 7,023 | 7,011       |       | 8,027 10,640 11,503 |              |
| B1          | 4,761 | 4,630                                                                               | 4,167 | 3,982       | 3,722      | 3,796       | 3,736                                                 | 3,481 | 3,472       | 3,948 | 5,094               | 5,642        |
| <b>B11</b>  | 1,012 | 0,962                                                                               | 0,859 | 0,820       | 0,767      | 0,785       | 0,775                                                 |       | 0,728 0,727 | 0,842 | 1,163               | 1,218        |
| <b>B12</b>  | 3,739 | 3,659                                                                               | 3,300 | 3,155       | 2,949      | 3,004       | 2,954                                                 | 2,746 | 2,738       | 3,098 | 3,916               | 4,411        |
| B121        | 1,934 | 1,827                                                                               | 1,628 | 1,553       | 1,452      | 1,478       | 1,453                                                 | 1,350 | 1,345       | 1,611 | 2,270               | 2,338        |
| <b>B122</b> | 1,464 | 1,503                                                                               | 1,378 | 1,321       | 1,236      | 1,265       | 1,250                                                 |       | 1,174 1,174 | 1,209 | 1,268               | 1,665        |
| B2          | 4,865 | 4,646                                                                               | 4,154 | 3,966       | 3,714      | 3,801       | 3,756                                                 | 3,528 | 3,525       | 4,064 | 5,531               | 5,842        |
| B21         | 2,888 | 2,741                                                                               | 2,445 | 2,334       | 2,186      | 2,236       | 2,210                                                 | 2,075 | 2,074       | 2,416 | 3,344               | 3,481        |
| B211        | 1,357 | 1,290                                                                               | 1,151 | 1,099       | 1,030      | 1,055       | 1,044                                                 | 0,983 | 0,983       | 1,136 | 1,564               | 1,634        |
| B212        | 1,276 | 1,209                                                                               | 1,077 | 1,028       | 0,963      | 0,983       | 0,970                                                 | 0,907 | 0,906       | 1,067 | 1,489               | 1,541        |
| <b>B22</b>  | 1,344 | 1,273                                                                               | 1,135 | 1,083       | 1,014      | 1,037       | 1,025                                                 | 0,961 | 0,960       | 1,122 | 1,567               | 1,623        |
| A22         | 5,948 | 5,708                                                                               | 5,112 | 4,883       | 4,568      | 4,651       | 4,575                                                 | 4,253 | 4,228       | 4,918 | 6,654               | 7,116        |
| A221        | 2,346 | 2,226                                                                               | 1,985 | 1,895       | 1,773      | 1,800       | 1,767                                                 | 1,634 | 1,621       | 1,942 | 2,722               | 2,830        |
| A2211       | 0,553 | 0,523                                                                               | 0,466 | 0,445       | 0,415      | 0,424       | 0,418                                                 | 0,390 | 0,389       | 0,458 | 0,645               | 0,667        |
| A2212       | 1,016 | 0,960                                                                               | 0,855 | 0,816       | 0,764      | 0,783       | 0,775                                                 | 0,730 | 0,730       | 0,851 | 1,194               | 1,229        |
| A222        | 2,204 | 2,081                                                                               | 1,853 | 1,768       | 1,654      | 1,694       | 1,674                                                 | 1,573 | 1,572       | 1,839 | 2,594               | 2,667        |
| 122         | 9,922 | 9,756                                                                               | 8,815 | 8,430       | 7,893      | 8,075       | 7,976                                                 | 7,487 | 7,479       |       | 8,254 10,215 11,665 |              |
| 1221        | 3,258 | 3,286                                                                               | 2,995 | 2,868       | 2,684      | 2,744       | 2,708                                                 | 2,538 | 2,535       | 2,698 | 3,044               | 3,758        |
| 1555        | 1,913 | 1,810                                                                               | 1,613 | 1,539       | 1,442      | 1,476       | 1,460                                                 | 1,374 | 1,373       | 1,600 | 2,239               | 2,312        |
| 5           | 6,170 | 6,354                                                                               | 5,832 | 5,590       |            | 5,234 5,356 | 5,291                                                 | 4,969 | 4,965       | 5,100 | 5,264               | 6,999        |

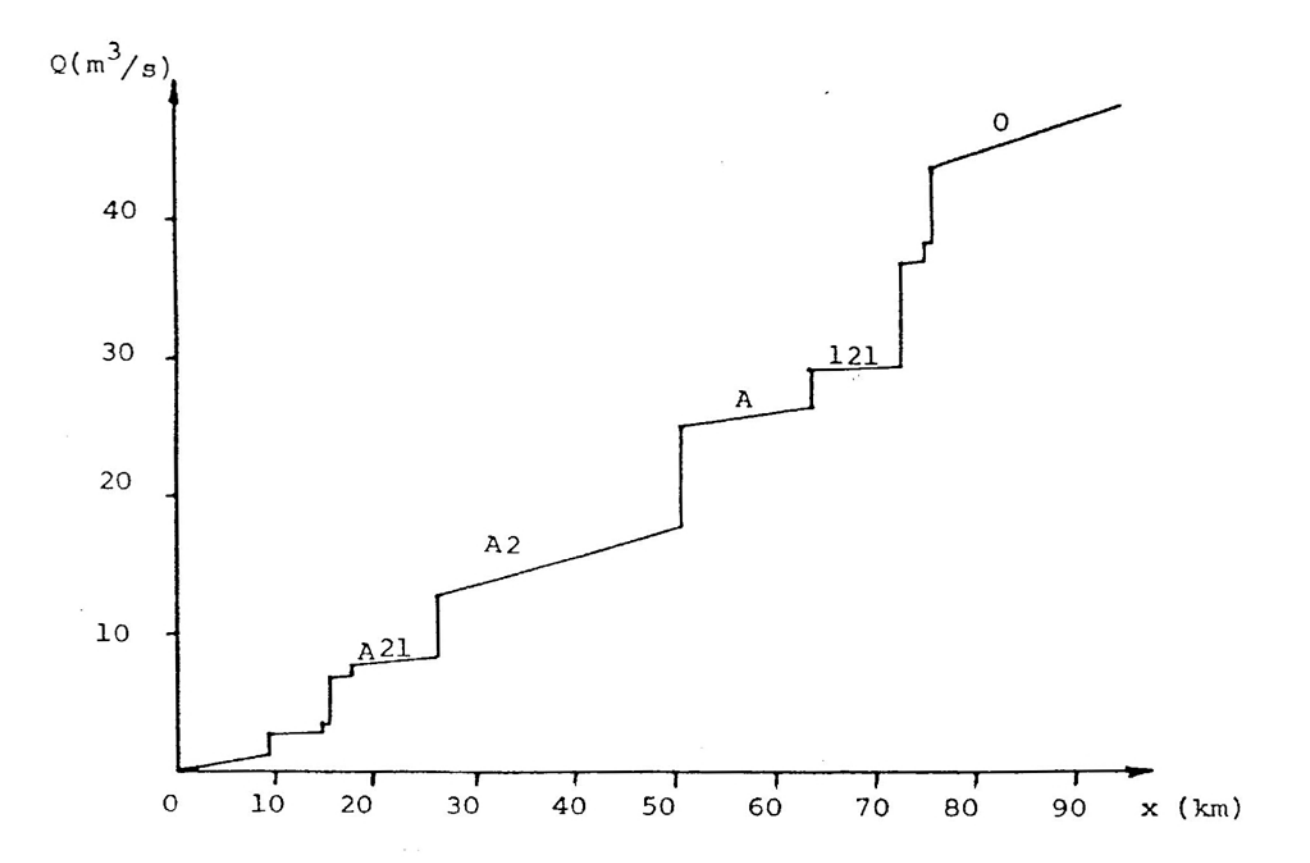

 $\mathbb{R}^2$ 

 $\mathbb{R}^{\frac{1}{2}}$ 

FIGURA 13 - Vazão do Rio Verde Grande em Função da Sua Abscissa, em Seu Trecho de Maior Comprimento, para o Mês de Setembro.

# QUADRO 18 - Vazão Simulada para Algumas Células da Área em Estudo

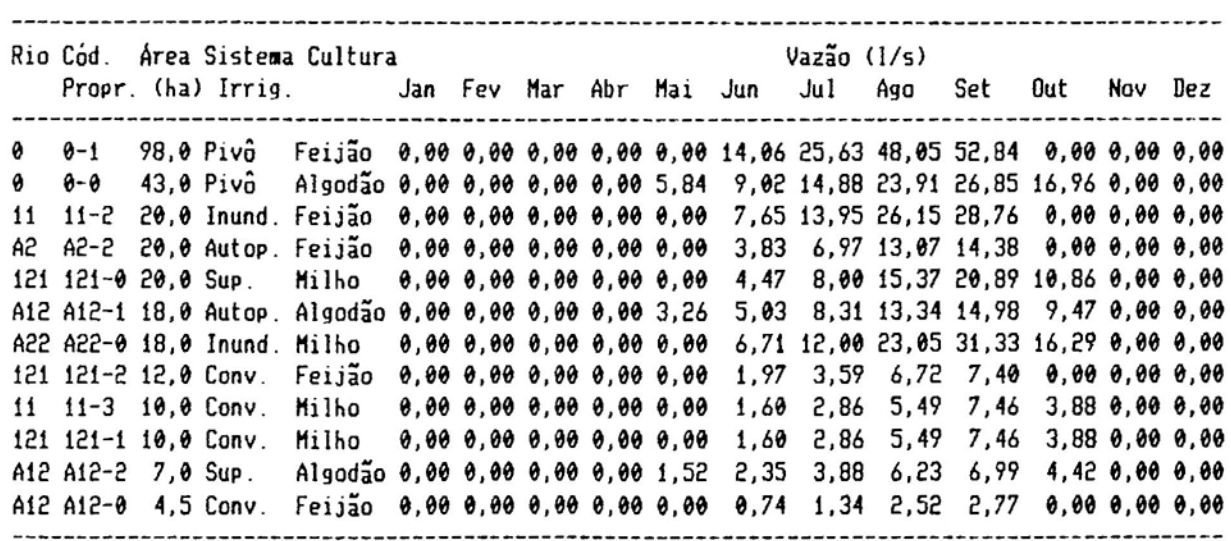

QUADRO 19 - Épocas de Plantio que Levam a Um Menor Consumo de Água para Fins de Irrigação

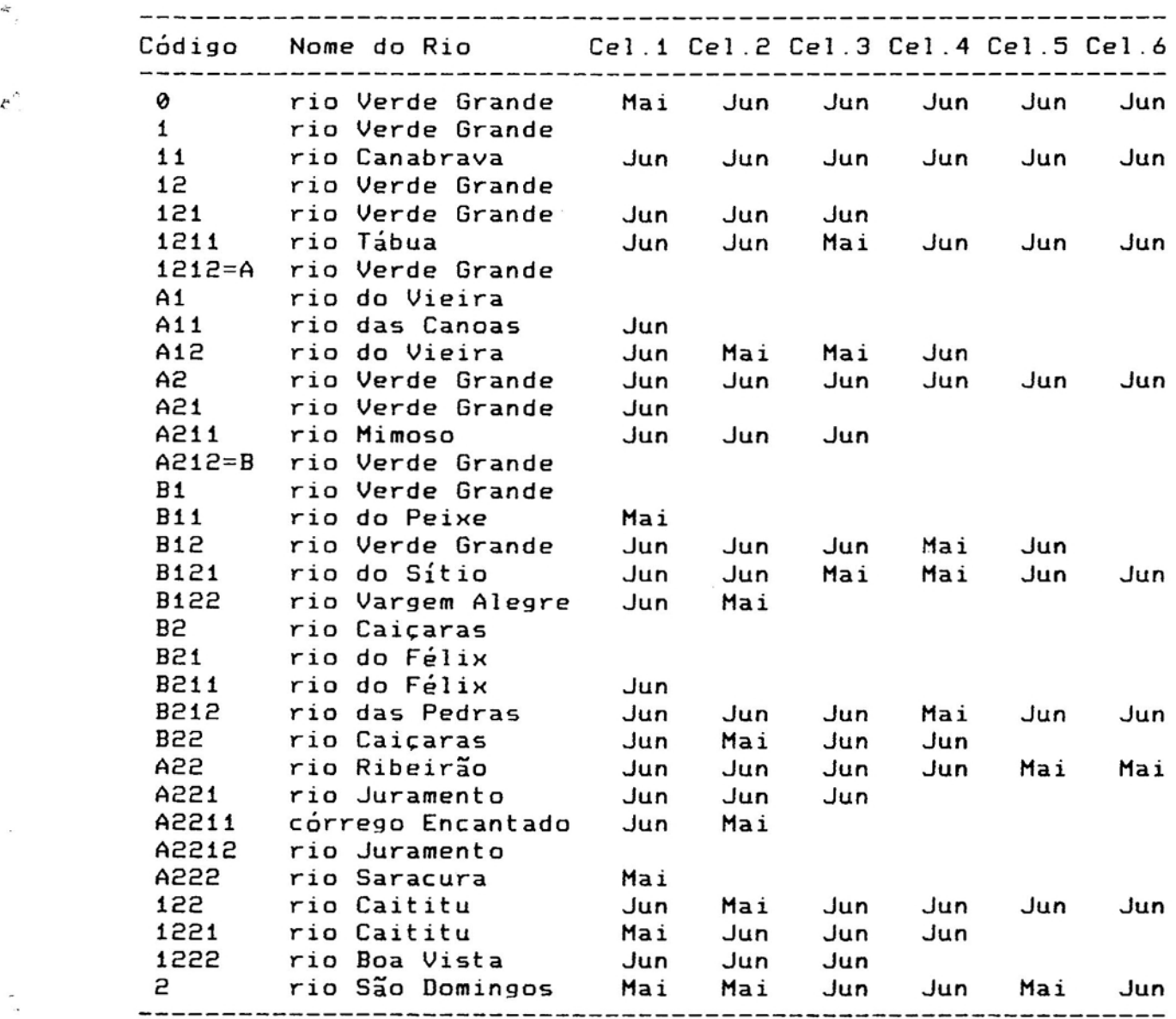

Analisando-se este gráfico, pode-se tirar várias informações:

(a) a ordenada da linha de vazão indica a vazão na abscissa correspondente;

(b) uma linha de vazão vertical ascendente marca a confluência de dois cursos d'água, e o comprimento da linha vertical *t:* representa a vazão que o afluente desagua no rio principal; (c) a declividade da linha de vazão, quando diferente de infinito, é sempre positiva e representa o acréscimo de vazão que é adicionada ao rio por quilômetro de seu leito.

> Pode-se observar no Quadro 17 e na Figura 13 que, nos trechos mais a jusante da bacia, a vazão do rio Verde Grande assume valores muito elevados, superiores aos normais. Isso pode ser explicado pela maneira utilizada para o cálculo da vazão de base (equações 2.41 e 2.43), pois os coeficientes obtidos com base nos dados da estação fluviométrica 44600000, com área de captação de 420 km<sup>2</sup>, foram extrapolados para o restante da bacia, que tem 3780 km<sup>2</sup> de área. Essa extrapola<sup>.</sup> ção, com certeza, introduziu erros no cálculo da vazão dos cursos d'água, mas não havia outra estação fluviométrica na area cujos dados pudessem ser considerados confiáveis.

> o Quadro 19 mostra as épocas de plantio que foram consideradas as melhores em cada trecho de curso d'água, em cada célula, de modo que a vazão dos rios fosse máxima no período mais seco do ano (de agosto a outubro).

> Observa-se, no Quadro anterior, que as melhores épocas de plantio, em que menos se gasta água para fins de irrigação, foram as épocas de plantio que colocaram o ciclo da cultura no

período mais frio do ano. Conforme a duração do ciclo de cada cultura, a epoca de plantio variou entre o mês de maio, para culturas de ciclo mais longo, como o algodão, e o mês de junho, para culturas de ciclo mais curto, como o feijão e o milho.

#### 3.2. Sensibilidade do Modelo

 $A$ 

 $\ddot{i}$ 

A sensibilidade do modelo de simulação foi analisada variando-se diversos parâmetros de entrada do mesmo e verificando-se a resposta do modelo a tal variação.

3.2.1. Coeficiente de "run-off"

o coeficiente de "run-off" (C) é utilizado apenas na equação 2.44, e tem influência apenas na vazão dos cursos d'água na época chuvosa. Utilizaram-se três valores de C: 0,10; 0,20 (padrão) e 0,30.

No caso em que C foi igual a 0,10, observou-se uma queda na vazão dos cursos d'água apenas nos meses chuvosos, com desvios entre 0,3 % e 36 % da vazão obtida na simulação padrão.

Para o caso em que C foi igual a 0,30, observou-se, dessa vez, um aumento na vazão dos cursos d'água nos meses  $chuvosos$ , na razão de 0,3 % a 36 % da vazão obtida na simulação-padrão, quando C foi considerado igual a 0,20.

Não foi verificada nenhuma alteração nas vazões de irrigação das células, nem nas épocas de plantio.

# 3.2.2. Eficiência dos Sistemas de Irrigacão

A eficiência dos sistemas de irrigação influencia apenas a equação 2.45, que determina a vazão de irrigação de uma célula. Foram utilizados, numa primeira simulação, os valores de € constantes no Quadro 17 (padrão) e, numa segunda, os mesmos valores reduzidos 20 Y..

Observou-se uma queda de até 0,7 Y. na vazão dos cursos d'água na época de irrigação e um aumento entre 24,1 e 27,5 Y. na vazão das células. Não foi notada nenhuma alteração nas épocas de plantio.

## 3.2.3. Nível de Probabilidade

O nível de probabilidade afeta os valores de evapotranspiração, precipitação e vazão dos rios, sendo um dos parâmetros mais importantes do modelo. Espera-se que um incremento no nível de probabilidade leve a um aumento na vazão calculada das células. Foi testado, além do nível de probabilidade original de 75 Y., também o nível de 90 Y..

Ao se testar o nível de 90 Y. de probabilidade, foram observadas reduções entre 19 Y. e 70 Y. nas vazões dos rios e incrementos na vazão das células entre 64 Y. e 157 Y., não sendo verificadas, porém, alterações na época de plantio.

#### 3.2.4. Profundidade do Sistema Radicular

A profundidade do sistema radicular é utilizada no cálculo da quantidade de agua armazenada no solo. Este parâmetro tem influência considerável na determinação do intervalo entre as irrigações. porem não tem muita importância no caso de planejamento de vazões. principalmente em longos períodos ( um mês. como é o caso).

Foram utilizadas. além dos valores propostos no item 2.6. as seguintes profundidades efetivas máximas. propostas por DOORENBOS e KASSAM (1976), que podem ser usadas para solos não adensados: algodão (200 cm). feijão (50 cm) e milho (150 cm).

Entretanto. não foi observada qualquer modificação nas vazões dos cursos d'água nas vazões das células, nem nas épocas de plantio.

#### 3.3. Validacão do Modelo

 $\mathcal{E}^{\prime}$ 

 $E$  extremamente difícil validar os resultados obtidos por um modelo desta natureza, pois os mesmos teriam de ser comparados com os valores reais de vazão dos rios. quando todos os sistemas de irrigação cadastrados estivessem em funcionamento, com as culturas plantadas nas épocas correspondentes durante todo um ano.

Assim, sugere-se, para um futuro trabalho, a simulação de uma bacia hidrográfica de pequenas dimensões e que possa ser completamente controlada pelo pesquisador, com a finalidade de validar o modelo.

#### 4. CONCLUSOES

.<br>Em regiões onde a concentração de áreas irrigadas é elevada, a água de alguns cursos d'água é tão amplamente usada para irrigação que o nível do rio baixa drasticamente na época seca (que coincide com a época de maior demanda de irrigação), prejudicando o fornecimento de agua aos irrigantes que estão situados mais a jusante.

Existem algumas maneiras de solucionar ou atenuar estes problemas:

(a) vender da água de irrigação;

r

(b> aumentar a oferta de água (construção de reservatórios); (c) reduzir a demanda, manejando o consumo do recurso hídrico, variando-se a época de plantio das culturas irrigadas.

Com vistas na terceira das hipóteses, construiu-se um modelo de simulação que determina o consumo de água de um curso d'água, para fins de irrigação, conforme as épocas de plantio das culturas irrigadas; simulou-se, então, o funcionamento de um trecho da bacia do rio Verde Grande,

determinando as epocas do ano para o plantio em cada propriedade irrigada, de modo que o consumo de recurso hídrico de superfície para fins de irrigação seja mínimo.

Os valores de necessidades hídricas das culturas foram determinados em função dos valores da evapotranspiração potencial e da precipitação que têm *75Y.* de probabilidade de ocorrência. Os valores das vazões dos cursos d'água utilizados também foram aqueles que têm *75Y.* de probabilidade de ocorrência.

 $\alpha^{\prime}$ 

 $\tilde{\mathcal{Z}}_{\tilde{\mathcal{Q}}}$ 

Crê-se que os resultados obtidos superestimem a realidade, ou seja, as vazões calculadas pelo modelo são maiores que a que ocorre realmente, em razão de dois fatores: (a) Os irrigantes tendem a aplicar mais agua do que e realmente necessário, desperdiçando o recurso hídrico.

(b) É impossível manter o cadastro de todos os irrigantes atualizado, portanto é possível que-haja na região mais irrigantes do que o que foi informado ao modelo.

O modelo mostrou-se sensível aos parâmetros de entrada testados, porem sua validação não pôde ser feita neste trabalho, em razão da complexidade da bacia hidrográfica simulada.

813LIOTATA<br>DEPTO, ENG. AGRÍCOLA

BIBLIOGRAFIA

e.

 $\mathbb{R}^2$ 

#### BIBLIOGRAFIA

 $\mathbb{S}^2$ 

 $\mathfrak{z}^{\mathfrak{z}}$ 

- 1. ANGSTROH, A. Solar and terrestrial radiation. Q.J. Heteor.  $Soc...$ ,  $50:121-6.$  1924.
- 2. BERNARDO, S. Manual de Irrigação. Viçosa, Imprensa Universitária, 1989. 463 P.
- 3. BRASIL. Departamento Nacional de Águas e Energia Elétrica. Divisão de Concrole de Recursos Hídricos. Inventário das estações pluviométricas. Brasília, 1987. s.p.
- 4. BRUNT, D. Notes on radiation in the atmosphere. Q. J. R. Meteor. Soc., 58:389-420, 1932.
- 5. CHOW, V.T. Handbook of applied hydrology. s.l., McGraw-Hill, 1964. 1418 p .
- 6. COELHO, D. T. The consideration of temperature in corn (Zea Mays L.) growth and development models. s.l., Purdue Univ., 1978.70 P. (Tese Ph.D.).
- 7. DOORENBOS, J. & KASSAH, A. H. Yield response to water. Rome, FAO, 1979. 193 p . (FAO irrigation and drainage paper, 33).
- 8. DOORENBOS, J. & PRUITT, W. O. Guidelines for predicting crop water reguirements. Rome, FAO, 1977. 144 p . (FAO irrigation and drainage paper, 24).
- 9. EHSHOFF, J. R. & SISSON, R. L. Design and use of computer simylation models. 1.ed. N. York, Hacmillan Publishing, 1970. 302 P.
- 10. FRERE, M. & POPOV, G. F. Prónostico agrometeorológico del rendimiento de los cultivos. Rome, FAO, 1986. 194 p.
- 11. FRIZZONE, J. A. Análise de cinco modelos para cálculo da distribuição e fre9uência de precipitações na região de Yiçosa. HG. Vicosa, UFV. 1979. 100 P. (Tese H.S.).
- 12. FUNDAÇ~O CENTRO TECNOLOGICO DE MINAS GERAIS *I* CETEC. Diagnóstico ambiental do estado de Minas Gerais. Horizonte, 1983. 158 p. (Série de publicações técnicas).
- 13. GLOVER. J. & HcCULLOCH, J. S. G. The empirical relation between solar radiation and hours of sunshine. Q. J. R Meteor, Soc., 84:172-5, 1958.

 $\bullet$ 

 $\mathcal{S}^{\mathcal{I}}$ 

- 14. HARGREAVES, G. A. Monthly precipitation probabilities for northeast Brazil, Logan, Utah St. Univ., 1973. 403 P.
- 15. HORDWITZ, E. & SAHNI,S. Fundamentos de estrutura de dados. Rio de Janeiro, Campus, 1986. 494 p.
- 16. IQBAL, M. An introduction to solar radiation. Ontario, Academic Press, 1983. 390 p.
- 17. JENSEN, M.E. Consumptiye use of water and irrigation water requirements. N. York, ASCE, 1973. 215 p.
- 18. LINSLEY, R. K.; M. A. KOHLER; J. L. H. PAULHUS. Hydrology for enqineers. 2.ed. N. York, McGraw-Hill, 1975. 482 p.
- 19. MAASS, A.; HUFSCHIHIDT, M.H.; DORFMAN, R.; THOMAS Jr .• H. A.; MARGLIN, S. A.; FAIR, G. M. <u>Design of water-resourc</u> <u>systems</u>. Cambridge, Mass., H<mark>ar</mark>vard University Press, 1962. 620 p.
- 20. HcGUINESS, J. L. & PARHELE, L. H. Maximum potential evapotranspiration frequency east central U.S. Journal of the Irrig. and Orain Oiyision. Proceedings of the ASCE, 98(IR2):207-14. Jun. 1972.
- 21. MOTA, F.S. da; VERONA, L.A.F.; MOTA, J.F.A.S. NOVAES, L. E. S. H. O microcomputador na meteorologia agrícola. são Paulo, Nobel, 1989. 137 p.
- 22. NEMHAUSER, G.L. Introduction to dynamic programming. 1.ed. N. York, John Wiley & Sons, 1966. 256 p.
- 23. NIXON, P. R.; LAWLWSS. G. P.i RICHARDSON, G. V. Coastal california evapotranspiration frequencies. Journal of the Irrigation and Drainage Diyision. Proceedings of tbe ASCE, 98(IR2):185-91, Jun. 1972.
- 24. PRÈSCOTT, J. A. Evaporation from a water surface in relation to solar radiation. <u>Transactions of the R. Soc.</u>  $Aust. 64:114-8, 1940.$
- 25. PRODUCTION YEARBOOK. Rome, FAD, 1984.

 $\alpha$  , a  $\alpha$  -moment  $\alpha$ 

- 26. PRUITT. W. O. *<sup>i</sup>* von OTTINGEN. S. *<sup>i</sup>* MORGAN, D. L. Central California evapotranspiration frequencies. Journal of the Irrigation and Drainage Division, Proceedings of the ASCE, 98(IR2):177-84, Jun. 1972.
- 27. RETROSPECTIVA DA AGROPECUARIA. Rio de Janeiro, FGV, 1989.
- 28. ROSENBERG, N. J. Frequency of potential evapotranspiration rates in central great plains. Journal of the Irrig. and Drain.  $Div_{xx}$  Proceedings of the ASCE,  $98(1R2):203-6$ , Jun. 1972.

 $\sum_{i=1}^n$ 

 $\approx$   $^{7}$ 

 $\alpha$  -model  $\alpha$  ,  $\beta$  ,  $\beta$  , and  $\beta$  -model of  $\alpha$ 

- 29. SA, P.S.C.G. Uso racional de equipamentos de irrigação. ITEM-Irrigação e Tecnologia Moderna, 41(2):32-6, 1990.
- 30. SEDIYAMA, G. C. Necessidade de agua para os cultivos. Brasília, ABEAS, 1987. 143 p.
- 31. SPENCER, J. W. Fourier series representation position of the Sun. Search, *Z(5):172, 1971.* of the
- 32. SPIEGEL, M. R. Manual de fórmylas e tabelas matemáticas. São Paulo, McGraw-Hill, 1973. 270 p.
- 33. STRAUSS, E. Administração de resursos hídricos para a irrigação. <u>ITEM - Irrigação e tecnologia moderna</u>.  $38(1): 19-21, 1989.$
- 34. THOM, H.C.S. A note on gamma distribution. Monthly weather  $review, 86(4):117-21, 1958.$
- 35. \_\_\_\_. Some methods of climatological analysis. Geneva, WMO, 1966. 53 P. (WMO technical note, 81).
- 36. VELOSO, P. *<sup>i</sup>* SANTOS, C. *<sup>i</sup>* AZEREDO, P. FURTADO, A. Estruturas de dados. Rio de Janeiro, Campus, 1986. 228 P.
- 37. VILLELA, S.M. & MATTOS, A. Hidrologia Aplicada. São Paulo, McGraw-Hill do Brasil, 1975. 245 p.
- 38. WIRTH, N. Algorithms + data structures = programs. Englewood Cliffs, N. Jersey, Prentice-Hall, 1976. s. p.
- 39. WRIGHT, J. L.i JENSEN, J. E. Peak water requirements of crops in southern Idaho. Jour of the Irrig, and Drain Div., Proceedings of the ASCE, 98(IR2):193-201, Jun. 1972.

#### REFERENCIAS GERAIS

 $\mathcal{P}_\mathrm{e}$ 

 $\phi^{\star}$ 

- 1. ALVES, A.R. O balanco de radiacão: tratamento e aplicacÕes em projetos de irrigação. Viçosa, Imp. Univ., 1989. S.p.
- 2. BERNARD, M. The primary role of meteorology in flood flow estimating, Irans. ASCE, vol. 109, p.311-82, 1944.
- 3. BRASIL. Departamento Nacional de Aguas e Energia Elétrica. Divisão de Controle de Recursos Hídricos. Inventário das estações fluviométricas. Brasília, 1987. S.p.
- 4. BRASIL. Ministério das Minas e Energia. Sistema de Inforções Estatísticas do Setor de Energia Elétrica. <u>Codifi</u> <u>cacão dos cursos d´água, brasileiros</u>. Rio de Janeiro 1978. 128 p ,
- 5. BURAS, N. Dynamic programming methods applied to watershed manegement problems. Transactions of the ASAE, 5(1):3-5, 1962.
- 6. EIDMAN, V. R. Economic efficiency in the allocation of irrigation water over time. s.l., s.ed., 1972. 281 p.
- 7. HAAN, C. T.; JOHNSON, H. P.; BRAKENSIEK, D. L. Hydrologic modeling of small watersheds. St. Joseph, ASAE, 1982. 533 p.
- 8. HALL, W.A. & BURAS, N. The dynamic programming approach to water-resources development, Jour, Geophysical Research,  $66(2):517-20, 1961.$
- 9. Optimum irrigated practice under conditions of deficient water supply, <u>Transact. of ASAE</u>, <u>4</u>(1):131-4 1961.
- 10. KENNEDY, J. O. S. Dynamic programming Applications to agriculture and natural resources. 5.1., Elsevier, 1986. 341 p.
- 11. NAYLOR, T. H.i BALINTFY, J. L. *<sup>i</sup>* BURDICK, D. S.; CHU, K. Computer simulation techniques. s.l., John Wiley & Sons, 1968. 352 p.
- 12. NAYLOR, T. H. & FINGER, J. M. Verification af camputer simulation models. Manegement Science, 14(2):92-101, 1967

 $\mathcal{I}$ 

 $\cdot$ .

 $\sigma^*$ 

- 13. RIDDER, N. A. & EREZ, A. Optimum use of water resources. Wageningen, ILRI, 1977. 250 p.
- $14.$  SHANNON, R. E. Systems simulation  $-$  the art and science. 1.ed. Englewood Cliffs, N. Jersey, Prentice-Hall, 1975. 387 p.
- 15. TOLLEY, G. S. & RIGGS, F. E. Economics of watershed planning, Ames, Iowa, The Iowa St. Univ. Press, 1961.
- 16. VAREJÃO-SILVA, M.A. & CEBALLOS, J.C. Meteorologia Geral I. Campina Grande, UFPb (CCT) - FUNAPE - CNPq, 1982. 74 p.

APENDICES

 $\tilde{\omega}$ 

# APENDICE A

 $\hat{\mathcal{F}}$ 

ΰ.

QUADRO tA - síntese dos Programas Utilizados (Listados no Apêndice B)

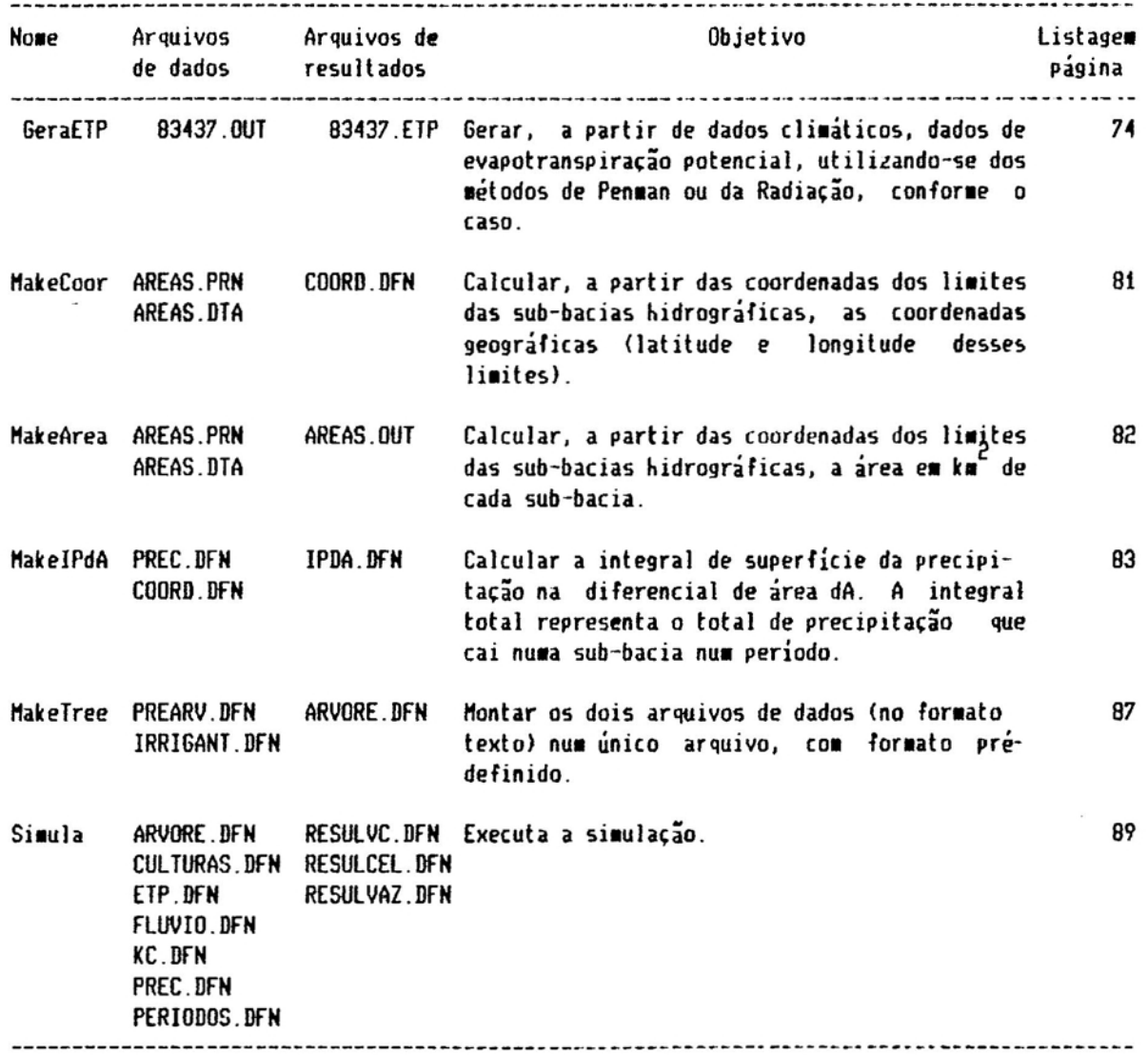

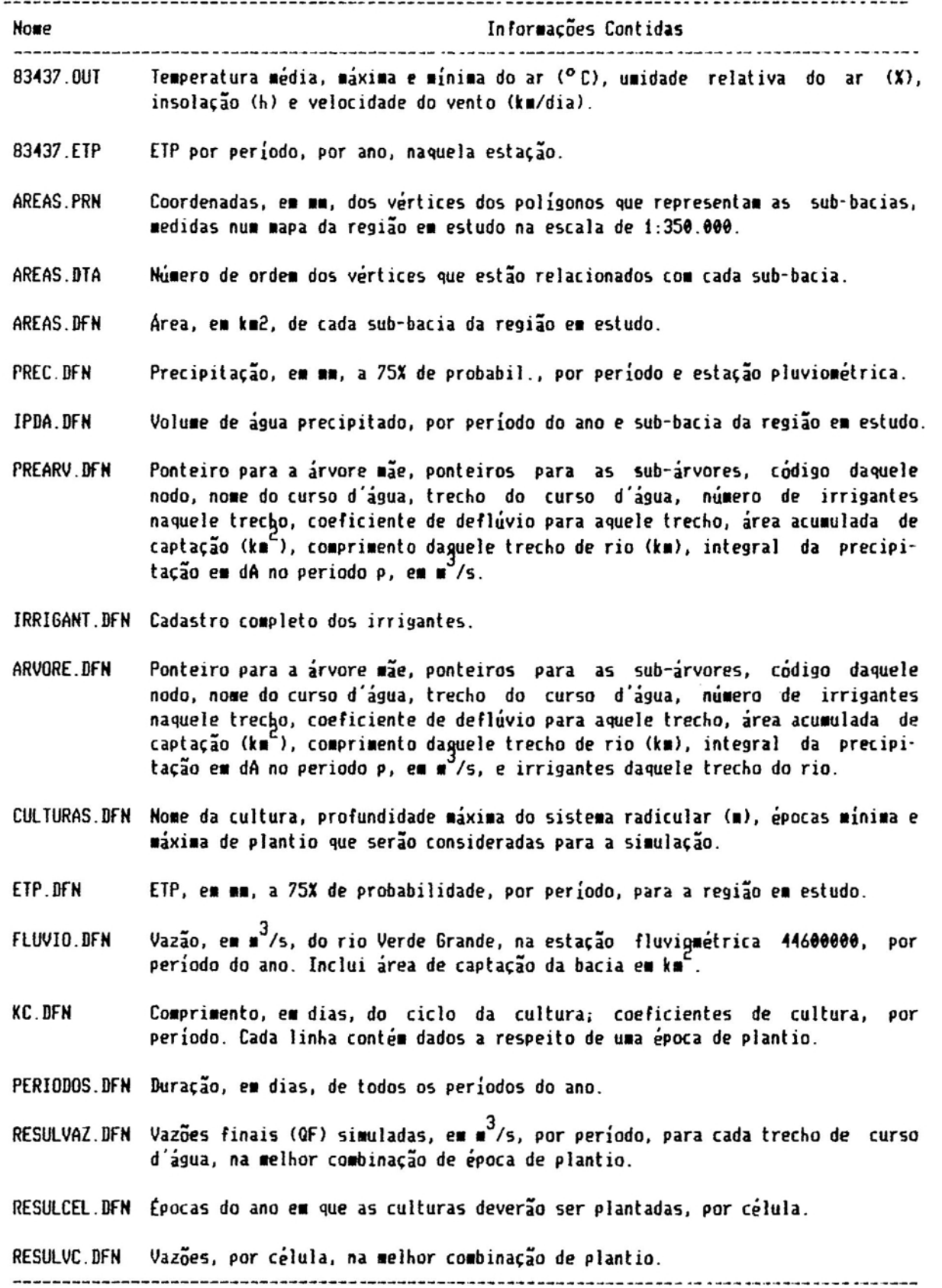

 $\mathfrak{v}^{\scriptscriptstyle\wedge}$ 

 $\epsilon$ 

. . .

 $\frac{1}{2} \left( \frac{1}{2} \left( \frac{1}{2} \left( \frac{1}{2} \right) \right) \right)$  ,  $\frac{1}{2} \left( \frac{1}{2} \left( \frac{1}{2} \right) \right)$ 

# B.1 Listagem do Programa GeraETP (Arquivos "GeraETP.Pas" e

 $"ETP.Pas"$ 

# B.1.1 "GeraETP.Pas"

```
program geraetp;
uses etp;
var arg, argsaida : text;
    estacao : string[5];
    contUR, contVv : array[1..36] of byte;
    somaUR, somaVv : array[1..36] of real;
    deci : integer:
    ET, Tm, UR, Vv, Ins : real;
function altitude: real;
var alt : real;
begin
  if estacao = '83338'
    then alt: = 570else if estacao = '83388'
           then alt:= 604else if estacao = '83395'
                  then alt: = 516else if estacao = '83437'
                         then alt: = 646;
  altitude: = alt;end;
function latitude: real:
var lat : real;
begin
  if estacao = '83338'then lat := -14.9333else if estacao = '83388'
           then 1at := -15.15else if estacao = '83395'
                  then lat := -15.7833else if estacao = '83437'
                         then lat := -16.7167;
  latitude = lat:end;
begin { programa GeraEtp }
  assign(arg, parameters(f) + '.00T');
```
 $\mathcal{O}^{\mathcal{I}}$ 

```
reset (arg);
  \texttt{assign}(\texttt{args} \texttt{ida}.\texttt{paramstr}(\texttt{i}) + \texttt{[FPP']};rewrite(argsaida);
  fillchar(contUR,sizeof(contUR),0);
  fillchar(contVv,sizeof(contVv),0);
  while not eof(arg) do
  begin
    readln(arq, estacao, deci, Tm, UR, Vv, Ins);
     IMAnt: = Im;
    if UR \rightarrow \theta then begin
                         inc(contUREdeci]);
                         somal/RCdecil:= somal/RCdecil + UR;
                      end:
    if Vv > 0 then begin
                         inc(contVvCdeci]);
                         somaVvCdeciJ:= somaVvCdeciJ + Vv;
                       end;
     if (\text{Im } 0) and (\text{UR } 0) and (\text{UR } 0)and (\forall v) = \theta and (\text{Ins}) = \theta then
    begin
       ET:= ETPenman(deci,altitude,latitude,Tm,Ins,UR,Vv);
       if deci mod 3 in [1,2] then ET := 10*ETelse ET:= (ult((deci-1) div 3 + 1)-20)*ET;
       writeln(argsaida, estacao, deci: 3, ET: 6:1);
    end
    else begin
             if (\text{Im } \rangle \theta) and (\text{Im } \rangle = \theta)then begin
                     if (UR (= 0) or (Vv (= 0))
                     then begin
                              if contUR[deci] ) \theta then UR:= somaUR[deci]/contUR[deci];
                              if contVv[deci] ) @ then Vv:= somaVv[deci]/contVv[deci];
                           end;
                     if (WR \nightharpoonup \theta) and (VV \nightharpoonup \theta) then
                     begin
                        ET:= ETMakking(deci,altitude,latitude,Tm,Ins,UR,Vv);
                        if deci mod 3 in [1,2] then EI := 10*Eelse EI := (u]t((deci-1) - div 3 + 1) - 20) * EI;writeln(arqsaida, estacao, deci: 3, ET: 6: 1);
                     end;
                   end;
          end;
  end;
  close(arg);
  close(argsaida);
end. { GeraETP }
```
ش م

## **B.1.2 "ETP.Pas"**

unit etp;

interface

```
CONST Cp = 0.24;
                        (Calor especifico do ar, em cal/cm-3/C)
```
function ETPenman(deci:integer; alt,lat,Tm,ins,ur,u10:real): real;

function ETMakking(deci:integer; alt,lat,Tm,ins,ur,u10:real): real;

function ult(mes: byte): byte;

implementation

€ Fornece quantos dias tem o mes em questao  $\mathcal{I}$ function ult(mes: byte): byte; var n: byte; begin case mes of  $1: n := 31;$  $2: n:= 28;$  $3: n := 31:$  $4: n := 30;$  $5: n := 31;$ 6:  $n := 30$ ;  $7: n:= 31;$  $8: n := 31;$ 9:  $n := 30$ ;  $10: n:= 31;$ 11:  $n := 30$ :  $12: n:= 31;$ else  $n := 30$ ; end;  $ult = n;$ end; { ult }  $\overline{\mathbf{H}}$ Funcao para calcular y = a  $_{1}$ 

function EXPO(a,b:real):real;

 $\mathbf{r}_i$  , a series as  $i$  and  $i$  are

var y : real;

begin

í.

 $\frac{1}{2}$  and  $\frac{1}{2}$  and  $\frac{1}{2}$  . In the  $\frac{1}{2}$ 

```
if abs(b) (= 1E - 6then expo:= 1
 else if a (=\pm 1)then expo:= \thetaelse
   begin
     if (ln(abs(a)) (\theta) and (b * ln(abs(a)) (-80)
       then y: = 0else if (b * ln(abs(a)) \ge 57)then y := 1.0025else y := exp(b * ln(abs(a)));
     expo: = yend;
end;
(----------------------------------------------------------------------------)
{ Retorna o angulo de declinacao solar, em rad, conforme o dia do ano }
{----------------------------------------------------------------------------}
function declin(dia:integer): real;
begin
 dia: = dia \mod 366;declin:= 0.40928 * cos(2*pi*(dia-172)/365);
end;
(----------------------------------------------------------------------------J
           Retorna o arco (em rad) cujo cosseno vale x \){----------------------------------------------------------------------------}
function ARCCOS(x:real):real; (retorna o arccos(x) em rad )
                              ( onde x e' o cosseno do angulo )
var arco: realj
begin
 if x = 0 then arco:= pi/2else begin
        arco:: arctan(sqrt(1-sqr(x»/x)j
        if arco \theta then arco: = arco + pi;
      endj
 arccos: = arco;end;
(----------------------------------------------------------------------------)
           Retorna o angulo horario do nascer do sol, em rad )(----------------------------------------------------------------------------)
function AngHor(declinacao, latitude: real(em radianos)) : real;
begin
 AngHor:= arccos(-sin(latitude)*sin(declinacao)/(cos(]atitude)*cos(detlinac30»);
end;
{----------------------------------------------------------------------------}
( Retorna o comprimento do dia, em h, conforme o angulo horario, em radianos )
{-------------------------------------------~--------------------------------}
```

```
function CompDia(AngHorario: real (em radianos)): real;
begin
 CompBia:= 2/15*(abs(AngHorario)*180/pi);end,
function ETPenman(deci:integer; alt,lat,Tm,ins,ur,u10:real): real;
{ Calcula a evapotransp. diaria pelo letodo de Penlan lodificado pela fAO }
{ Fonte: Sediyama, G.C., 1987 }
Const
 ableedo = 0.23; (albedo da superficie
                                                          }
 wl = 1.00; { parametros do termo de adveccao
                                                          }
 w^2 = 0.0161; ( idem
                                                          }
 a1 = 0.34; { constante empirica
                                                          )
 b1 =-0.044; { idem
                                                          )
Var
(T<sub>II</sub>))
             temperatura media diaria, C
Cur
             umidade relativa do ar, X
                                                          }
(u10velocidade do vento a 10 m de altura, milhas/dia
                                                          }
{lat
             latitude do local, graus
                                                          }
{Alt
             altitude, m
                                                          )
{ins
             numero de horas de brilho solar diario, h
                                                          )
delta,
            \{ \text{ de}/\text{dt}, \text{ mb} \}.{ constante psicrometrica, mb.C }
gama,
Rn,
            { Saldo de radiacao solar 'a superficie, cal/cm2/dia }
u2,
            { velocidade do vento a 2 m de altura, milhas/dia botal }
            { pressao atual de vapor, Ib }
ea,
es,
            { pressao de saturacao de vapor, mb
Pressao,
            \left( matrix \right)l,
            ( calor latente de vaporizacao, cal/cl3 )
Rs.
            { radiacao solar global. cal/cm2/dia ) }
Rso,
            { idem, para dias sem nuvens }
Rb,
            { saldo de radiacao de ondas longas `a superficie,cal/cm2/dia}
            { comprimento do dia, horas ) }
Ngrande,
            { constante da equacao de Angstron }
a,
b,
            ( idem. )
X,
            { _ angulo relativo do dia ju]iano (1/1=zero; 30/6=pi) )
DD.
            {(D/D)112, ou seja, paraletro relativo 'a distancia Terra-So])
declinacao,
            ( angu]o de declinacao da Terra, radiano5 )
H :real;
( angulo horario correspondente ao nascer e por do sol )
begin (ETPenman)
```

```
lat:= lat*pi/180; { Converte graus para radianos }
Pressao: = 1013 - 0.0161 * alt;L:= 595 - 0.51 \times Tgana: = Cp * Pressao / (0.622 * L);delta:= 2 * exp(0.00738 * Tm + 0.8072,7) - 0.00116;
```
'-

```
a := 0.29 * cos(lat);b := 0.52;X: = 2*pi*(deci*10-6)/365; { em radianos }
 DD := 1.000110 + 0.034221 *cos(X) + 0.001280 * sin(X) + 0.000719 *cos(2*X) + 0.000077 * sin(2*X);declinacao := declin(deci*10-6); (em radianos)
                                  ( em radianos )
 H: = AngHor(declinacao, lat);
 Ngrande := Complia(H);Rso:= 889.23 * DD * (H*sin(lat)*sin(declinacao)+cos(lat)*cos(declinacao)*sin(H));
 Rs = Rs_0 * (a + b * (ins/Ngrande));
 es:= 1.3329 * exp(21.07 - 5336.0/(Tm + 273.2)); { mb }
 ea:= ur*es/100*(760/1013); { mmHq }
  Rb := 1.1713E-7 * expo(Tm+273.2.4) * (0.09 * sqrt(ea) - 0.56) * (0.1 + 0.9 * ins/Ngrande);
  Rn := (1 - \text{albedo}) * Rs + Rb;
 u10 := u10/1.609; (Converte velocidade do vento de km/dia para milhas/dia )
  u2 := u10 * expo(2/10, 1/7);ETPenman:= (delta / (delta+gama) * Rn + gama/(delta+gama) * 15.36 * (w1+w2*u2) *
               (e5-ea)) * (10/L);
end; {ETPenman}
function ETMakking(deci:integer; alt,lat,Tm,ins,ur,u10:real): real;
var pressao,
   L,
   gama,
    delta.
   u2,
    a, b,
   X. DD.
    declinacao,
    H, Ngrande, Rso,
    Rs, ET, Vday : real;
   EscalaUR, EscalaV : byte;
begin { ETMakking }
  lat:= lat*pi/180;
                               ( Converte graus para radianos
                                                                          1
  u2: = u10 * exp(2/10, 1/7); ( Converte u a 10 m para 2 m (Km/dia)
                                                                          )
  Vday := 1.33*u2;{ Converte U10 para velocidade media diaria do vento )
  Vday: = Vday/86.4; { Converte km/dia para m/s
                                                                          \lambdaPressao:= 1013 - 0.0161 * alt;L: = 595 - 0.51 * Tgama:= Cp * Pressao / (0.622 * L);
  delta: = 2 * exp(0.00738 * T_m + 0.8072,7) - 0.00116;
  a:= 0.29 * cos(lat);b := 0.52;
  X: = 2*pi*(deci*10-6)/365;{ em radianos }
  DD := 1.000110 + 0.034221 * \cos(X) + 0.001280 * \sin(X) + 0.000719 * \cos(2*X) + 0.000077 * \sin(2*X);declinacao := declin(deciM10-6); (em radianos)
  H: = AngHor(declinarao, lat);
                                  (em radianos)
  Ngrande: = CompBia(H);( em horas
                                                \mathbf{I}Rso:= 889.23 * DD * (H*sin(lat)*sin(declinacao)+cos(lat)*cos(declinacao)*sin(lH));Rs := Ros \angle (a + b*(ins/Ngrande));
  ET:= delta/(delta+gama)*Rs*10/L;
```

```
( UR de 0 a 100 X )
  if ur >= 70
                            { Vday em m/s
                                               \mathbf{I}then EscalaUR:= 4else if ur >= 55
           then EscalaUR:= 3else if ur )= 40
                   then EscalaUR: = 2else EscalaUR:= 1;
  if Vday >= 8
    then EscalaV:= 4
    else if Vday \ge 5then Escala\nu := 3else if Vday )= 2
                   then EscalaV: = 2else EscalaV:= 1;
  case EscalaUR of
                               ( UR de 0 a 100 % )
                               { Vday em m/s
                                                 \overline{\phantom{a}}1 : case EscalaV of
          1 : ET := -0.40 + 1.024 * ET;
          2 : ET := -0.37 + 1.136 * ET;3 : ET := -0.28 + 1.193 * ET;
          4 : ET: = -0.20 + 1.267 * ET;
        end;
    2 : case EscalaV of
         1 : ET:= -0.54 + 0.990 \times ET;
          2 : ET := -0.33 + 1.042 * ET;3 : E1 := -0.16 + 1.090 * E1;4: ET: = -0.18 + 1.183 * ET;end;
    3 : case EscalaV of
          1 : ET:= -0.46 + 0.891 * ET;
          2 : ET := -0.67 + 0.995 * ET;
          3 : ET := -0.44 + 1.015 * ET;4 : ET: = -0.47 + 1.084 * ET;
        end;
    4 : case EscalaV of
          1 : ET:= -0.63 + 0.833 * ET;
          2 : ET := -0.52 + 0.870 * ET;
          3 : ET := -0.62 + 0.948 * ET;
          4 : ET:= -0.55 + 0.985 * ET;
        end;
  end;
 EIMakking = ET;end; C ETMakking )
```
end. { fim da unidade ETP )

```
coast
  escala= 0.35;points = 92;NumRios = 33;
var
  argpoints, arqcoord, arqout : text;codigo : string(19];
  numvertices, i, j : byte;
  vertex: array [1..NumRios,1..15] of byte;
  cart : arr3~ Ci ..pontos] 01 record
                                 x,y : real;end;
  geog arra~ (l ..pontos] 01 record
                                 lat, long : real;
                               end;
begin
  assign(arqpontos, 'AREAS.DTA');
  assign(arqcoord, 'AREAS.PRN');
  assign(arqout, 'COORD.DfN');
  reset(arqpontos);
  reset (ar gcoord);
  rewrite(arqout) ;
  lor i:= f to pontos do
    readln(arqcoord,cart[i].x,cart[i].y);
  lor i: = 1 to NumRios do
  begin
    read(arqpontos,codigo,NumVertices);
    write(arqout, NumVertices: 4);
    lor j := 1 to NumVertices do
    begin
      read(arqpontos,vertice[i,j]);
      geog[j].lat:= -16.166 - cart[vertice[i,j]].9/(5.2*60);geog[j].long := -44.049 + cart[vertice[i,j]].x/(5.1*60);write(arqout,geog[j].lat:8:3,geog[j].long:8:3);
    end;
    readln(arqpontos);
    writeln(arqout);
  end;
  close(argout);
  close(arqpontos);
  close(arqcoord);
end. { HakeCoord )
```
program makecoord;

```
program MakeArea;
const Numtrechos = 33;
      \text{e}scala = \theta.35 ; {1 •• = \theta.35 k\text{e} ou 1:35\theta.\theta\theta\theta }
var
  arginí,
  arqin2,
  arqout
text;
  codigo
string[10J;
  soma,
  area
  NumPts,
  i,j,k : byte;
  x,~
arra~ [1 ..92] of real;
  vetor : array [1..15] of byte;
          real;
begin
  assign(arqin1, 'AREAS.PRN').
  assign(arqin2,'AREAS.DTA');
  assign(arqout, 'AREAS.OUT').
  reset(arqinl).
  reset (arqin2):
  rewrite(arqout);
  for i:= 1 to 92 do
    readIn(argin1, x[i], y[i]);
  soma:= \theta:
  for i: = 1 to Numtrechos do
  begin
    read(arqin2,codigo,NumPts);
    fillchar(vetor,sizeof(vetor),0).
    for j := 1 to NumPts do
     read(arqin2,vetor[j]);
    readln(arqin2) •
    area: = \theta;for k:= 1 to NumPts-1 do
      area:= area + (x[vetor[k]]+x[vetor[k+1]])#(y[vetor[k+1]]-y[vetor[k]]);
    area:= area + (x[vetor[NumPts]]+x[vetor[1]])*(y[vetor[1]]-y[vetor[NumPts]]);
```
 $area: = area/2;$ 

writeln(arqout) •

 $close($ ar $qin1$ ); c!ose(arqin2) ; close(ar qout); end. { MakeArea }

endi

 $\sim$   $\sim$ 

 $50$  $a:=$   $50$  $a+$   $\arctan$ 

 $area: = abs(area * sqr(escala));$ 

writeln(arqout,codigo,area:7:2).

writeln(arqout, Area total =  $',$ soma:7:2);

```
program MakeIPdA;
( Gera um arquivo IPDA.DFN a partir dos arquivos PREC.DFN e COORD.DFN )
uses crt, dos;
const
  NumCulturas = 3; \ell Numero maximo de culturas que farao parte da simulacao )
  NumRios = 33; \ell Numero de trechos de rios na sub-bacia hidrografica
                                                                                Δ,
  NumEstacoes = 10; { Numero de estacoes de dados pluviometricos
                                                                                3
  NumIrrig
              = 10; ( Numero maximo de irrigantes por trecho de rio. No caso )
                    { desse valor ser alterado para um valor maior do que 10, }
                    { ha' a necessidade de se alterar o procedimento COMBINE }
              = 15; { Comprimento maximo que um ciclo de cultura pode ter
  CompMax
                                                                                \mathbf{I}Periodos
              = 12; ( Divisao do ano em n periodos
                                                                                \mathbf{I}type
  tipo_estacao = record
                    lat,
                    long : real;prec : array [1..Periodos] of real;
                 end;
var
  argprec,
  argareas.
  arqipda,
  argperiodo : text;
  dentro
              : boolean;
  NumVertices,
  r, p, i, j,
  v, pt
              : byte;
  BuracPer : array [1..periodos] of byte; { duracao em dias de cada periodo }
              : array E1..NumEstacoes] of tipo_estacao; { Precipitacao na regiao }
  Estacao
  vertice
              : array [0..12] of record
                                               { latitude
                                                                             \mathbf{I}х,
                                               { longitude
                                                                             \mathbf{I}y,
                                               { coeficiente de declividade }
                                    а,
                                    b : real: { intercepto
                                                                             \mathbf{I}end;
  IPdA
              : array [1..periodos] of real;
  Xpt, Ypt,
  XMax, YMax,
  XMin, YMin : real;
{$I INTERPRE.PAS }
procedure CursorOff;
var regs : registers;
begin
```

```
with regs do
  begin
     AX: = $0100;CX:=(9 \; sh1 \; 8) + 7;intr(10,regs);end;
end; { CursorOff }
procedure CursorOn;
var regs : registers;
begin
  with regs do
  begin
   AX: = $0100;CX:=(0 \; sh1 \; 8) + 7;intr($10,regs);
  end;
end; ( CursorOn )
function DentroPoligono(Xpt, Ypt : real; pt: byte): boolean;
begin
  if vertice[pt].x )= vertice[pt-1].xthen DentroPoligono:= Ypt (= (vertíce[ptJ.a * Xpt + vertice[ptl.b)
    else DentroPoligono:= Ypt )= (vertice[pt].a * Xpt + vertice[pt].b);
end; { DentroPoligono }
begin { HakelPdA }
  clrscri
  cursoraff;
  writeln('MAKEIPdA v. 1.00');
  writeln('Calcula t P . dA para as sub-bacias');
  writeln(' u');
  assign(arqprec. 'PREC.DFH');
  assign(arqareas, 'COORD.DFN');
  assign(arqPerioda, 'PERIODOS.DFN');
  assign(arqipda, 'IPDA.DFH');
  reset(arqprec);
  reset(arqareas);
  reset(arqPeriodo);
  rewrite(arqipda);
  readln(arqPeriodo)j
  readln(arqPeriodo)j
  for i := 1 to NumEstacoes do ( Lendo dados de Precipitacao )
  begin
    read(arqPrec,Estacao[i].lat);
    read(arqPrec,Estacao[i].long);
    for j:= 1 to Periodos-1 do
      read(arqPrec,Estacao(iJ.Prec[jJ),
    readln(arqPrec,Estacao(iJ.Prec[Periodos]);
  end;
  fillchar(vertice,sizeof(vertice),e);
  for p := 1 to periodos do
   readln(arqperiodo,DuracPer[pJ);
  gotoxy(1,7); write('Rio = 1'); gotoxy(78,7); write(NumRios:2);
```
**Service Service Service**
```
89
```

```
for r: = 1 to NumRios do
begin
 gotoxy(9,7); write(chr(220):trunc(r/NumRios*69));
 XHax: = - maxlongint;
  YMax: = - maxlongint;
 XMin: = maxlongint;
 YMin: = maxlongint;
 read(arqareas,Hu.Vertices) i
 for v:= 1 to NumVertices do
 begin
   read(arqares,vertice[v], y, vertice[v], x);
   ir XHin ) vertice[v).x then XHin:= vertice(v).x;
   ir XHax ( vertice(y).x then XHax:= vertice[v).x;
   if YMin ) vertice[v].y then YMin:= vertice[v].y;
   if YMax \left\{ vertice(v].y then YMax:= vertice(v].y;
 end; ( v )
 readln(arqareas)j
  gotoK~(1,8)j write('X = ',XHin:6:3); gotoK~(74,8)j write(XHax:6:3)j
  gotoK~(1,9)j write('y = ',YHin:6:3)j gotox~(74,9); write(YHax:6:3);
 vertice[0].x:=vertice[Numbertices].x;vertice[0].y:= vertice[NumVertices].y;
  for v:= 1 to NumVertices do
 begin
   vertice[v].a:= (vertice[v].y - vertices[v-1].y)/(vertice[v].x - vertices[v-1].x);vertice[v].b:= vertice[v-1].y - ((vertice[v].y - vertice[v-1].y) * vertice[v-1].x /
                  \text{vertex}(v1.x - \text{vertices}(v-1.x))end; ( v )
  fillchar(IPdA,sizeof(IPdA),0);
 Xpt:= XHin;
 90tox~(12,8)j write(' ')i
 while Xpt (= XHax do
 begin
   90toxy(12,8); write(chr(220):trunc((Xpt-XMin)/(XMax-XMin)*64));
   gotox~(12,9)j write(' ')i
   Ypt:=YMin:while Ypt (= YHax do
   begin
     gotoxy(12,9); write(chr(220):trunc((Ypt-YMin)/(YMax-YMin)*64));
     dentro:= true;
     for pt:= 1 to Numvertices do
       dentro:= dentro and DentroPoligono(Xpt,Ypt,pt);
     ir dentro then
       for p:= 1 to Periodos do ( IPdA e* * 36" 2 )
         IPdA[p]: = IPdA[p] + InterPrec(p, Xpt, Ypt); (ou \bullet\ast\ast\ast\ast\ast\ast\ast\ast\ast\ast)
     Ypt := Ypt + 0.01; ( incrementa y em 36 \rightarrow \rightarrow 0u 1.2321E-6 km3 = 1232.1 m3 \rightarrowend; ( Ypt ) ( Considerando 1 grau = 111 k. )
   Xpt := Xpt + 0.01; ( incrementa x em 36" )
 end; ( Xpt )
 for p:= 1 to Periodos do
 begin
   IPdA(p):=IPdA(p)*1232.1/(86400*)UrracPer(p]); { convertendo para m3/5 )
   write(arqipda,IPdA[pJ:6:3);
 end;
 writeln(arqipda);
```
<'

```
end; ( r )
 c Iose(arqprec);
 close(arqareas);
 close(arqPeriodo);
 close(arqipda) ;
 writeln;
 writeln('Resultados no arquivo IPDA.DfH');
 cursoron;
end. { HakeIPdA }
```
 $\vec{r}$ 

 $\ddot{\omega}$ 

 $\frac{1}{2} \left( \frac{1}{2} \right) \left( \frac{1}{2} \right) \left( \frac{1}{2} \right)$ 

```
program maketree:
{ Gera UI arquivo ARVORE.DFN a partir dos arquivos PREARV.DfN, IRRIGANT.DFN }
\epsilon e IPDA. DFN \epsilonconst
  NumCulturas = 3; { Numero maximo de culturas que farao parte da simulacao }
  NumRios = 33; { Numero de trechos de rios na sub-bacia hidrografica }
  NumEstacoes = 10; { Numero de estacoes de dados pluviometricos \qquad \qquad )
  NumIrrig = 10; { Numero maximo de irrigantes por trecho de rio. No caso }
                   .<br>Chairman ser alterado para um valor maior do que 10,<br>Service de la country
                   { ha
a necessidade de se alterar o procedilento COHBINE }
 CompMax = 15; ( Comprimento maximo que um ciclo de cultura pode ter )
 Periodos = 12; \{Divisao do ano es no periodos \}t~pe
 str6 = string[6];str8 = stringE81;str9 = string = string[9];
  str20 = string201;
  str45 = strind45J;celula = record
                     str9; ( codigo da celula no curso d'agua )
            cod
             abscissa : real; l abscissa da celula no curso r (km)                 )
             cultura  : byte; ( cultura plantada; 1 = algodao; 2 = feijao; 3 = milho )
            lat
                     real; { latitude da celula }
                     real; { longitude (para calculo da Precip. efetiva) )
            long
            area
                     : real; { area irrigada
                     : real; { eficiencia do sistema de irrigacao utilizado )
            efic
            CRH
                     : real; ( Capacidade de Retencao Hidrica do solo (mm/cm))
          end;
  anual = array [1. Periodos] of real;
  lista = array [1..NumIrrig] of celula; ( irrigantes de um trecho de rio
                                                                            \mathbf{I}nado = record
            ant ,
                                ( ponteiro para a arvore lae )
            esq, dir
                         byte; { ponteiros para as subarvores }
            codigo
                         str6; { codigo daquele nodo }
            Nome
                         str20; { Nome do curso d'agua de la desenvolta de la desenvolta de la desenvolta de la desenvolta de la desenv
            Trecho
                         str45;
{ Trecho do curso d'agua }
            celulas
                         byte; { Numero de irrigantes naquele trecho }
            Cd,
                                ( coeficiente de defluvio pl aquele trecho)
            area,
                                ( Area acumulada de captacao (km2) )
            compr
                         real; { Comprimento daquele trecho de rio (km) )
            IPdA
                         anual; { Integral de Prec em dA no periodo p      )
             irrigantes : lista; { irrigantes daquele trecho do rio _________________________
          end;
```

```
var
```

```
rio : byte;
  arqirrig,
  arqipda,
  argarvin: text;
  argarvout : file of nodo;
  no : nodo;
  i, j : byte;Nomeirrig : stringL30J;
  Municipio : stringL13J
  Tipolrrig
stringU8Jj
  NomeRio : stringL18J;
begin
  assign(arqarvin, 'PREARV.DFN');
  assign(arqirrig, 'IRRIGANT.DFN');
  assign(arqarvout, 'ARVORE.DFN')j
  assign(arqipda, 'IPDA.DFN');
  reset(arqarvin)j
  reset(arqipda);
  reset (ar qirrig);
  rewrite(arqarvout);
  while not eof(arqarvin) do
  begin
    fi]}char(no,sizeof(no),8)j
    read (argarvin,no.ant,no.esg,no.dir,no.codigo,no.nome,no.trecho);
    readln(arqarvin,no.area,no.celulas,no.Cd,no.compr);
    for i:= 1 to periodos do
      read(arqipda,no.IPdA[i]);
    readln(arqipda);
    for i:= 1 to no.celuJas do
      with no.irrigantes[iJ do
      begin
        read(arqirrig, NomeIrrig, Cod, NomeRio, Municipio);
        read(arqirrig, area, TipoIrrig);
        readln(arqirrig,efic,abscissa,Jat,long,cultura,CRH)j
      end;
    write(arqarvout,no);
  end;
  close(arqarvout);
  close(arqipda) ;
  close(arqarvin)j
  close(arqirrig);
end. ( HakeTree )
```
## B.6 Listagem do programa SIMULA (Arqyivos "Simyla.Pas", "Simula.Prc" e "Interpre.Pas")

#### B.6.1 Arquivo "Simula.Pas"

program simulacao;

```
( Faz o calculo do consumo de agua dos cursos d'agua )
( Ca.inha pela arvore binaria )
( Seleciona as melhores combinacoes )
```
uses dos,crt;

{SI SIHUlA.PRO

begin ( programa principal ) ClrScr; GetTime(Hour, Minute, Second, Sec100); Writeln('Inicio da Simulacao. Hora Atual: ',LeadingZero(Hour),':',LeadingZero(Minute), ': ',leadingZero(Second»; Abrir \_Arquivos; Inicializar\_variaveis; Alternativa:= 1; Pos\_orde#(Arvore[1]<sup>^</sup>,1); fechar\_Arquivos; GetTime(Hour, Minute, Second, Sec100); Writeln; Writeln('Fim da Simulacao. Hora Atual: ',LeadingZero(Hour),':',LeadingZero(Minute), ': ',leadingZero(Second»; end. { programa principal }

B.6.2 Arquivo "Simula.Prc"

```
const
  NumCulturas =  3; { Numero maximo de culturas que farao parte da simulacao }
  NumRios     = 33; { Numero de trechos de rios na sub-bacia hidrografica     )
  numentos<br>NumEstacoes = 10; { Numero de estacoes de dados pluviometricos }
 NumIrrig
                  ( desse valor ser alterado para um valor maior do que 10,
                  ( ha' a necessidade de se alterar o procedimento COMBINE )
             = 12; { Divisao do ano em n periodos }
             = 8; { Comprimento maximo que um ciclo de cultura pode ter )
                  { Depende do tamanho do periodo }
 Periodos
 CompMax
            = 10; C Numero maximo de irrigantes por trecho de rio. No caso )
 ei : byte = 0;
 e3 : b yte::::
                  e2 : byte = 0; ( A quantidade dessas variaveis e' igual )
                  e4 : byte = 0; (ao valor da constante NumIrrig )
```

```
e5 : byte = \theta; e6 : byte = \theta;
  e7 : byte = \theta; e8 : byte = \theta;
  e9 : byte = 0; e10 : byte = 0;
t~pe
 str6 = string[6];
 str8 = string (8];
 str9 = string[ 9];
 str20 = string[20];str45 = strinq[45]:celula = record
           cod
           abscissa : real; { abscissa da celuia no curso r (km) }
           cultura  : byte; { cultura plantada; 1 = algodao; 2 = feijao; 3 = milho }
           lat
           long
           area
           efic
           CRH
         end;
                   strB; { codigo da celula no curso d'agua }
                   real; { latitude da celula }
                   real; { longitude (para calculo da Precip. eletiva) }
                   real; ( area irrigada (ha) }
                   real; ( eficiencia do sistela de irrigacao utilizado )
                   real; ( Capacidade de Retencao Hidrica do solo (••lcI)}
 tipo_cultura = record
                NomeCult : str8;
                PSRMax : real; { prof. maxima do sistema radicular (m) }
                MinPlant : byte; {epcca minima de plantio }HaxPlant : byte; { epoca maxima de plantio }
            BurCiclo : array [1..Periodos] of byte; { duracao do ciclo da cultura }
                                               ( conforle a epoca de plantio)
          endi
 tipo_estacao = record
                lat,
                 long : real;
                 prec
arra~ [i ..Periodos] ol real;
              end;
 anual = array [1..Periodos] of real;lista = array [1...NumIrrig] of celula; ( irrigantes de um trecho de rio )nodo = record
           ant, (ponteiro para a arvore mae )
           esq, dir : byte; { ponteiros para as subarvores }
           codigo : str6; { codigo daquele nodo )
           Nome : str20; ( Nome do curso d'agua )
           Trecho : str45; ( Trecho do curso d'agua )
           celulas : byte; ( Numero de irrigantes naquele trecho )
           Cd, ( coeficiente de defluvio pl aquele trecho)
           area, (Area acumulada de captacao (km2) }
      compr : real; { Comprimento daquele trecho de rio (km) }
      IPdA : anual; { Integral Prec em dA no periodo p (m3/s) }
       irrigantes lista; { irrigantes daquele trecho do rio }
```

```
end;
```
 $NodoPtr = ^nodo;$ 

```
var
 argArvore : file of nodo; { dados dos trechos de rio ( nos da arvore ) }
 argCultura : text; ( dados das culturas
 arqfluvio : text; { dados da estacao fluviometrica \qquad \qquad }
 arqKc : text; ( dados de Kc para todas as culturas e epocas de plantio)
 argEIP : text; \ell dados de ETP para toda a regiao
 arqPrec : text; ( dados das estacoes pluviometricas )
 arqPeriodo : text; ( dados relativos 'a subdivisao do ano em períodos )
 ArqResultVaz : text; ( resultados das melhores vazoes )
 ArqResultCel : text; { resultados das melhores combinacoes de plantio \qquad }
 ArqResultVazCel : text; ( resultados das vazoes por celula na melhor combinacao )
           nodo;
           arra~ [i ..NU.Riosl 01 Nodoptr;
  culturas : array [1..NumCulturas] of tipo_cultura;
          : array [1..NumCulturas,i..Periodos,1..CompMaxJof-real;
          : array [1..NumEstacoes] of tipo_estacao; { Precipitacao na regiao }
           : real; { Area de captacao da estacao fluviometrica - km2 }
           : anual; { Vazao na estacao fluviometrica (m3/5) }
           anual;
           : array [1.. NumRios, 1.. Periodos] of real;
            ( vazoes finais do trecho do rio, por periodo ( temporario ) )
  OFMelhor : array [1..NumRios,1..Periodos] of real;
            ( vazoes finais do trecho do rio, por período ( melhores ) }
 CellHelhor : array [1..NunIrrig] of byte;{ .elhores co~inacoes de epoca de plantio}
           arra~ [i ..Nu.lrrig,i ..Periodos) 01 real;
            { vazoes por celula da melhor combinacao para aquele rio, por periodo }
 MelhorAlter : longint; { Munero de ordem da melhor combinacao }
 soma : real; { usado no calculo da media de vazoes na faixa especificada }
 OFHedio real; { .edia dos valores do vetar OFKethor, na faixa especificada }
 Precipit : array [1.. NumRios*NumIrrig,1.. Periodos] of real;
 Dif : array [1..NumRios,1..Periodos] of real;
 no
 Arvore
 Kc
 Estacao
 AEst
 OEst
 ETP
 or
 Vile lhor
 { Dif : Diferenca entre a vazao sem irrigacao e a com irrigacao }
 ( Q Vazao se. írr íaacao )
 {Q - Bif : vazao \cos irrigacao} }
 ( Se Di! )= Q entao o rio secou )
 DuracPer : array [1..periodos] of byte; ( duracao em dias de cada periodo )<br>DiasRestantes : integer;    ( Dias para completar o ciclo de uma  cultura  )
                          ( Dias para completar o ciclo de uma cultura )
 PerlniVaz, and inicial para calculo da melhor vazao )
 PerfimVaz : byte; (Periodo final para calculo da melhor vazao )
 Alternativa : longint;
  u, {
 r, (
 c, {
  e. {
                           ( contador de alternativas calculadas )
             contador de culturas (1..Nu.Culturas) )
             \{ contador de curso d'agua = numero do registro no disco \)contador de celulas'dentro de u. curso d'agua }
             contador de todas as possiveis epocas de plantio no ano }
```

```
p
      : byte; { contador do periodo do ano (1..Periodos)
                                                                         \mathbf{L}ArmAnt : real; { Armazenamento de agua no solo no periodo anterior
                                                                         \mathbf{I}Hour.
 Minute,
 Second,
 Sec100: word;function LeadingZero(w : Word) : String;
var
 s : String;
begin
 Str(w; \theta, s);
 if Length(s) = 1 then
   s := \theta' + s;
 LeadingZero := s;
end; { LeadingZero }
procedure Escrevelinha(n: byte);
var k: byte;
begin
 case n of
   i : begin
         for k := 1 to (periodos*6 + 9) do
           write(ArqResultVaz, '-');writeln(ArgResultVaz);
       end;
   2 : beginfor k := 1 to (NumIrrig*6 + 10) do
           write(AreqResultCell, '-');writeln(ArgResultCel);
       end;
    3:beginfor k := 1 to (periodos#7 + 8) do
           write(ArqResultVazCell, '-'');
         writeln(ArqResultVazCel);
       end;
  end; { case }
end; { Escrevelinha }
(-------------------------- Abertura de arquivos -------------------------------)
procedure Abrir_Arquivos;
begin
 assign(arquitura, CULTURAS.urm.,<br>assign(arqCultura, CULTURAS.urm.,<br>control (ETP.DFN');
                     'ARVORE.DFN' );
                     'CULTURAS.DFN');
                     'FLUVIO.DFN' );
  assign(arqFluvio,
                     'KC.DFN'
  assign(arqKc,
                               \rightarrow
```
 $\alpha(\alpha)$  and  $\alpha(\alpha) = -\alpha(\alpha)$  as

```
assign(arqPrec,
                      'PREC.DFN'
                                  ),assign(argPeriodo, 'PERIODOS.DFN');
  assign(ArqResultVaz,'RESULVAZ.DFN');
  assign(ArqResultCel,'RESULCEL.DFN');
  assign(ArgResultVazCel,'RESULVC.DFN');
  reset (argArvore);
  reset(arqCultura);
  reset (argETP
                 ),reset(arqFluvio);
  reset (aroKc
                 \cdot :
  reset(argPrec):
  reset(arqPeriodo);
  rewrite(ArqResultVaz);
  rewrite(ArgResultCel);
  rewrite(ArqResultVazCel);
end; { Abrir_Arquivos }
{------------------------ Fechamento de arquivos ------------------------------- }
procedure Fechar_Arquivos;
begin
 close(argArvore);
  close(argCultura):
  close(argETP);
  close(argFluvio);
  close(arqKc);
  close(arqPrec);
  close(arqPeriodo);
  close(ArgResultVaz);
  close(ArgResultCel);
  close(ArgResultVazCel):
end; { Fechar_Arquivos }
(------------- Interpola a precipitacao conforme as coordenadas ------------)
($I INTERPRE.PAS)
{------------ Inicializacao de variaveis e vetores de dados ----------------)
procedure Inicializar_Variaveis;
var i,j,k : byte;
begin
  writeln('Iniciando leitura das variaveis.'):
  for i := 1 to NumRios do
    for j := 1 to Periodos do
      QFMelhor[i, j]: = 1e38;readln(arqFluvio.AEst);
  for i := 1 to Periodos do
  begin
   readln(arqETP,ETP[i]);
                                        ( Lendo dados de ETP )
   readIn(arqFluvio,QEst[i]);
                                        { Lendo dados de vazao da estacao }
  end;
  for i := 1 to NumEstacoes do
                                        { Lendo dados de Precipitação }
  begin
   read(argPrec, Estacao[i].lat);
```

```
read(arqPrec,Estacao[i].long);
 for j:= 1 to Periodos-1 do
   read(arqPrec,Estacao[i].Prec[j]);
 readln(arqPrec,EstacaoLi).Prec[Periodos]);
end;
for i:= 1 to NumCulturas do { Lendo dados de culturas }
 with culturas[iJ do
   readln(arqCultura, MomeCult, PSRMax, MinPlant, MaxPlant)
readln(arqKc);
for i := 1 to NumCulturas do
begin
  for j:= 1 to Periodos do
 begin
   read(arqKc,Culturas[iJ.Durciclo(j]);
    for k:= 1 to trunc((CulturasCi).DurCicloCj] + (365/Periodos))/(365/Periodos)) do
     read(arqKc,kc[i,j,k]),
   readln(arqKc) ,
 end;
 readln(arqKc); { Le uma linha em branco para separar as culturas }
end;
                                     { lendo dados de Kc e de coapri.ento }
                                     ( de ciclo de cultura )
for i:= 1 to NumRios do { Lendo dados dos cursos d'agua e celulas }
begin
 read(arqArvore,no);
  if HaxAvaíl } sizeof(nodo)
 then
 begin
   GetMem(Arvore[i],sizeof(nodo)); { Aloca dinamicamente cada no da arvore )
   Arvore[i]:= no;
 end
 else
 begin
   writeln('Nao h sem"ria suficiente para alocar mais um n"! ');
   writeln('Memoria contigua disponivel = ',MaxAvail,' bytes.');
   writeln('Programa abortado!');
   RunError(203); ( Heap Overflow Error )
  end;
endi
fiIIChar(VHelhor,sizeof(VHelhor),e);
FillChar(Celmelhor,sizeof(CelMelhor),0);
readln(arqPeriodo,PerIniVaz,PerFimVaz); ( lendo dados dos periodos do ano )
for p:= 1 to períodos do { 1 dado por linha }
  readln(arqperiodo,DuracPer(p)j
( Inicializando arquivos de resultados )
[screvelinha(1) ;
writeln(ArqResultVaz, Resultados da simulacao da bacia do Rio Verde Grande');
writeln(ArqResultVaz, '(Valores e•• 3/5)');
Escrevelinha(1);
write(ArqResultVaz, 'Rio Comb. ');
```

```
for k:= 1 to Períodos do
       write(ArqResultVaz,' QF',k:2,' ');
    writeln(ArqResultVaz);
    Escrevelinha(1);
    Escrevelinha(2);
    writeln(ArqResultCel, 'Resultados da sieularao da bacia do Rio Verde Grande');
    writeln(ArqResultCel, Epocas do ano em que as celulas deverao ser plantadas');
    Escrevelinha(2);
    write(ArqResultCel, 'Rio COMb. ');
     for k:= 1 to Nuelrrig do
       write(ArqResultCel, 'Cel',k :2,' ');
    writeln(ArqResultCel>j
    Escrevelinha(2);
    Escrevelinha(3);
     writeln(ArqResultVazCel, 'Resultados da sieulacao da bacia do Rio Verde Grande');
     writeln(ArqResultVazCel, Vazoes por celula (1/s) na melhor combinacao de plantio');
    Escrevelinha(3);
writeln( 'Tereinada leitura das variaveis. Nenhue erro encontrado. ');
writeIn('Hegoria disponivel = ',HengVail,' bytes');write('Initializando o vector de precipitacao...');( Inicializacao do vetor Precipit, para )
for i:= 1 to NumRios do \left\{ evitar calculos constantes de InterPrec )
  for j: = 1 to arvore[i]<sup>o</sup>.celulas do
    for k:= 1 to Períodos do
   begin
     Precipit[(i-1)*NumIrrig+j,kJ:= InterPrec(k,arvore[i]^.irrigantes[j].lat,
                                                arvore[i]<sup>^</sup>.irrigantes[j].long);
      gotoxy(42,wherey);write((i-1)*NumIrrig+j);
    end;
     GetTime(Hour, Minute, Second, Sec100);
     Writeln('Hora Atual: ',LeadingZero(Hour), ':',LeadingZero(Hinute), ':',LeadingZero(Second»;
   end; ( Inicializar_Variaveis )
   (-------------- Verifica se a epoca de plantio e' valida -------------------)
   function PlantioValido(epoca, cult: byte): boolean;
   begin
    with culturas[cult] do
       if HaxPlant > HinPlant
         then if (epoca )= MinPlant) and (epoca (= MaxPlant)
                then PlantioValido:= true
                else PlantioValido:= false
         else if (epoca )= MinPlant) or (epoca ( = MaxPlant)
                then PlantioValido:= true
                else PlantioValido:= false;
   end; ( PlantioValido )
   (----------------- Calcula armazenamento de agua no solo --------------------)
   function ARM (c,u: byte; ExcDef:real): real;
   begin
     ARM: = ArmAnt;
```

```
Ar<sub>max</sub>Armant - ExcDef;
  if ArmAnt \thetathen AreaInt := 0else if ArmAnt ) (Arvore[r]^.irrigantes[c].CRH * culturas[u].PSRMax)
           then ArmAnt := Arvore[rl]. irrigantes[c].CRH * culturas[u].PSRMax;
end; ( ARM )
    qq,
    omega : real;
begin
  if (Arvore[r]<sup>^</sup>.esq = \theta) and (Arvore[r]<sup>^</sup>.dir = \theta)
    then 0I: = 0else QI := QFMe1hor[Arvore[r]<sup>o</sup>.esq,p] + QFMelhor[Arvore[r]<sup>o</sup>.dir,p];
(---------- Calcula a vazao do rìo naquele ponto sem irrigacao ------------)
                     { periodo do ano }
                            ( numero do trecho do curso d'agua )
           ( abscissa para o calculo )
abs: real): real.
                             ( vazao devida aos cursos d'agua anteriores )
                             { vazao devida a contribuicao do lencol freatico }
                             { vazao devida as chuvas }
function Q(p,
          r : byte;
var 01,
  qq:= QEst[p] * Arvore[r]<sup>*</sup>.area/AEst * abs/Arvore[r]<sup>*</sup>.compr ; {m3/s}
  omega:= Arvore[r]<sup>o</sup>.Cd / Arvore[r]<sup>o</sup>.compr * Arvore[r]<sup>o</sup>.IPdA[p] * abs; { m3/s)
  Q_1 = QI + qq + omeqa.
end; ( Q )
(----------------------- Calculo e. u. curso d'agua -------------------------)
procedure Calcule(arv: nodo; i: byte);
var FimCiclo : byte;
    ETR : real:
    pcorr : byte;
    ExcDef : real;
    V : array [1..NumIrrig,1..Periodos] of real;
begin
 r: = i;FilJChar(Dif,sizeof(Dif),el.
  FillChar(QF, sizeof(QF), \theta);FillChar(V,sizeof(V),e).
  c: = 1;while c (= arv.celulas do
  begin
    u:= arv.irrigantes[c).cultura;
    case c of
      1 : e: = e1;
      2 e:= e2;
      3 : e: = e3;4 e:= e4;
      5 : e: E5;6 e:= e6;
      7 e:= e7;
      8 e:-= e8;
      9 e:= e9;
     10 : e: = e10;
```

```
else writeln('Valor de c (',c,') invalido!');
  end:
  ArmAnt:= \theta; ( Assume um teor de umidade inicial no solo igual a zero )
  if PlantioValido(e, arv. irrigantes[c].cultura) then
  begin
    BiasRestantes: = Culturas[u].DurCiclo[e]:
    Finciclo:= e + true((CulturasCu)DurCicloCeJ+(365/Periodos))/(365/Periodos)) - 1;for p_1 = e to finCiclo do
    heain
      gotoxy(1, where y);write('Processando n" # ',i,'; combinacao # ',Alternativa:8);
      if p \nbrace Periodos
        then pcorr: = p - Periodoselse pcorr: = p_iETR:= Kc[u, e, p-e+1] * ETP[pcorr]; { mn/periodo }
      if p = FimCiclo then ETR:= ETR*DiasRestantes/DuracPerCpcorr];
      ExcDef:= ETR - Precipit[(r-i)*NumIrrig+c.pcorr]; { ExcDef \rightarrow 0 -- } deficit )
      VC, pcorr]: = 10 * (ExcDef - ARM(c, u, ExcDef)) *arv.irrigantes[c].area/arv.irrigantes[c].efic; {m3/periodo}
      if VCc, pcorr] \langle \Theta \rangle then VCc, pcorr]: = \Theta; ( Nao houve necessidade de irrigacao )
      if p \left\langle \right\rangle FinCiclo
        then VIc.pcorr]:= VIc.pcorr3/(86400*BuracPerIpcorr3)
                                                       { m3/s - considera a duração
                                                                                           <sup>1</sup>
                                                        { exata (em dias) de um periodo }
        else if DiasRestantes > \theta { DiasRestantes \theta and \theta ponto significa }
                                      { um erro no processamento - verificar
                                                                                    \mathbf{L}then VIc, pcorr]:= VIc, pcorr]/(86400*DiasRestantes)
                                                       { idem, porem considera apenas o }
                                                       { restante do ciclo da cultura
                                                                                           \overline{\phantom{a}}else VEc.pcorr]:= \theta; { pois o comprimento do periodo = \theta dias }
                                       ( (para evitar erro divisao por zero)
                                                                                    \mathbf{A}DiasRestantes:= DiasRestantes - DuracPerTpcorr];
      Diffr, pcorr]:= Diffr, pcorr] + V[c, pcorr];
      if Q(pcorr, r, arv. irrigantes[c].abscissa) <= Dif[r, pcorr]
        then Diffr, pcorr]:= Q(pcorr,r,arv.irrigantes[c].abscissa);
                                                       { rio secou naquele ponto }
    end:
  end; { Plantio Valido }
  inc(c):
end; (c)soma := \theta;
for p := 1 to Periodos do
begin
  QF[r, p]: = Q(p, r, arv, compr) - Diff[r, p];if (p) = PerIniVaz) and (p \leq PerFinVaz) then
    soma := sona + Qf[r, p];end:if soma/(PerfimVaz - PerIniVaz + 1) < QFMedio
                                { combinacao melhor que a anterior }
then heain
       MelhorAlter:= Alternativa;
                                                       { Atualiza MelhorAlter }
       QFMedio:= soma/(PerFimVaz - PerIniVaz + 1); { atualiza QFMedio
                                                                                 \mathcal{Y}(armazena melhor QF
                                                                                 1
       for p := 1 to periodos do
       begin
```

```
QFMelhor(r, p]: = QF(r, p);( armazena melhor QF
                                                                         \mathbf{1}for c := 1 to ary celulas do
                                           { armazena melhores vazoes }
             VHellor[<math>c, p</math>]<sub>1</sub> = V[<math>c, p</math>]<sub>1</sub>{ por celula por periodo
                                                                         \mathcal{L}end:if ary celulas >= 1 then CelMelhor[1] = e1: { armazena melhores }
         if arv.celulas >= 2 then CelMelhor[2]:= e2; ( epocas de plantio )
         if arv.celulas >= 3 then CelMelhor[3]:= e3;
         if arv.celulas >= 4 then CelMelhor[4]:= e4;
         if arv.celulas >= 5 then CelMelhor[5]:= e5;
         if arv.celulas >= 6 then CelMelhor[6]:= e6;
         if arv.celulas >= 7 then CelMelhor[7]:= e7;
         if arv.celulas >= 8 then CelMelhor(8):= e8;
         if arv.celulas >= 9 then CelMelhor[9]:= e9;
         if arv.celulas >= 10 then CelMelhor[10]:= e10:
       end; { combinacao melhor que a anterior }
  inc(Alternativa);
end; { Calcule }
(------ Determina todas as combinacoes possiveis naquele trecho de rio ------)
procedure Combine(arv : nodo; r: byte);
var k : byte;
begin
                                ( Inicializando a media do vetor
                                                                         J.
 QFMedio := 1e3B{ QFMelhor com o maior valor possivel }
                                Cosh = Plant Ce1\mathcal{E}writeln;
                                Cosh = n.o de combinacoes
                                                                     \mathbf{v}if arv.celulas >= 1\{ [Ce] = n.o \text{ de} celulas
                                                                     <sup>1</sup>
  then
                                { Plant= n.o de epocas de plantio }
    for ei := culturas[arv.irrigantes[1].cultura].MinPlant to
             culturas[arv.irrigantes[1].cultura].MaxPlant do
    if arv.celulas >= 2
    then
      for e2:= culturas[arv.irrigantes[2].cultura].MinPlant to
               culturas[arv.irrigantes[2].cultura].MaxPlant do
      if arv.celulas >= 3
      then
        for e3:= culturas(arv.irrigantes(3).cultura).MinPlant to
                 culturas[arv.irrigantes[3].cultura].MaxPlant_do
        if arv.celulas >= 4then
          for e4:= culturas[arv.irrigantes[4].cultura].MinPlant to
                    culturasCarv.irrigantesC43.cultura3.MaxPlant do
          if arv.celulas )= 5
          then
            for e5:= culturasCarv.irrigantesC5J.culturaJ.MinPlant to
                      culturasCarv.irrigantesC51.culturaJ.MaxPlant do
            if arv.celulas >= 6then
              for e6:= culturas[arv.irrigantes[6].cultura].MinPlant to
                        culturas[arv.irrigantes[6].cultura].MaxPlant do
              if arv.celulas \models 7then
```

```
for e7:= culturas[arv.irrigantes[7].cultura].HinPIant to
                    cuIturasCarv.írrigantesC7J.culturaJ.HaxPlant do
            if arv.celulas >= 8then
              for e8:= culturasCarv.irrigantes[8J.culturaJ.HinPlant to
                      culturas[arv.irrigantes[8J.culturaJ.HaxPlant do
              if arv.celulas }= 9
              then
                for e9:= culturas[arv.irrigantes[9J.culturaJ.HinPlant to
                        culturas[arv.irrigantes[9].cultura].HaxPlant do
                if ary.celulas )= 10then
                  for e10:= culturas(arv.irrigantes[10J.culturaJ.HinPlant to
                           culturas[arv.irrigantes(10].cultura].HaxPlant
                    do calcule(arv,r) (10)
                eIse calcule(arv,r} (9)
              eIse calcule(arv,r) {8)
            else caIcule(arv,r} ( 7 )
          else calcule(arv,r} ( 6 )
         eIse caIcuIe(arv,r} ( 5 )
       else caIcule(arv,r} { 4 J
     else calcule(arv,r} { 3 }
   eIse caIcule(arv,r) { 2 }
 else calcule(arv,r) ( 1 )
else begin ( 0 )
      for p:= 1 to Periodos do
        QFMe1hor[r,p]:=Q(p,r,arv.compr);
      HelhorAlter:= Alternativa;
      inc(Alternativa)i
    end i ( 0 )
write(ArqResultVaz,arvore[r]^.codigo:6,HelhorAlter:7); {-------- Formato do output: ------}
                                                  \{Rio \text{ comb. } QF1 \quad QF2 \quad QF3 \quad \dots \}( A121 127 0.124 0.133 0.114 ... )
                                                  {A1211 334 0.2450.3370.290 ... }
                                                  (----------------------------------)
write(ArqResuItCel,arvore[r]^.codigo:6,HelhorAlter:7); (-------- Formato do output: ------)
                                                  ( Rio comb. Cel1 Cel2 Cel3 ... )
                                                  { A121 127 4 7 S ... }
                                                  {41211} 334 11 6 9 ... }
                                                   {----------------------------------}
writeln(ArqResultVazCel, Rio = ´,arvore[r]^.codigo,´; ´,arvore[r]^.nome,arvore[r]^.trecho)
writeln(ArqResultVazCel, 'Melhor Combinacao = ',MelhorAlter);
write(ArqResultVazCel,'Celulas '); {-------- Formato do output ------------)
for p:= 1 to Periodos do ( Rio = A121 Helhor Combinacao = 127 )
 write(ArqResultVazCel, p: 4, ''); ( Celulas 1 2 3 ... )
writeln(ArqResultVazCeI)j ( ------------------------------- )
Escrevelinha(3); ( Cel 1 5.72 3.52 2.61 ... )
for c:= 1 to arv.celulas do ( Cel 2 12.44 11.72 10.15 ... )
begin (-------------------------------------)
 write (ArqResultVazCel, 'Cel',c:2,' ');
 for p := 1 to Periodos do
   write(ArqResultVazCel,VMelhor[c,p]*1000:7:2); ( transforma a vazao para l/s )
 writeln(ArqresuItVazCe]};
for p: = 1 to periodos do
 write(ArqResuItVaz,QFHeIhor[r,p):7:3);
writeln(ArqResultVaz)j
for C:= 1 to arv.celuIas do
 write(ArqResultCel,CelHelhor[c]:6);
writeln(ArqResultCel);
```
1--·--------

```
endi
 Escrevel inha(3);
 writeln(ArqresultVazCel);
end; { combine }
(------------------------ Calinhalento Pos-Ordel -------------------------)
procedure Pos_ordem (arv : nodo; { registro do trecho de rio }
                    ordem : byte); \{ # de ordem do registro no vetor \}begin
 if arv.esq () \theta then pos_ordem(Arvore[arv.esq]^,arv.esq);
 if arv.dir () 0 then pos_ordem(Arvore[arv.dir]^,arv.dir);
 combine(arv, ordem);
end; { Pos_ordem }
{---------------------------------------------------------------------------}
```
#### 8.6.3 Arquiyo "Interpre.Pas"

function InterPrec (periodo: byte; latitude, longitude: real): real;

(------------------ Declaracao das variaveis da funcao -------------------)

var

aenor <sup>í</sup> , lenorê, menor3 : record est : byte; dist : real; *endi* i : byte;  $d1_$ ,  $d2_$ .  $dl$ pt,  $d2$ <sub>-</sub>pt, prec\_pti, prec\_pt2. prec\_pt3. **II.**  $B_{-1}$ C. c.. long<sub>-</sub>,  $lat_$ prec\_, distancia: real; begin { InterPrec } {------ Determinacao das estacoes mais proximas do ponto em questao ------)

```
mend.dist:= 1e10;menor2.dist:= 1e10;
.enor3.dist:= le10;
for i:= i to NumEstacoes do
```

```
begin
  distancia:= sqrt( sqr(estacao[i].lat - latitude) + sqr(estacao[i].long - longitude) );
  if distancia { menori.dist
    then begin
            \text{genor3}: = \text{genor2};
            \text{mean2}: = \text{mean1};lenorl.dist:= distancia;
            menori est := i;
         end
    else if distancia < menor2.dist
            then begin
                   \texttt{menor3:} \pm \texttt{menor2};
                   lenor2.dist:= distancia;
                   \texttt{denor2}.\texttt{est}:= i;end
            else if distancia ( menor3.dist
                   then begin
                           .enor3.dist:= distancia,
                           \texttt{menor3}.\texttt{est}:= i;
                         end;
end;
(------- Interpolacao usando a reta menori-ponto como linha base ---------)
if longitude () estacao[menori.est].long
  then
  begin
    1:= (latitude - estacao[lenorl.estJ.!at)!(longitude - estacao[lenorl.estJ.long)i
    c:= latitude - \blacksquare * longitude;
    if estacao[menor2.est].long () estacao[menor3.est].long
    then begin
            n_{-}:= (estacao[menor2.est].lat - estacao[menor3.est].lat)/
                  (estacao[menor2.est].long - estacao[menor3.est].long);
            c_:= estacao[menor2.estJ.lat - m_ * estacao[menor2.estJ.long;
          end;
    long_{i}:= (c_{i} - c)/(n - n_{i});
    lat := m * long + c;end
  else begin
          long_:= longitude,
          m:= (estacao[menor2.est].lat - estacao[menor3.est].lat)/
               (estacao[menor2.est].long - estacao[menor3.est].long);
          c_:= estacaoCmenor2.estJ.lat - m_ * estacaoCmenor2.estJ.long;
          lat_{-}: = 1/2 + 1 ong<sub>-</sub> + c_{-};
       end;
di_{-}:= sqrt( sqr(estacaoCmenor2.estJ.lat - lat_) + sqr(estacaoCmenor2.estJ.long - long_) );
d2_i := sqrt( sqr(estacao[menor3.est].lat - lat_) + sqr(estacao[menor3.est].long - long_) );
prec:= estacao[menor2.est].prec[periodo] + d1 / (di_ + d2 ) *
         (estacao[menor3.est].prec[periodo] - estacao[menor2.est].prec[periodo]);
d1_pt:~ sqrt( sQr(estacao(lenorl.estl.lat - latitude) t sqr(estacao(lenor1.estl.long - longitude) )i
d2_pt:= sqrt{ sqr(lat_ - latitude) + sqr(lon9_ - longitude) )i
```

```
prec_p t1 :=  estacao[menori.est].prec[periodo] + di_pt/(di_pt + d2_pt)*
```

```
(prec_ - estacao[menori.est].prec[periodo]);
 if prec_pt1 \ell \theta then prec_pt1:= \theta;
 (------- Interpolacao usando a reta menor2-ponto como linha base ---------)
 n:= (latitude - estacao(menor2.estJ.lat)/(longitude - estacao(menor1.estJ.long);
 c:= latitude - \blacksquare * longitude;
 1_:= (estacao(.enorl.estJ.lat - estacao(lenor3.estJ.lat)/
       (estacao[menori.est].long - estacao[menor3.est].long);
 c_:= estacao[menori.est].lat - m_ * estacao[menori.est].long;
 long := (c_ - c)/(n - n_+);
 lat_i = m * long + c;dl_:= sqrt( sqr(estacao[.enorl.estJ.lat - !at ) + sqr(estacao(.enorl.estJ.long - lon9_) )i
 d2_:= sqrt( sqr(estacao[Menor3.estJ.lat - lat_) + sqr(estacao[.enor3.estJ.long - lon9_) )i
 prec:= estacao[menori.est].prec[periodo] + di / (di + d2) *
          (estacao[menor3.est].prec[periodo] - estacao[menor1.est].prec[periodo]);
  dl_pt:= sqrt( sqr(estacao[lenor2.eslJ.lat - latitude)
          + sqr(estacao[lenor2.estJ.long - longitude) )i
 d2_p t := sqrt(sqrt(1at - latitude) + sqrt(long - longitude));
 prec_pt2:= estacao[menori.est].prec[periodo] + di_pt/(di_pt + d2_pt)*
             (prec_ - estacao[.enorê.estJ.prec(periodoJ)j
 if prec_pt2 \left\{ \emptyset \right. then prec_pt2:= \emptyset;
 {------- Interpolacao usando a reta menor3-ponto como linha base ---------)
 m:= (latitude - estacaoCmenor3.estJ.lat)/(longitude - estacaoCmenor3.estJ.long);
 c:= latitude - \blacksquare * longitude;
 1_:= (estacao(lenor2.estJ.lat - estacaoClenorl.estJ.lat)/
       (estacao[menor2.estJ.long - estacao[menori.estJ.long);
 c_:= estacao[menor2.est].lat - m_ * estacao[menor2.est].long;
  long_{i}:= (c_ - c)/(n - n_);
  lat<sub>-</sub>:= x * long + c;
  di_:= sqrt( sqr(estacao[menor2.est J.lat - lat_) + sqr(estacao[menor2.est J.long - long_) );
  d2_i = sqrt(ssqrt(1 - sct)) = sqrt( sqr(estacao[senori.est].long - long_) );
 prec_:= eslacao[lenor2.estJ.prec(periodoJ + dl_ / (dl_ + d2_) «
     (estacao[menori.est].prec[periodo] - estacao[menor2.est].prec[periodo]);
  d1_pt:= sqrt( sqr(estacao[lenor3.estJ.lat - latitude) +
          sqr(estacao[menor3.est].long - longitude) );
  d2_pt:=sqrt( sqrt( sqr(lat_ - latitude) + sqr(long_ - longitude) );
 prec\_pt3 := estacao[menor3.est].prec[periodo] + df_p t/(df_p t + d2_p t) *(prec_ - estacao[menor3.est].prec[periodo]);
 if prec_pt3 ( \theta then prec_pt3:= \theta;
 {------ calculo da media dos tres valores calculados anteriormente ------}
  interprec:= (prec\_pt1 + prec\_pt2 + prec\_pt3)/3;endj { InterPrec }
```
 $\sim$   $\sim$ 

BIBLIOTECA DEPTO. ENG. AGRICOLA

## APENDICE C

QUADRO 1C - Relação dos Irrigantes na Área em Estudo

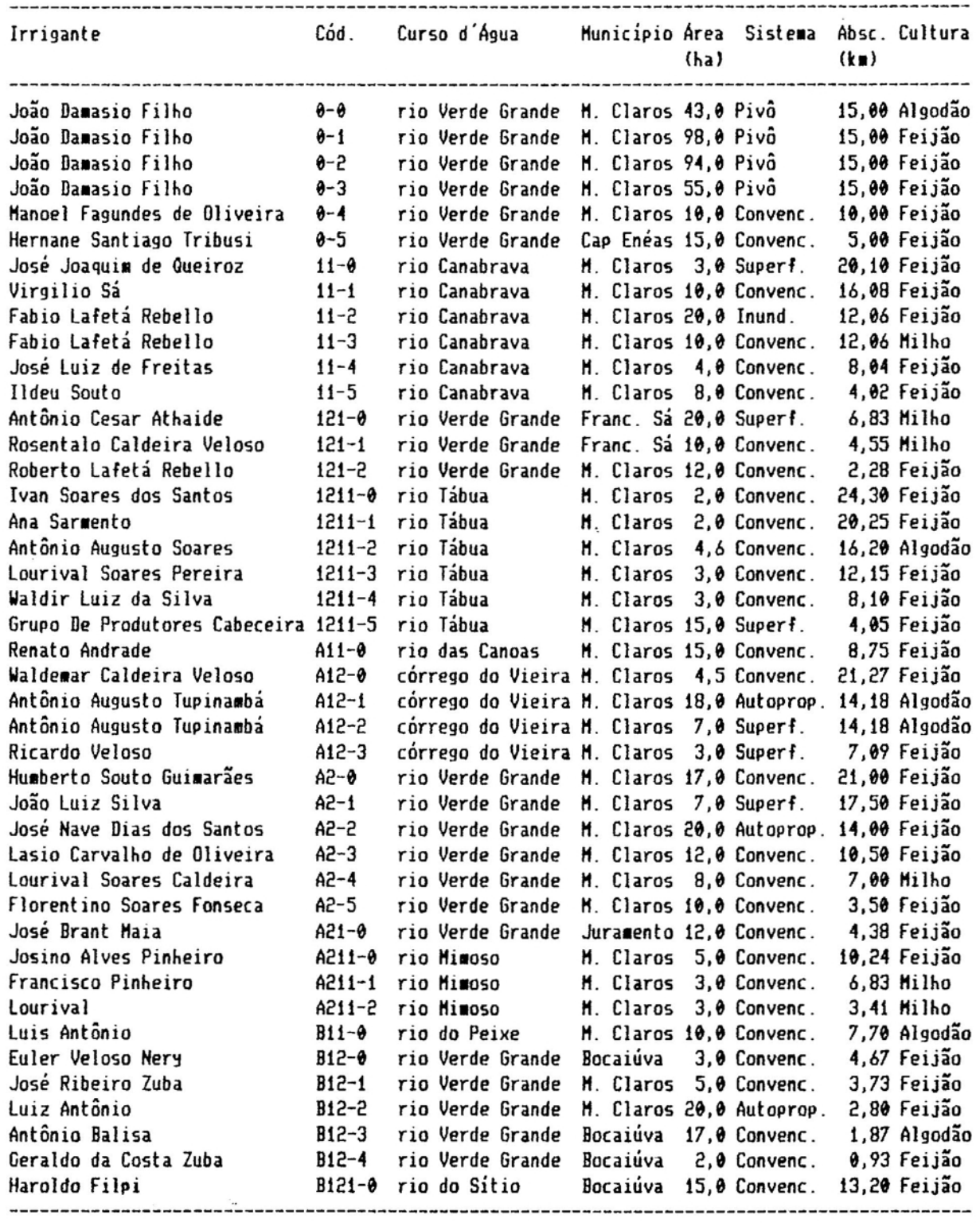

 $\overline{\phantom{a}}$ 

 $\mathbb{R}$  .

Ĺ

 $\sim$ 

 $\sim$ 

(Continua...)

QUADRO 1C - Relação dos Irrigantes na Área *em* Estudo (Cont.)

-

 $\ddot{\cdot}$ 

 $\cdot$ 

 $\begin{bmatrix} 0 & \text{argmax}_{\mathbf{a}} & \mathbf{a} & \mathbf{a} & \mathbf{a} & \mathbf{a} \\ \mathbf{a} & \text{argmax}_{\mathbf{a}} & \mathbf{a} & \mathbf{a} & \mathbf{a} \end{bmatrix}$ 

 $\label{eq:3.1} \frac{1}{\sqrt{2\pi}\sqrt{2\pi}}\left\{ \frac{1}{\sqrt{2\pi}}\left( \frac{1}{\sqrt{2\pi}}\sqrt{2\pi}\left(\frac{1}{\sqrt{2\pi}}\sqrt{2\pi}\left(\frac{1}{\sqrt{2\pi}}\right) - \frac{1}{\sqrt{2\pi}}\sqrt{2\pi}\left(\frac{1}{\sqrt{2\pi}}\right) - \frac{1}{\sqrt{2\pi}}\sqrt{2\pi}\left(\frac{1}{\sqrt{2\pi}}\sqrt{2\pi}\left(\frac{1}{\sqrt{2\pi}}\right) - \frac{1}{\sqrt{2\pi}}\sqrt{2\pi}\left(\frac{1}{\$ 

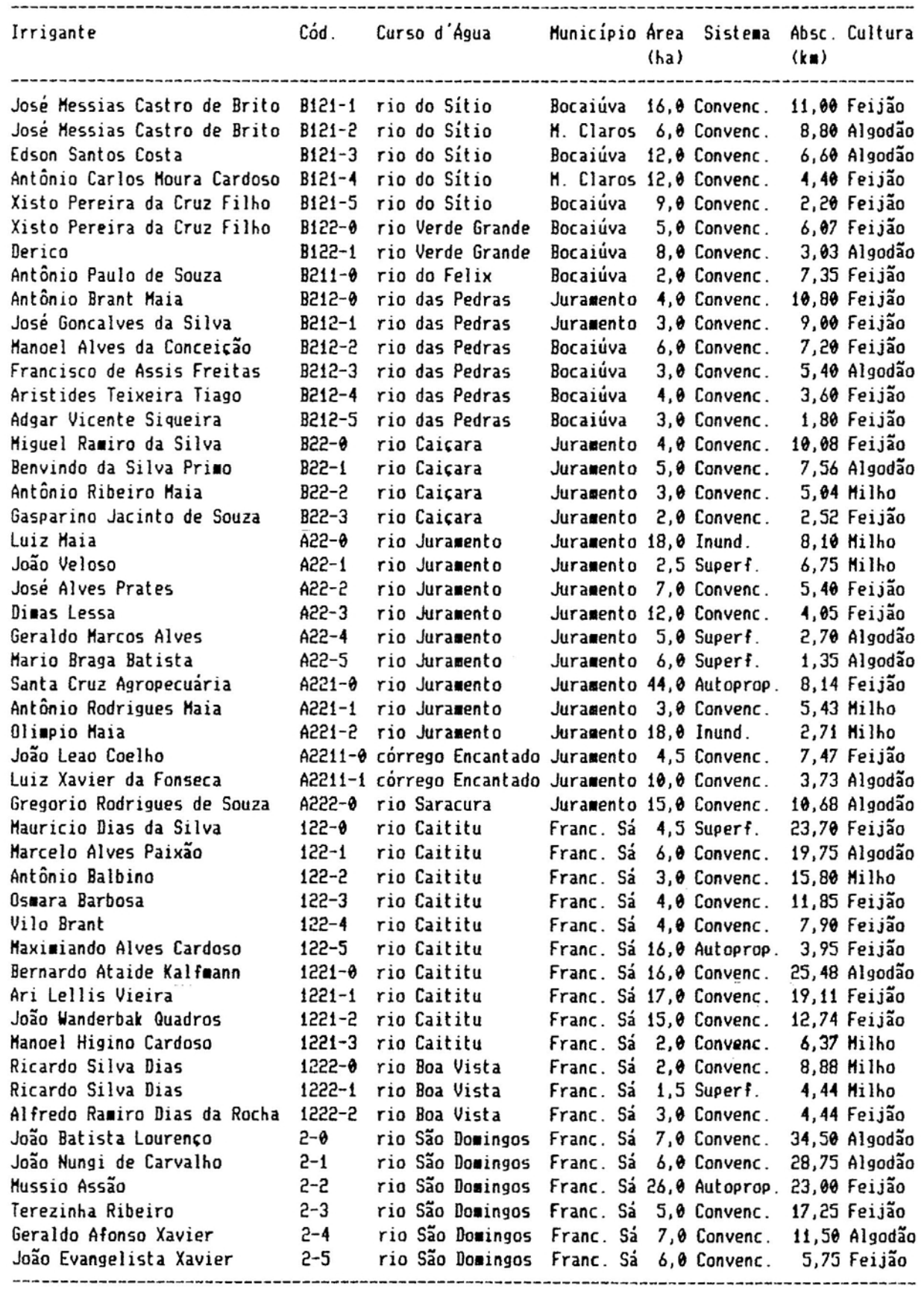

#### APĒNDICE D

QUADRO 1D - Valores do Coeficiente k<sub>rp</sub>, em 10<sup>-3</sup> m<sup>2</sup>.s<sup>-1</sup>

| Código       | k     |       |       |       |       |       |       |       |              |       |       |       |
|--------------|-------|-------|-------|-------|-------|-------|-------|-------|--------------|-------|-------|-------|
|              | Jan   | Fev   | Har   | Abr   | Mai   | Jun   | Ju l  | Ago   | Set          | Out   | Nov   | Dez   |
| ۰            | 0,266 | 0.274 | 0,252 | 0,241 | 0,226 | 0,232 | 0,229 | 0,216 | 0,216        | 0,220 | 0,227 | 0,302 |
| $\mathbf{f}$ | 0,028 | 0,028 | 0,026 | 0,025 | 0,023 | 0,024 | 0,024 | 0,022 | <b>⊖,⊖22</b> | 0,023 | 0,023 | 0,031 |
| 11           | 0,099 | 0,102 | 0,094 | 0,090 | 0,084 | 0,086 | 0,085 | 0,080 | 0,080        | 0,082 | 0,084 | 0,112 |
| 12           | 0,033 | 0,034 | 0,031 | 0,030 | 0,028 | 0,029 | 0,029 | 0,027 | 0,027        | 0,027 | 0,028 | 0,038 |
| 121          | 0,058 | 0,060 | 0,055 | 0,053 | 0,049 | 0,051 | 0,050 | 0,047 | 0,047        | 0,048 | 0,050 | 0,066 |
| 1211         | 0,103 | 0,106 | 0,098 | 0,094 | 0,088 | 0,090 | 0,089 | 0,084 | 0,084        | 0,085 | 0,088 | 0,117 |
| 1212A        | 0,168 | 0,173 | 9,159 | 0,152 | 0,143 | 0,146 | 0,145 | 0,137 | 0,137        | 0,139 | 0,143 | 0,191 |
| A1           | 0,050 | 0,051 | 0,047 | 0,045 | 0,042 | 0,043 | 0,043 | 0,040 | 0,040        | 0,041 | 0,042 | 0,056 |
| Aii          | 0,089 | 0,092 | 0,084 | 0,081 | 0,076 | 0,078 | 0,077 | 0,072 | 0,072        | 0,074 | 0,076 | 0,101 |
| A12          | 0,240 | 0,247 | 0,227 | 0,217 | 0,203 | 0,208 | 0,206 | 0,194 | 0,194        | 0,198 | 0,204 | 0,272 |
| A2           | 0,263 | 0,271 | 0,249 | 0,238 | 0,223 | 0,229 | 0,226 | 0,213 | 0,213        | 0,218 | 0,224 | 0,298 |
| A21          | 0,094 | 0,097 | 0,089 | 0,085 | 0,080 | 0,082 | 0,081 | 0,076 | 0,076        | 0,078 | 0,080 | 0,107 |
| A211         | 0,058 | 0,060 | 0,055 | 0,053 | 0,050 | 0,051 | 0,050 | 9,047 | 0,047        | 0,048 | 0,050 | 0,066 |
| A212B        | 0,008 | 0,009 | 0,008 | 0,007 | 0,007 | 0,007 | 0,007 | 0,007 | 0,007        | 0,007 | 0,007 | 0,009 |
| B1           | 0,011 | 0,011 | 0,010 | 0,010 | 0,009 | 0,010 | 0,010 | 0,009 | 0,009        | 0,009 | 0,009 | 0,013 |
| B11          | 0,059 | 0,061 | 0,056 | 0,053 | 0,050 | 0,051 | 0,051 | 0,048 | 0,048        | 0,049 | 0,050 | 9,067 |
| B12          | 0,055 | 0,057 | 0,052 | 0,050 | 0,047 | 0,048 | 0,048 | 0,045 | 0,045        | 0,046 | 0,047 | 0,063 |
| B121         | 0,111 | 0,115 | 0,105 | 0,101 | 0,094 | 0,097 | 0,096 | 0,090 | 0,090        | 0,092 | 0,095 | 0,126 |
| B122         | 0,160 | 0,165 | 0,151 | 0,145 | 0,136 | 0,139 | 0,138 | 0,130 | 0,130        | 0,133 | 0,136 | 0,182 |
| BS           | 0,173 | 0,178 | 0,164 | 0,157 | 0,147 | 0,150 | 0,149 | 0,140 | 0,140        | 0,143 | 0,147 | 0,196 |
| B21          | 0,043 | 0,045 | 0,041 | 0,039 | 0,037 | 0,038 | 0,037 | 0,035 | 0,035        | 0,036 | 0,037 | 0,049 |
| B211         | 0,082 | 0,085 | 0,078 | 0,075 | 0,070 | 0,072 | 0,071 | 0,067 | 0,067        | 0,068 | 0,070 | 0,094 |
| B212         | 0,090 | 0,093 | 0,085 | 0,082 | 0,076 | 0,078 | 0,078 | 0,073 | 0,073        | 0,075 | 0,077 | 0,102 |
| <b>BSS</b>   | 0,095 | 0,098 | 0,090 | 0,086 | 0,081 | 0,003 | 0,082 | 0,077 | 0,077        | 0,079 | 0,081 | 0,108 |
| A22          | 0,142 | 0,147 | 0,135 | 0,129 | 0,121 | 0,124 | 0,123 | 0,116 | 0,116        | 0,118 | 0,121 | 0,162 |
| A221         | 0,064 | 0,066 | 0,061 | 0,058 | 0,055 | 0,056 | 0,055 | 0,052 | 0,052        | 0,053 | 0,055 | 0,073 |
| A2211        | 0,044 | 0,045 | 9,041 | 0,040 | 0,037 | 0,038 | 0,038 | 0,036 | 0,036        | 0,036 | 9,037 | 0,050 |
| A2212        | 0,058 | 0,060 | 0,055 | 0,053 | 0,050 | 0,051 | 0,050 | 0,047 | 0,047        | 0,048 | 0,050 | 0,066 |
| A222         | 0,091 | 0,094 | 0,086 | 0,003 | 0,078 | 0,079 | 0,079 | 0,074 | 0,074        | 0,076 | 0,078 | 0,104 |
| 155          | 0,161 | 0,165 | 0,152 | 0,145 | 0,136 | 0,140 | 0,138 | 0,130 | 0,130        | 0,133 | 0,137 | 0,182 |
| 1221         | 0,099 | 0,102 | 0,094 | 0,090 | 0,084 | 0,086 | 0,086 | 0,081 | 0,081        | 0,082 | 0,085 | 0,113 |
| 1222         | 0,128 | 0,132 | 0,121 | 0,116 | 0,108 | 0,111 | 0,110 | 0,104 | 0,104        | 0,106 | 0,109 | 0,145 |
| 5            | 0,153 | 0,158 | 0,145 | 0,139 | 0,130 | 0,133 | 0,132 | 0,124 | 0,124        | 0,127 | 0,131 | 0,174 |

QUADRO 2D - Valores do Coeficiente  $K_{rp}$ , em 10<sup>-3</sup> m<sup>2</sup>.s<sup>-1</sup>

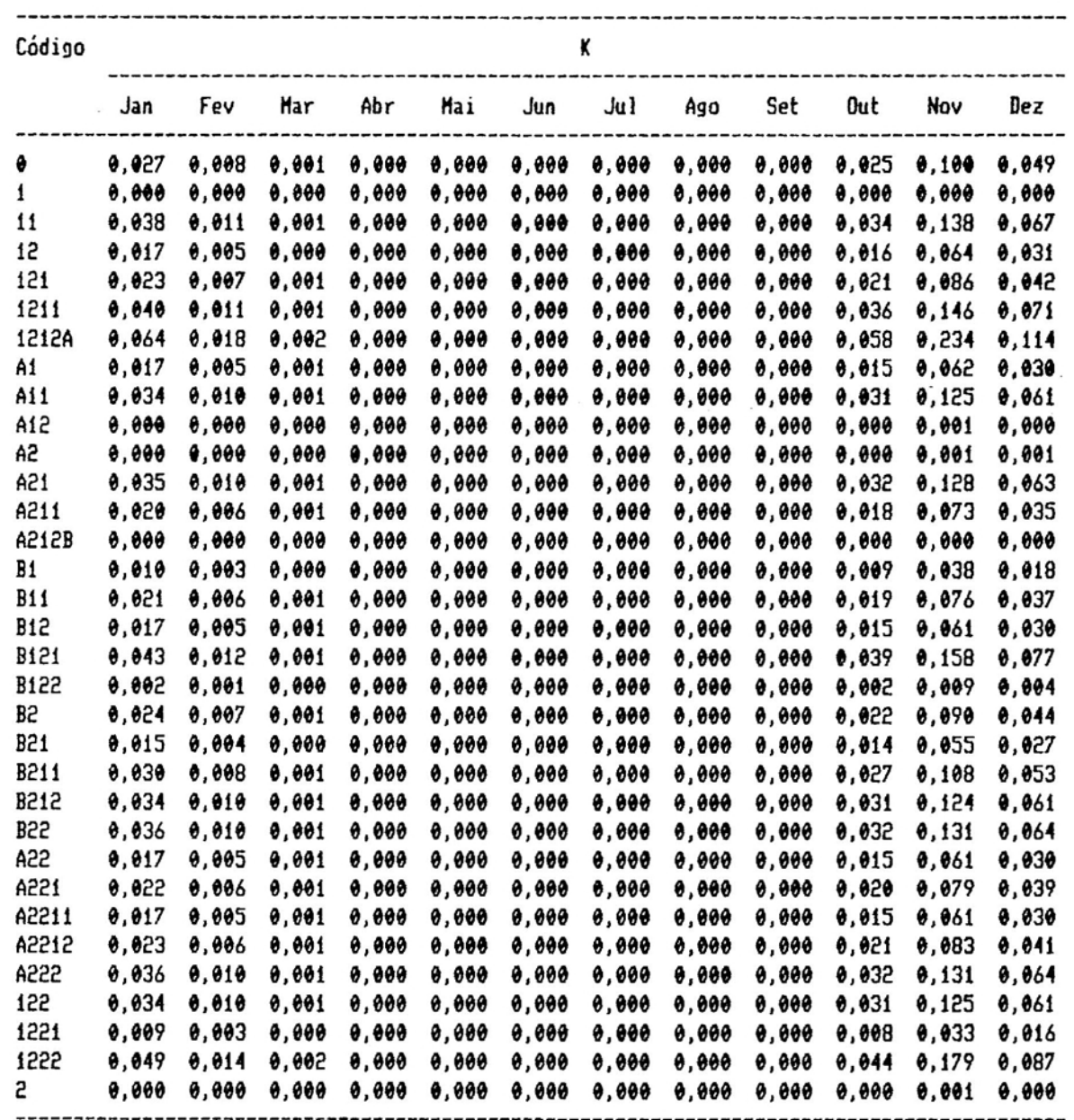

## APENDICE E

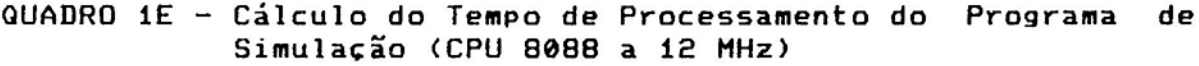

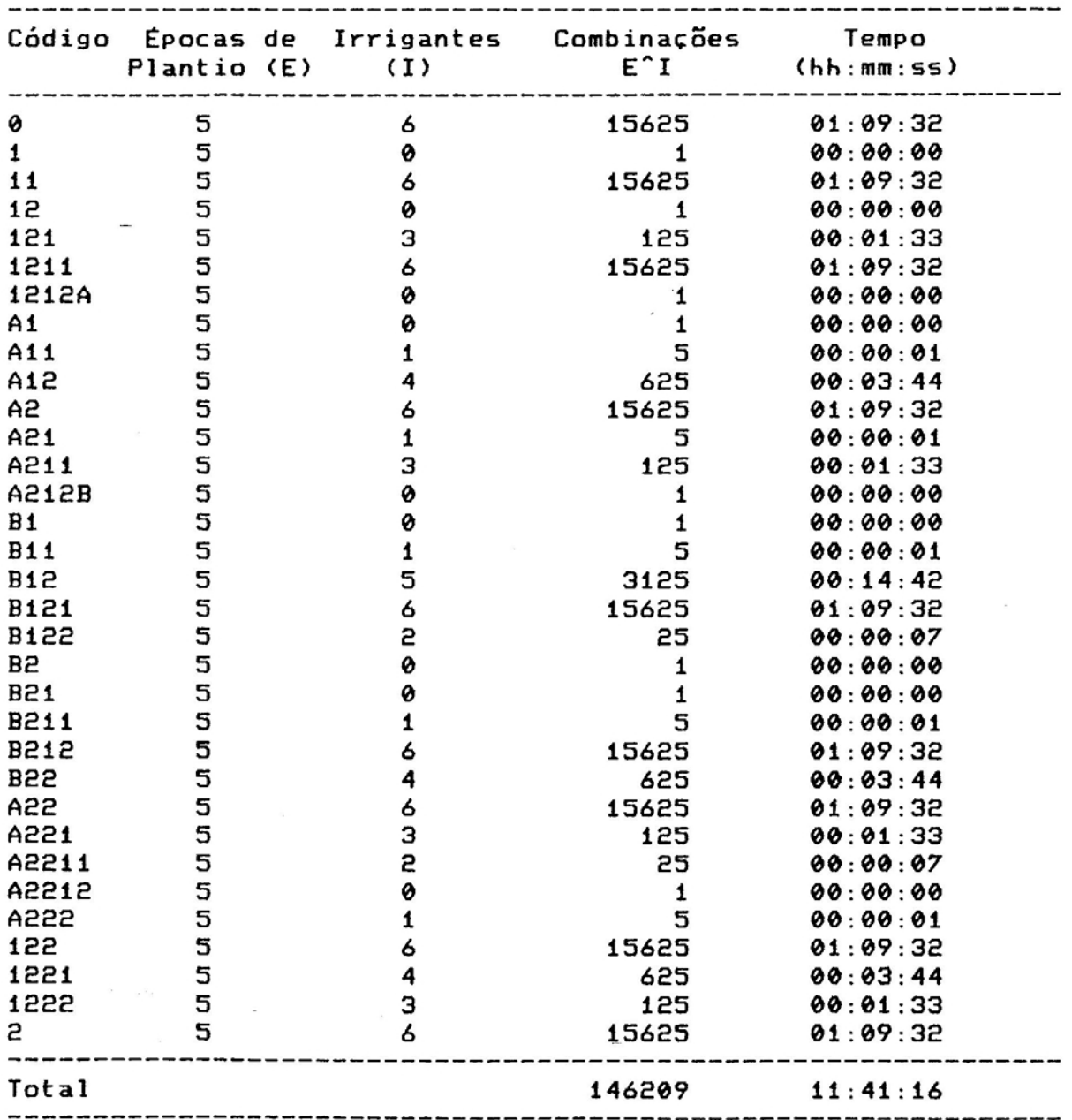

1-

111

# **Livros Grátis**

( <http://www.livrosgratis.com.br> )

Milhares de Livros para Download:

[Baixar](http://www.livrosgratis.com.br/cat_1/administracao/1) [livros](http://www.livrosgratis.com.br/cat_1/administracao/1) [de](http://www.livrosgratis.com.br/cat_1/administracao/1) [Administração](http://www.livrosgratis.com.br/cat_1/administracao/1) [Baixar](http://www.livrosgratis.com.br/cat_2/agronomia/1) [livros](http://www.livrosgratis.com.br/cat_2/agronomia/1) [de](http://www.livrosgratis.com.br/cat_2/agronomia/1) [Agronomia](http://www.livrosgratis.com.br/cat_2/agronomia/1) [Baixar](http://www.livrosgratis.com.br/cat_3/arquitetura/1) [livros](http://www.livrosgratis.com.br/cat_3/arquitetura/1) [de](http://www.livrosgratis.com.br/cat_3/arquitetura/1) [Arquitetura](http://www.livrosgratis.com.br/cat_3/arquitetura/1) [Baixar](http://www.livrosgratis.com.br/cat_4/artes/1) [livros](http://www.livrosgratis.com.br/cat_4/artes/1) [de](http://www.livrosgratis.com.br/cat_4/artes/1) [Artes](http://www.livrosgratis.com.br/cat_4/artes/1) [Baixar](http://www.livrosgratis.com.br/cat_5/astronomia/1) [livros](http://www.livrosgratis.com.br/cat_5/astronomia/1) [de](http://www.livrosgratis.com.br/cat_5/astronomia/1) [Astronomia](http://www.livrosgratis.com.br/cat_5/astronomia/1) [Baixar](http://www.livrosgratis.com.br/cat_6/biologia_geral/1) [livros](http://www.livrosgratis.com.br/cat_6/biologia_geral/1) [de](http://www.livrosgratis.com.br/cat_6/biologia_geral/1) [Biologia](http://www.livrosgratis.com.br/cat_6/biologia_geral/1) [Geral](http://www.livrosgratis.com.br/cat_6/biologia_geral/1) [Baixar](http://www.livrosgratis.com.br/cat_8/ciencia_da_computacao/1) [livros](http://www.livrosgratis.com.br/cat_8/ciencia_da_computacao/1) [de](http://www.livrosgratis.com.br/cat_8/ciencia_da_computacao/1) [Ciência](http://www.livrosgratis.com.br/cat_8/ciencia_da_computacao/1) [da](http://www.livrosgratis.com.br/cat_8/ciencia_da_computacao/1) [Computação](http://www.livrosgratis.com.br/cat_8/ciencia_da_computacao/1) [Baixar](http://www.livrosgratis.com.br/cat_9/ciencia_da_informacao/1) [livros](http://www.livrosgratis.com.br/cat_9/ciencia_da_informacao/1) [de](http://www.livrosgratis.com.br/cat_9/ciencia_da_informacao/1) [Ciência](http://www.livrosgratis.com.br/cat_9/ciencia_da_informacao/1) [da](http://www.livrosgratis.com.br/cat_9/ciencia_da_informacao/1) [Informação](http://www.livrosgratis.com.br/cat_9/ciencia_da_informacao/1) [Baixar](http://www.livrosgratis.com.br/cat_7/ciencia_politica/1) [livros](http://www.livrosgratis.com.br/cat_7/ciencia_politica/1) [de](http://www.livrosgratis.com.br/cat_7/ciencia_politica/1) [Ciência](http://www.livrosgratis.com.br/cat_7/ciencia_politica/1) [Política](http://www.livrosgratis.com.br/cat_7/ciencia_politica/1) [Baixar](http://www.livrosgratis.com.br/cat_10/ciencias_da_saude/1) [livros](http://www.livrosgratis.com.br/cat_10/ciencias_da_saude/1) [de](http://www.livrosgratis.com.br/cat_10/ciencias_da_saude/1) [Ciências](http://www.livrosgratis.com.br/cat_10/ciencias_da_saude/1) [da](http://www.livrosgratis.com.br/cat_10/ciencias_da_saude/1) [Saúde](http://www.livrosgratis.com.br/cat_10/ciencias_da_saude/1) [Baixar](http://www.livrosgratis.com.br/cat_11/comunicacao/1) [livros](http://www.livrosgratis.com.br/cat_11/comunicacao/1) [de](http://www.livrosgratis.com.br/cat_11/comunicacao/1) [Comunicação](http://www.livrosgratis.com.br/cat_11/comunicacao/1) [Baixar](http://www.livrosgratis.com.br/cat_12/conselho_nacional_de_educacao_-_cne/1) [livros](http://www.livrosgratis.com.br/cat_12/conselho_nacional_de_educacao_-_cne/1) [do](http://www.livrosgratis.com.br/cat_12/conselho_nacional_de_educacao_-_cne/1) [Conselho](http://www.livrosgratis.com.br/cat_12/conselho_nacional_de_educacao_-_cne/1) [Nacional](http://www.livrosgratis.com.br/cat_12/conselho_nacional_de_educacao_-_cne/1) [de](http://www.livrosgratis.com.br/cat_12/conselho_nacional_de_educacao_-_cne/1) [Educação - CNE](http://www.livrosgratis.com.br/cat_12/conselho_nacional_de_educacao_-_cne/1) [Baixar](http://www.livrosgratis.com.br/cat_13/defesa_civil/1) [livros](http://www.livrosgratis.com.br/cat_13/defesa_civil/1) [de](http://www.livrosgratis.com.br/cat_13/defesa_civil/1) [Defesa](http://www.livrosgratis.com.br/cat_13/defesa_civil/1) [civil](http://www.livrosgratis.com.br/cat_13/defesa_civil/1) [Baixar](http://www.livrosgratis.com.br/cat_14/direito/1) [livros](http://www.livrosgratis.com.br/cat_14/direito/1) [de](http://www.livrosgratis.com.br/cat_14/direito/1) [Direito](http://www.livrosgratis.com.br/cat_14/direito/1) [Baixar](http://www.livrosgratis.com.br/cat_15/direitos_humanos/1) [livros](http://www.livrosgratis.com.br/cat_15/direitos_humanos/1) [de](http://www.livrosgratis.com.br/cat_15/direitos_humanos/1) [Direitos](http://www.livrosgratis.com.br/cat_15/direitos_humanos/1) [humanos](http://www.livrosgratis.com.br/cat_15/direitos_humanos/1) [Baixar](http://www.livrosgratis.com.br/cat_16/economia/1) [livros](http://www.livrosgratis.com.br/cat_16/economia/1) [de](http://www.livrosgratis.com.br/cat_16/economia/1) [Economia](http://www.livrosgratis.com.br/cat_16/economia/1) [Baixar](http://www.livrosgratis.com.br/cat_17/economia_domestica/1) [livros](http://www.livrosgratis.com.br/cat_17/economia_domestica/1) [de](http://www.livrosgratis.com.br/cat_17/economia_domestica/1) [Economia](http://www.livrosgratis.com.br/cat_17/economia_domestica/1) [Doméstica](http://www.livrosgratis.com.br/cat_17/economia_domestica/1) [Baixar](http://www.livrosgratis.com.br/cat_18/educacao/1) [livros](http://www.livrosgratis.com.br/cat_18/educacao/1) [de](http://www.livrosgratis.com.br/cat_18/educacao/1) [Educação](http://www.livrosgratis.com.br/cat_18/educacao/1) [Baixar](http://www.livrosgratis.com.br/cat_19/educacao_-_transito/1) [livros](http://www.livrosgratis.com.br/cat_19/educacao_-_transito/1) [de](http://www.livrosgratis.com.br/cat_19/educacao_-_transito/1) [Educação - Trânsito](http://www.livrosgratis.com.br/cat_19/educacao_-_transito/1) [Baixar](http://www.livrosgratis.com.br/cat_20/educacao_fisica/1) [livros](http://www.livrosgratis.com.br/cat_20/educacao_fisica/1) [de](http://www.livrosgratis.com.br/cat_20/educacao_fisica/1) [Educação](http://www.livrosgratis.com.br/cat_20/educacao_fisica/1) [Física](http://www.livrosgratis.com.br/cat_20/educacao_fisica/1) [Baixar](http://www.livrosgratis.com.br/cat_21/engenharia_aeroespacial/1) [livros](http://www.livrosgratis.com.br/cat_21/engenharia_aeroespacial/1) [de](http://www.livrosgratis.com.br/cat_21/engenharia_aeroespacial/1) [Engenharia](http://www.livrosgratis.com.br/cat_21/engenharia_aeroespacial/1) [Aeroespacial](http://www.livrosgratis.com.br/cat_21/engenharia_aeroespacial/1) [Baixar](http://www.livrosgratis.com.br/cat_22/farmacia/1) [livros](http://www.livrosgratis.com.br/cat_22/farmacia/1) [de](http://www.livrosgratis.com.br/cat_22/farmacia/1) [Farmácia](http://www.livrosgratis.com.br/cat_22/farmacia/1) [Baixar](http://www.livrosgratis.com.br/cat_23/filosofia/1) [livros](http://www.livrosgratis.com.br/cat_23/filosofia/1) [de](http://www.livrosgratis.com.br/cat_23/filosofia/1) [Filosofia](http://www.livrosgratis.com.br/cat_23/filosofia/1) [Baixar](http://www.livrosgratis.com.br/cat_24/fisica/1) [livros](http://www.livrosgratis.com.br/cat_24/fisica/1) [de](http://www.livrosgratis.com.br/cat_24/fisica/1) [Física](http://www.livrosgratis.com.br/cat_24/fisica/1) [Baixar](http://www.livrosgratis.com.br/cat_25/geociencias/1) [livros](http://www.livrosgratis.com.br/cat_25/geociencias/1) [de](http://www.livrosgratis.com.br/cat_25/geociencias/1) [Geociências](http://www.livrosgratis.com.br/cat_25/geociencias/1) [Baixar](http://www.livrosgratis.com.br/cat_26/geografia/1) [livros](http://www.livrosgratis.com.br/cat_26/geografia/1) [de](http://www.livrosgratis.com.br/cat_26/geografia/1) [Geografia](http://www.livrosgratis.com.br/cat_26/geografia/1) [Baixar](http://www.livrosgratis.com.br/cat_27/historia/1) [livros](http://www.livrosgratis.com.br/cat_27/historia/1) [de](http://www.livrosgratis.com.br/cat_27/historia/1) [História](http://www.livrosgratis.com.br/cat_27/historia/1) [Baixar](http://www.livrosgratis.com.br/cat_31/linguas/1) [livros](http://www.livrosgratis.com.br/cat_31/linguas/1) [de](http://www.livrosgratis.com.br/cat_31/linguas/1) [Línguas](http://www.livrosgratis.com.br/cat_31/linguas/1)

[Baixar](http://www.livrosgratis.com.br/cat_28/literatura/1) [livros](http://www.livrosgratis.com.br/cat_28/literatura/1) [de](http://www.livrosgratis.com.br/cat_28/literatura/1) [Literatura](http://www.livrosgratis.com.br/cat_28/literatura/1) [Baixar](http://www.livrosgratis.com.br/cat_30/literatura_de_cordel/1) [livros](http://www.livrosgratis.com.br/cat_30/literatura_de_cordel/1) [de](http://www.livrosgratis.com.br/cat_30/literatura_de_cordel/1) [Literatura](http://www.livrosgratis.com.br/cat_30/literatura_de_cordel/1) [de](http://www.livrosgratis.com.br/cat_30/literatura_de_cordel/1) [Cordel](http://www.livrosgratis.com.br/cat_30/literatura_de_cordel/1) [Baixar](http://www.livrosgratis.com.br/cat_29/literatura_infantil/1) [livros](http://www.livrosgratis.com.br/cat_29/literatura_infantil/1) [de](http://www.livrosgratis.com.br/cat_29/literatura_infantil/1) [Literatura](http://www.livrosgratis.com.br/cat_29/literatura_infantil/1) [Infantil](http://www.livrosgratis.com.br/cat_29/literatura_infantil/1) [Baixar](http://www.livrosgratis.com.br/cat_32/matematica/1) [livros](http://www.livrosgratis.com.br/cat_32/matematica/1) [de](http://www.livrosgratis.com.br/cat_32/matematica/1) [Matemática](http://www.livrosgratis.com.br/cat_32/matematica/1) [Baixar](http://www.livrosgratis.com.br/cat_33/medicina/1) [livros](http://www.livrosgratis.com.br/cat_33/medicina/1) [de](http://www.livrosgratis.com.br/cat_33/medicina/1) [Medicina](http://www.livrosgratis.com.br/cat_33/medicina/1) [Baixar](http://www.livrosgratis.com.br/cat_34/medicina_veterinaria/1) [livros](http://www.livrosgratis.com.br/cat_34/medicina_veterinaria/1) [de](http://www.livrosgratis.com.br/cat_34/medicina_veterinaria/1) [Medicina](http://www.livrosgratis.com.br/cat_34/medicina_veterinaria/1) [Veterinária](http://www.livrosgratis.com.br/cat_34/medicina_veterinaria/1) [Baixar](http://www.livrosgratis.com.br/cat_35/meio_ambiente/1) [livros](http://www.livrosgratis.com.br/cat_35/meio_ambiente/1) [de](http://www.livrosgratis.com.br/cat_35/meio_ambiente/1) [Meio](http://www.livrosgratis.com.br/cat_35/meio_ambiente/1) [Ambiente](http://www.livrosgratis.com.br/cat_35/meio_ambiente/1) [Baixar](http://www.livrosgratis.com.br/cat_36/meteorologia/1) [livros](http://www.livrosgratis.com.br/cat_36/meteorologia/1) [de](http://www.livrosgratis.com.br/cat_36/meteorologia/1) [Meteorologia](http://www.livrosgratis.com.br/cat_36/meteorologia/1) [Baixar](http://www.livrosgratis.com.br/cat_45/monografias_e_tcc/1) [Monografias](http://www.livrosgratis.com.br/cat_45/monografias_e_tcc/1) [e](http://www.livrosgratis.com.br/cat_45/monografias_e_tcc/1) [TCC](http://www.livrosgratis.com.br/cat_45/monografias_e_tcc/1) [Baixar](http://www.livrosgratis.com.br/cat_37/multidisciplinar/1) [livros](http://www.livrosgratis.com.br/cat_37/multidisciplinar/1) [Multidisciplinar](http://www.livrosgratis.com.br/cat_37/multidisciplinar/1) [Baixar](http://www.livrosgratis.com.br/cat_38/musica/1) [livros](http://www.livrosgratis.com.br/cat_38/musica/1) [de](http://www.livrosgratis.com.br/cat_38/musica/1) [Música](http://www.livrosgratis.com.br/cat_38/musica/1) [Baixar](http://www.livrosgratis.com.br/cat_39/psicologia/1) [livros](http://www.livrosgratis.com.br/cat_39/psicologia/1) [de](http://www.livrosgratis.com.br/cat_39/psicologia/1) [Psicologia](http://www.livrosgratis.com.br/cat_39/psicologia/1) [Baixar](http://www.livrosgratis.com.br/cat_40/quimica/1) [livros](http://www.livrosgratis.com.br/cat_40/quimica/1) [de](http://www.livrosgratis.com.br/cat_40/quimica/1) [Química](http://www.livrosgratis.com.br/cat_40/quimica/1) [Baixar](http://www.livrosgratis.com.br/cat_41/saude_coletiva/1) [livros](http://www.livrosgratis.com.br/cat_41/saude_coletiva/1) [de](http://www.livrosgratis.com.br/cat_41/saude_coletiva/1) [Saúde](http://www.livrosgratis.com.br/cat_41/saude_coletiva/1) [Coletiva](http://www.livrosgratis.com.br/cat_41/saude_coletiva/1) [Baixar](http://www.livrosgratis.com.br/cat_42/servico_social/1) [livros](http://www.livrosgratis.com.br/cat_42/servico_social/1) [de](http://www.livrosgratis.com.br/cat_42/servico_social/1) [Serviço](http://www.livrosgratis.com.br/cat_42/servico_social/1) [Social](http://www.livrosgratis.com.br/cat_42/servico_social/1) [Baixar](http://www.livrosgratis.com.br/cat_43/sociologia/1) [livros](http://www.livrosgratis.com.br/cat_43/sociologia/1) [de](http://www.livrosgratis.com.br/cat_43/sociologia/1) [Sociologia](http://www.livrosgratis.com.br/cat_43/sociologia/1) [Baixar](http://www.livrosgratis.com.br/cat_44/teologia/1) [livros](http://www.livrosgratis.com.br/cat_44/teologia/1) [de](http://www.livrosgratis.com.br/cat_44/teologia/1) [Teologia](http://www.livrosgratis.com.br/cat_44/teologia/1) [Baixar](http://www.livrosgratis.com.br/cat_46/trabalho/1) [livros](http://www.livrosgratis.com.br/cat_46/trabalho/1) [de](http://www.livrosgratis.com.br/cat_46/trabalho/1) [Trabalho](http://www.livrosgratis.com.br/cat_46/trabalho/1) [Baixar](http://www.livrosgratis.com.br/cat_47/turismo/1) [livros](http://www.livrosgratis.com.br/cat_47/turismo/1) [de](http://www.livrosgratis.com.br/cat_47/turismo/1) [Turismo](http://www.livrosgratis.com.br/cat_47/turismo/1)